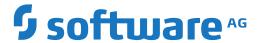

# webMethods EntireX

# **EntireX Broker ACI Programming**

Version 10.1

October 2017

This document applies to webMethods EntireX Version 10.1 and all subsequent releases.

Specifications contained herein are subject to change and these changes will be reported in subsequent release notes or new editions.

Copyright © 1997-2017 Software AG, Darmstadt, Germany and/or Software AG USA, Inc., Reston, VA, USA, and/or its subsidiaries and/or its affiliates and/or their licensors.

The name Software AG and all Software AG product names are either trademarks or registered trademarks of Software AG and/or Software AG USA, Inc. and/or its subsidiaries and/or its affiliates and/or their licensors. Other company and product names mentioned herein may be trademarks of their respective owners.

Detailed information on trademarks and patents owned by Software AG and/or its subsidiaries is located at http://softwareag.com/licenses.

Use of this software is subject to adherence to Software AG's licensing conditions and terms. These terms are part of the product documentation, located at http://softwareag.com/licenses/ and/or in the root installation directory of the licensed product(s).

This software may include portions of third-party products. For third-party copyright notices, license terms, additional rights or restrictions, please refer to "License Texts, Copyright Notices and Disclaimers of Third-Party Products". For certain specific third-party license restrictions, please refer to section E of the Legal Notices available under "License Terms and Conditions for Use of Software AG Products / Copyright and Trademark Notices of Software AG Products". These documents are part of the product documentation, located at http://softwareag.com/licenses and/or in the root installation directory of the licensed product(s).

Use, reproduction, transfer, publication or disclosure is prohibited except as specifically provided for in your License Agreement with Software AG

Document ID: EXX-ACI-101-20191129

# **Table of Contents**

| 1 About this Documentation                                                    | 1  |
|-------------------------------------------------------------------------------|----|
| Document Conventions                                                          | 2  |
| Online Information and Support                                                | 2  |
| Data Protection                                                               | 3  |
| 2 Introduction to ACI-based Programming                                       | 5  |
| ACI-based Programming                                                         | 6  |
| Supported Languages                                                           | 7  |
| 3 Using the Broker ID in Applications                                         | 9  |
| URL-style Broker ID                                                           | 11 |
| Transport-method-style Broker ID                                              | 14 |
| 4 Broker ACI Fields                                                           | 17 |
| Field Formats                                                                 | 18 |
| Field Descriptions                                                            | 18 |
| 5 Broker ACI Functions                                                        | 33 |
| Overview Table                                                                | 35 |
| Function Descriptions                                                         | 36 |
| Option Descriptions                                                           | 43 |
| ACI Field/Function Reference Table                                            | 45 |
| Unique Message ID                                                             | 47 |
| 6 Software AG IDL File                                                        | 51 |
| Introduction to the IDL File                                                  | 52 |
| IDL Data Types                                                                | 53 |
| Fixed and Unbounded Arrays                                                    | 56 |
| Rules for Coding IDL Files                                                    | 56 |
| Rules for Coding Group and Parameter Names                                    | 57 |
| Rules for Coding Library, Library Alias, Program, Program Alias and Structure |    |
| Names                                                                         | 58 |
| Context Menu                                                                  | 58 |
| 7 Writing Client and Server Applications                                      | 61 |
| Basic Concepts of Client and Server                                           | 62 |
| API-TYPE and API-VERSION                                                      | 64 |
| LOGON and LOGOFF                                                              | 64 |
| USER-ID and TOKEN                                                             | 65 |
| Control Block Fields and Verbs                                                | 67 |
| Implementation of Client and Server Components                                | 70 |
| Blocked and Non-blocked Broker Calls                                          | 71 |
| Conversational and Non-conversational Mode                                    | 74 |
| Managing Conversation Contexts                                                | 76 |
| Delayed SEND Function                                                         | 79 |
| Timeout Parameters                                                            | 80 |
| Data Compression                                                              | 82 |
| Error Handling                                                                | 83 |
| Using Send and Receive Buffers                                                | 85 |

| Tracing                                                   | 87  |
|-----------------------------------------------------------|-----|
| Transport Methods                                         | 88  |
| Variable-length Error Text                                | 91  |
| Programmatically Turning on Command Logging               | 91  |
| 8 Writing Applications: Units of Work                     |     |
| What is a Unit of Work?                                   | 94  |
| Control Block Fields and Verbs                            | 95  |
| Client/Server Programming for Units of Work               | 98  |
| Client/Server Programming for a Persistent Unit of Work   | 100 |
| Client/Server Restart after System Failure                | 102 |
| 9 Writing Applications: Attach Server                     | 103 |
| Implementing an Attach Server                             | 104 |
| Implementing Servers started by an Attach Server          | 107 |
| 10 Writing Applications: Command and Information Services | 109 |
| Accessing the Services                                    | 110 |
| Security with Command and Information Services            | 115 |
| Examples of Command Service                               | 117 |
| 11 Writing Applications using EntireX Security            | 119 |
| General Programming Considerations                        | 120 |
| Authentication                                            | 122 |
| Authorization                                             | 125 |
| 12 Broker UOW Status Transition                           | 127 |
| Initial UOW Status: NULL   Received                       | 128 |
| Initial UOW Status: Accepted   Delivered   Postponed      | 129 |
| Initial UOW Status: Processed   Timedout                  | 130 |
| Initial UOW Status: Cancelled   Discarded   Backedout     | 131 |
| Legend for UOW Status Transition Table                    | 132 |
| Table of Column Abbreviations                             | 132 |
| 13 Broker CIS Data Structures                             | 133 |
| Command Request Structure                                 | 135 |
| Command Request Parameter Combinations                    | 138 |
| Common Header Structure for Response Data                 |     |
| Information Request Structure                             | 144 |
| Information Reply Structures                              | 153 |

# 1 About this Documentation

| Document Conventions           | . 2 |
|--------------------------------|-----|
| Online Information and Support |     |
| Data Protection                |     |

# **Document Conventions**

| Convention     | Description                                                                                                    |
|----------------|----------------------------------------------------------------------------------------------------|
| Bold           | Identifies elements on a screen.                                                                                                    |
| Monospace font | Identifies service names and locations in the format folder.subfolder.service, APIs, Java classes, methods, properties.                                  |
| Italic         | Identifies:  Variables for which you must supply values specific to your own situation or environment.  New terms the first time they occur in the text. |
|                | References to other documentation sources.                                                                                                    |
| Monospace font | Identifies:  Text you must type in.  Messages displayed by the system.  Program code.                                                                    |
| {}             | Indicates a set of choices from which you must choose one. Type only the information inside the curly braces. Do not type the { } symbols.               |
| I              | Separates two mutually exclusive choices in a syntax line. Type one of these choices. Do not type the   symbol.                                          |
| []             | Indicates one or more options. Type only the information inside the square brackets. Do not type the [] symbols.                                         |
|                | Indicates that you can type multiple options of the same type. Type only the information. Do not type the ellipsis ().                                   |

# **Online Information and Support**

#### **Software AG Documentation Website**

You can find documentation on the Software AG Documentation website at <a href="http://documentation.softwareag.com">http://documentation.softwareag.com</a>. The site requires credentials for Software AG's Product Support site Empower. If you do not have Empower credentials, you must use the TECHcommunity website.

## Software AG Empower Product Support Website

If you do not yet have an account for Empower, send an email to empower@softwareag.com with your name, company, and company email address and request an account.

Once you have an account, you can open Support Incidents online via the eService section of Empower at <a href="https://empower.softwareag.com/">https://empower.softwareag.com/</a>.

You can find product information on the Software AG Empower Product Support website at https://empower.softwareag.com.

To submit feature/enhancement requests, get information about product availability, and download products, go to **Products**.

To get information about fixes and to read early warnings, technical papers, and knowledge base articles, go to the **Knowledge Center**.

If you have any questions, you can find a local or toll-free number for your country in our Global Support Contact Directory at <a href="https://empower.softwareag.com/public\_directory.asp">https://empower.softwareag.com/public\_directory.asp</a> and give us a call.

## **Software AG TECH community**

You can find documentation and other technical information on the Software AG TECH community website at <a href="http://techcommunity.softwareag.com">http://techcommunity.softwareag.com</a>. You can:

- Access product documentation, if you have TECHcommunity credentials. If you do not, you will need to register and specify "Documentation" as an area of interest.
- Access articles, code samples, demos, and tutorials.
- Use the online discussion forums, moderated by Software AG professionals, to ask questions, discuss best practices, and learn how other customers are using Software AG technology.
- Link to external websites that discuss open standards and web technology.

# **Data Protection**

Software AG products provide functionality with respect to processing of personal data according to the EU General Data Protection Regulation (GDPR). Where applicable, appropriate steps are documented in the respective administration documentation.

# 2 Introduction to ACI-based Programming

| ACI-based Programming | 6 |
|-----------------------|---|
| Supported Languages   |   |

Advanced communication interface. ACI-based programming is the base technology of EntireX. It uses a traditional Application Programming Interface (API) approach for conducting client/server and peer-to-peer dialog between distributed processes.

# **ACI-based Programming**

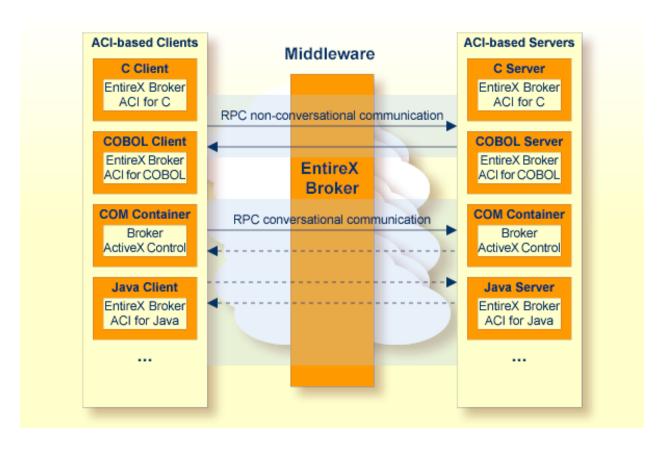

## ACI-based programming:

- Supports a wide range of programming languages and environments.
- Supports "flat", unstructured binary messages or alphanumeric messages which can be converted to the desired codepages. See *Internationalization with EntireX*.
- Supports conversational and non-conversational communication.
- Supports unblocked communication, i.e. pushing messages. See ACI field WAIT.
- Supports units of work. See Client/Server Programming for Units of Work.
- Offers an unlimited range of designing protocols between client and server. Blocked and unblocked messages can be exchanged; the active part of the conversation can change from client to server and back again whenever needed.

# **Supported Languages**

The following languages are supported by EntireX ACIFor more information see the relevant documentation under *EntireX* in your Application.

## **Broker ACI for Assembler**

EntireX Broker ACI Programming from the perspective of programming language Assembler. A DSECT with the ACI control block definition is provided.

#### **Broker ACI for COBOL**

EntireX Broker ACI Programming from the perspective of programming language COBOL. A copybook with the ACI control block definition is provided.

#### **EntireX Java ACI**

EntireX Java ACI is a Java class library that provides access to the EntireX Broker ACI for Java programmers. It covers the whole EntireX Broker ACI which enables you to write both client and server applications in Java. Any of these can then interact with each other and with other applications written in other languages on the same network using EntireX Broker. The EntireX Java ACI also contains the framework necessary for Java RPC requests.

#### **Broker ACI for Natural**

EntireX Broker ACI Programming from the perspective of programming language Natural. The ACI control block definition is documented under *Broker ACI Control Block Data Area*.

#### Broker ACI for PL/I

EntireX Broker ACI Programming from the perspective of programming language PL/I. A copybook with the ACI control block definition is provided.

#### **Broker ACI for RPG**

EntireX Broker ACI Programming from the perspective of programming language RPG. A copybook with the ACI control block definition is provided.

# 3 Using the Broker ID in Applications

| URL-style Broker ID              | 1  |
|----------------------------------|----|
| Transport-method-style Broker ID | 14 |

The broker ID describes the connection from a client or server to a broker instance. It indicates the protocol or transport method to be used and where the broker is located. We distinguish two styles of broker IDs: the URL-style broker ID and the transport-method-style broker ID.

The URL-style broker ID is the recommended style. Simple forms of this style are identical with the transport method style. For both styles, the syntax, values, defaults, examples, and restrictions are listed.

# **URL-style Broker ID**

- Syntax
- Notes
- Examples
- Examples of Parameters for Java-based Components

# **Syntax**

The URL syntax is described in RFC1738 and related RFCs.

cprotocol><host><port><parameter>

| Element                                                            | Description                         | Permitted Values                                                                    | Default                                                                                                    | Notes                                                                                                    |
|--------------------------------------------------------------------|-------------------------------------|-------------------------------------------------------------------------------------|----------------------------------------------------------------------------------------------------|----------------------------------------------------------------------------------------------------|
| <pre><pre><pre><pre><pre><pre></pre></pre></pre></pre></pre></pre> | The transport protocol.             | tcpip://,ssl://,<br>http://,<br>https://,ornone;                                    | tcpip://                                                                                                    | Not case-sensitive.  For SSL, see <i>Using SSL/TLS with EntireX Components.</i> For HTTP(S), see <i>Using HTTP(S) Tunneling</i> (EntireX Java ACI   Java Wrapper). |
| <host></host>                                                      | The host where the broker operates. | A valid host name.<br>This may be a<br>numerical IP<br>address or a<br>domain name. | localhost                                                                                                    | For the syntax of the domain name, see RFC1034 (Domain Names - Concepts and Facilities).                                                                           |
| <port></port>                                                      | The port where the broker listens.  | a valid port number in the form ": n", where n is an integer.                       | Non-Java-based components: The port is resolved by the domain name service (DNS) for all components. If the DNS cannot resolve the port, 1971 is used for TCP/IP and 1958 is used for SSL.  Java-based components: |                                                                                                    |

| Element                            | Description                                | Permitted Values | Default                              |      | Notes           |
|------------------------------------|--------------------------------------------|------------------|--------------------------------------|------|-----------------|
|                                    |                                            |                  | The default depends on the protocol: |      |                 |
|                                    |                                            |                  | tcpip://                             | 1971 |                 |
|                                    |                                            |                  | ss1://                               | 1958 |                 |
|                                    |                                            |                  | http://                              | 80   |                 |
|                                    |                                            |                  | https://                             | 443  |                 |
| <pre><parameter></parameter></pre> | Parameters in the form                     | The keys and the | none                                 |      | See Examples of |
|                                    |                                            | permitted values |                                      |      | Parameters for  |
|                                    | ? <parm1>&amp;<parm2>&amp;</parm2></parm1> | depend on the    |                                      |      | Java-based      |
|                                    | ,                                          | protocol.        |                                      |      | Components.     |

#### **Notes**

Use the URL-style Broker ID for Java-based EntireX components such as

- EntireX Java ACI | Java Wrapper
- Broker TCP Agent (UNIX | Windows), Broker SSL Agent (UNIX | Windows), Broker HTTP(S) Agent (UNIX | Windows)
- RPC Servers: CICS ECI | IMS Connect | Java | XML | IBM MQ
- RPC Listeners: XML | IBM MQ | RPC-ACI Bridge
- EntireX Adapter
- etc.

## **Examples**

- localhost
- localhost:1971
- tcpip://myhost.com:1971
- tcpip://127.0.0.1:1971
- sol://localhost:22101?tn.st\_store-C:\SoftwareAGEntireVetc/ExxAvert.jkskey\_store-C:\SoftwareAGEntireVetc/ExxAveAppCert.jkskey\_passwd=ExxAveAppCert
- http://www.yourhost.com/servlets/tunnel
- https://www.yourhost.com/servlets/tunnel

## **Examples of Parameters for Java-based Components**

## ■ Socket Pooling

- $\blacksquare$  poolsize=n, where n=number of connections
- pooltimeout=*n*, where *n*=number of seconds until timeout; see *Socket Pooling Parameters for TCP and SSL/TLS Communication*

## Compression

compresslevel=[0|1|2|3|4|5|6|7|8|9|DEFAULT\_COMPRESSION|NO\_COMPRESSION|BEST\_SPEED|DEFLATED|BEST\_COMPRESSION|N|Y].
Set the level of compression; N is mapped to NO\_COMPRESSION; Y is mapped to 6; see *Using Compression* under *Writing Advanced Applications - EntireX Java ACI* 

## **■** HTTP, HTTPS

- checkheaders=[yes|no]. If yes: check HTTP headers
- log=[yes|no]. If yes: enable tracing; see *Using HTTP(S) Tunneling* (EntireX Java ACI | Java Wrapper)

#### ■ SSL

- verify\_client=[yes|no]. If yes: SSL client has to send certificate
- verify\_server=[yes|no]. If yes: verify that the host name of the SSL server is the common name of the certificate. The SSL server can be EntireX Broker Broker SSL Agent or Direct RPC in Integration Server (IS inbound). See
  - Running Broker with SSL/TLS Transport in the platform-specific Administration documentation
  - Settting up and Administering the EntireX Broker SSL Agent in the UNIX and Windows Administration documentation
  - Support for SSL/TLS in the EntireX Adapter documentation (for Direct RPC)

# Transport-method-style Broker ID

Transport methods TCP, SSL and NET are available. The transport method may be omitted, whereby certain rules apply. See *Default Rules*. The transport methods TCP and NET may be also combined. See *Examples* below.

- Transport Method TCP
- Transport Method SSL
- Transport Method NET (Entire Net-Work) under z/OS, BS2000 and z/VSE
- Examples
- Default Rules
- Technical Limitations

# **Transport Method TCP**

## <host><port>:TCP

| Element       | Description                         | Permitted Values                                                       | Default   | Notes                                                                                                    |
|---------------|-------------------------------------|------------------------------------------------------------------------|-----------|----------------------------------------------------------------------------------------------------|
| <host></host> | The host where the broker operates. | Valid host name consisting of a domain name or a numerical IP address. | localhost |                                                                                                    |
| <port></port> | The port where the broker listens.  | Valid port number.                                                     | 1971      | The port is resolved by the domain name service (DNS). If the DNS cannot resolve the port, the default 1971 is used. |

# **Transport Method SSL**

## <host><port>:SSL

| Element       | Description                        | Permitted Values                                                       | Default | Notes                                                                                                    |
|---------------|------------------------------------|------------------------------------------------------------------------|---------|----------------------------------------------------------------------------------------------------|
| <host></host> | 1                                  | Valid host name consisting of a domain name or a numerical IP address. |         | See Using SSL/TLS with EntireX Components.                                                                           |
| <port></port> | The port where the broker listens. | Valid port number.                                                     |         | The port is resolved by the domain name service (DNS). If the DNS cannot resolve the port, the default 1958 is used. |

## Transport Method NET (Entire Net-Work) under z/OS, BS2000 and z/VSE

## <name><node>:[<svc>]:NET

| Element       | Description         | Permitted '              | Values                                                                                                    | Default | Notes                                                                                                    |
|---------------|---------------------|--------------------------|----------------------------------------------------------------------------------------------------|---------|----------------------------------------------------------------------------------------------------|
| <name></name> | Sequence of letters | Any sequ                 | ence of letters is allowed.                                                                                                    | none    |                                                                                                    |
| <node></node> | Sequence of digits  |                          | umber for Entire Net-Work or<br>e ID. The node number is                                                                       | none    |                                                                                                    |
| <svc></svc>   | SVC number          | z/OS,<br>z/VSE<br>BS2000 | SVCnnn, where nnn is a valid SVC number. SVC must be uppercase. When omitted, the default SVC number is used.  Not applicable. | none    | The broker stub module you use determines whether the SVC number can be specified as part of the broker ID. See SVC Number for Broker Communication. |

## **Examples**

- Myhost.com:65534:SSL
- ETB024::TCP tells the broker to use TCP/IP. ETB024 will be used to look up the host TCP address. Because the port number is not specified, the broker ID ETB024 will be used by default to look up the port number.
- ETB024:3800:TCP tells the broker to use TCP/IP. ETB024 will be used to look up the host TCP address. Because the port number is specified, no lookup for the port number takes place; 3800 is used directly for the port number.
- ETB024::NET tells the broker to use Entire Net-Work. Under z/OS: this format is used if the SVC number must not be changed.
- ETB024: SVC252: NET tells the broker to use Entire Net-Work, SVC number 252, as the preferred transport. This form applies to z/OS (due to the SVC number).

## **Default Rules**

- If broker ID does not specify a transport method, environment variable ETB\_TRANSPORT is used.
- If environment variable ETB\_TRANSPORT is also not specified, TCP is used.
- If the port number is not specified, 1971 is used for TCP and 1958 is used for SSL.

## **Technical Limitations**

- The transport method is not supported for Java-based EntireX components such as:
  - EntireX Java ACI | Java Wrapper
  - Broker TCP Agent (UNIX | Windows), Broker SSL Agent (UNIX | Windows), Broker HTTP(S)
     Agent (UNIX | Windows)
  - RPC Servers: CICS ECI | IMS Connect | Java | XML | IBM MQ
  - RPC Listeners: XML | IBM MQ | RPC-ACI Bridge
  - EntireX Adapter
  - etc.

Use the *URL-style Broker ID* instead.

■ The broker ID has a maximum length of 32 characters unless the LONG-BROKER-ID-LENGTH is used in ACI programming (Assembler | C | COBOL | PL/I | Natural). See LONG-BROKER-ID-LENGTH.

# 4 Broker ACI Fields

| Field Formats      | 18 |
|--------------------|----|
| Field Descriptions |    |

# **Field Formats**

The ACI field formats are alphanumeric, binary, or integer and include the number of bytes. For example:

| Format             | Description                                                                                                    |
|--------------------|----------------------------------------------------------------------------------------------------|
| A8, A16, A32       | Alphanumeric (A-Z, 0-9, underscore, hyphen). Other characters are currently possible, but we cannot guarantee that these will work consistently across all platforms in future versions. Do not use dollar, percent, period or comma. |
| B16, B32           | Binary                                                                                                    |
| Integer (unsigned) |                                                                                                    |

The terms "null value" or "nothing specified" used for a field mean blank for alphanumeric formats and zero for integer formats.

# **Field Descriptions**

The ACI fields are described below in alphabetical order.

| ACI Field     | Format | Possible<br>Values | API<br>Vers | I/O | Description                                                                                                    |  |  |  |
|---------------|--------|--------------------|-------------|-----|----------------------------------------------------------------------------------------------------|--|--|--|
| ADAPTER-ERROR | A8     |                    | 2           | Ο   | Filled by Broker with the transport error as supplemental diagnostic data.                                                                                                    |  |  |  |
| ADCOUNT       | I4     |                    | 2           | О   | A count of the number of times an attempt was made to deliver a UOW. The count is incremented if a UOW is backed out or timed out.                                                                                                    |  |  |  |
| API-TYPE      | B1     | bits               | 1           | I   | Required for all ACI functions. See API-TYPE and API-VERSION.                                                                                                    |  |  |  |
| API-VERSION   | I1     | 1-11               | 1           | I   | Required for all ACI functions.                                                                                                    |  |  |  |
| BROKER-ID     | A32    | string             | 1           | I   | ID of the broker instance. Required for all ACI functions except VERSION.  The BROKER-ID may be specified in URL-style or transport-method style. In order to communicate, applications must specify the same BROKER-ID.  Note: URL style does not apply to mainframe platforms (z/OS, BS2000 and z/VSE). |  |  |  |
| CLIENT-ID     | I4     | 1-2147483647       | 9           | 0   | Returns to a server application the unique instance number of a client application.                                                                                                    |  |  |  |

| ACI Field     | Format | Possible<br>Values                           | API<br>Vers | I/O | Description                                                                                                    |  |  |
|---------------|--------|----------------------------------------------|-------------|-----|----------------------------------------------------------------------------------------------------|--|--|
| CLIENT-UID    | A32    | string                                       | 2           | 0   | Applies only to client/server communication mode. When a server issues a RECEIVE function, the use ID of the client is returned to the server in the CLIENT-UID field. If EntireX Security is installed, it is valid for the server application to rely on this user ID when making decisions concerning access to information.  See <i>Authentication</i> (z/OS only).  Note: There is an uppercase translation when the USER-ID field is propagated to the CLIENT-UID field under EntireX Security when Broker kernel is running under z/OS.                                                                                                    |  |  |
| COMMITTIME    | A17    | YYYY<br>MMDD<br>HHMM<br>SSms<br>(millisecs.) | 7           | О   | Time when UOW was committed.                                                                                                    |  |  |
| COMPRESSLEVEL | A1     | 0-9 or Y   N                                 | 7           | I   | Compression level. See <i>Data Compression</i> . The following values are possible:  0 - 9                                                                                                    |  |  |
| CONV - ID     | A16    | string                                       | 1           | I/O | A unique ID assigned to each conversation by EntireX Broker. Client and server must include the CONV-ID in their communications. Client and server can also specify the indicated textual values (capitals) in order to indicate to Broker the expected status of the conversation. Messages for the conversation are taken from the queue on a first-in, first-out basis. See <i>Conversational and Non-conversational Mode</i> .  NEW  On a SEND function, initiates a new conversation. On a RECEIVE function, signals readiness to receive requests for new conversations only. A CONV-ID value is assigned to the conversation, and the value is returned to the caller. |  |  |

| ACI Field | Format | Possible<br>Values | API<br>Vers | I/O | Description    |                                                                                                    |  |  |
|-----------|--------|--------------------|-------------|-----|----------------|----------------------------------------------------------------------------------------------------|--|--|
|           |        |                    |             |     |                | Applies to RECEIVE function only. Only messages for existing conversations are returned.                                                                                                    |  |  |
|           |        |                    |             |     |                | On a RECEIVE function, requests or messages are returned on a first-in, first-out basis for any conversation. On an EOC function, any conversations belonging to the caller are terminated.                                                                                                    |  |  |
|           |        |                    |             |     |                | On a SEND function, the message is non-conversational.                                                                                                    |  |  |
|           |        |                    |             |     | conv-id        | Indicates a specific conversation.                                                                                                    |  |  |
|           |        |                    |             |     |                | The CONV-ID value is an internally generated identifier (containing numeric characters only or alphanumeric characters) for the conversation. Application programmers are advised to make no assumptions about the contents, layout, or meaning of any part of the CONV-ID field.  If the client has specified API-VERSION 3 or above, the CONV-ID contains both alphanumeric and numeric characters.  If the Broker does not support UOW processing (the Broker attribute MAX-UOWS=0) or the client has specified API-VERSION or 2, the CONV-ID contains numeric characters. |  |  |
| CONV-STAT | I1     | 1   2   3          | 2           | О   | Conversation S | Status. See <i>Managing Conversation</i>                                                                                                    |  |  |
|           |        |                    |             |     | 1              | NEW - The message is the first in a new conversation.                                                                                                    |  |  |
|           |        |                    |             |     | 2              | OLD - The message is part of an existing conversation.                                                                                                    |  |  |
|           |        |                    |             |     | 3              | NONE - The message is non-conversational.                                                                                                    |  |  |

| ACI Field        | Format | Possible<br>Values | API<br>Vers | I/O | Description                                                                                                    |  |  |
|------------------|--------|--------------------|-------------|-----|----------------------------------------------------------------------------------------------------|--|--|
| CORRELATION-ID   | A64    | string             | 11          | О   | Output value for function SEND if a message has been received. The CORRELATION-ID is the MESSAGE-ID that was used for the sent message See <i>Unique Message ID</i> under <i>Broker ACI Function</i>                                                                                                    |  |  |
| CREDENTIALS-TYPE | I1     | 0                  | 9           | О   | Determines the credentials type to be used to authenticate a user.                                                                                                    |  |  |
|                  |        |                    |             |     | Default. Use user ID and password.                                                                                                    |  |  |
| DATA-ARCH        | I1     |                    | 4           | I   | Architecture code. For future use.                                                                                                    |  |  |
| ENVIRONMENT      | A32    | string             | 1           | I   | Using the character conversion approach <i>Translation User Exit</i> , an ACI programmer can provide additional information to their translation exit through the ENVIRONMENT field, allowing flexible character conversion behavior in accordance with application requirements such as EBCDIC-ASCII conversion, byte swapping, and mixed data types. The ENVIRONMENT field can be used to pass this information from the application to the translation exit in Broker kernel.  The field cannot be used for any other character conversion approaches and must be empty if a method other than translation user exit is used. |  |  |
| ERROR-CODE       | A8     |                    | 1           | О   | Returns an error code to the caller. The application should check the contents of this field at the completion of every Broker function. See <i>Error Handling</i> . The first four digits represent the error class; the next four digits represent the error number; see also <i>Error Messages and Codes</i> .                                                                                                    |  |  |
| ERRTEXT-LENGTH   | I4     | 0-40   0-255       | 1   9       | I   | Length of the error text buffer in bytes. See <i>Call Format</i> in the language-specific EntireX ACI documentation.  If there are fewer than 40 bytes, the error text may                                                                                                    |  |  |
|                  |        |                    |             |     | be truncated. A value of 0 (zero) means no error text. <b>Note:</b> In previous ACI versions, Broker kernel always returned 40 bytes of error text that were space-padded if necessary. With ACI version 9 and above, variable-length error texts can be returned to improve logging and tracing.                                                                                                    |  |  |
| FORCE - LOGON    | A1     | YIN                | 6           | Ι   | Override the AUTOLOGON feature of the Broker. See AUTOLOGON.                                                                                                    |  |  |

| ACI Field      | Format | Possible<br>Values | API<br>Vers | I/O | Description                                                                                                    |                                                                                                    |                                                                                                    |                                                               |
|----------------|--------|--------------------|-------------|-----|----------------------------------------------------------------------------------------------------|----------------------------------------------------------------------------------------------------|----------------------------------------------------------------------------------------------------|---------------------------------------------------------------|
|                |        |                    |             |     | Broker See FOR Application  N Default                                                                                                    |                                                                                                    | bute AUTOLOGON=YES in the ttribute file is overridden. CE-LOGON under Writing ons using EntireX Security. Use the value of the Broker of the for AUTOLOGON. |                                                               |
| FUNCTION       | I1     | 1-22               | 1           | I   | The Broker function to be performed. A function value is required and is modified by the ACI field OPTION and the other ACI fields. See below for description of values.                                                                                                    |                                                                                                    |                                                                                                    | ormed. A function<br>ed by the ACI field<br>ds. See below for |
|                |        |                    |             |     | 1 SEI                                                                                                    |                                                                                                    | 9                                                                                                    | LOGON                                                         |
|                |        |                    |             |     | 4 UNI                                                                                                    |                                                                                                    | 10                                                                                                    | LOGOFF                                                        |
|                |        |                    |             |     | <b>5</b> E00                                                                                                    |                                                                                                    | 13                                                                                                    | SYNCPOINT                                                     |
|                |        |                    |             |     |                                                                                                    | GISTER                                                                                                    | 14                                                                                                    | KERNELVERS                                                    |
|                |        |                    |             |     |                                                                                                    | REGISTER                                                                                                    | 16                                                                                                    | SETSSLPARMS                                                   |
|                |        |                    |             |     | 8 VE                                                                                                    | RSION                                                                                                    | 22                                                                                                    | REPLY_ERROR                                                   |
| KERNELSECURITY | A1     | YIUIN              | 7           | I/O | with a secure indicates to the configured for Broker attribution. When used a programmer behavior of the configured for the configured for the configuration for the configured for the configuration for the configured for the configuration for the configuration for the configura | This field is used by the application to indicate programmatically its intention to communicate with a secure/non-secure Broker. The field also indicates to the application how security has been configured for a particular Broker kernel. See Broker attribute SECURITY.  When used as an <b>input</b> field, this field is used by programmer to indicate the desired security behavior of the application. If no option is specified, defaults to administrator's configuration |                                                                                                    |                                                               |
|                |        |                    |             |     | Y                                                                                                    |                                                                                                    | Entire                                                                                                    | X Security                                                    |
|                |        |                    |             |     | U                                                                                                    |                                                                                                    | User-v                                                                                                    | written Security                                              |
|                |        |                    |             |     | N                                                                                                    |                                                                                                    | No sec                                                                                                    | curity                                                        |
|                |        |                    |             |     | Notes                                                                                                    |                                                                                                    |                                                                                                    |                                                               |
|                |        |                    |             |     | Output In version output valu KERNELVE                                                                                                    | ue when e                                                                                                    | xecuting                                                                                                    | eld returns the<br>g the                                      |

| ACI Field       | Format | Possible<br>Values | API<br>Vers | I/O | Description                                                                                                    |
|-----------------|--------|--------------------|-------------|-----|----------------------------------------------------------------------------------------------------|
|                 |        |                    |             |     | ■ Input In version 8 or above, the application can programmatically specify the desired security behavior for all commands other than KERNELVERSION.                                                                                                    |
| LOCALE - STRING | A40    | string             | 4           | I   | The optional locale string contains a codepage name and tells the broker the encoding of the data. The application must ensure the encoding of the data matches the locale string. The broker stub itself does not convert your application data. The application's data is shipped and received as given.  Under the Windows operating system:  The broker stub assumes by default the data is given in the encoding of the Windows ANSI codepage configured for your system. If you are using at least API-VERSION 8, a codepage identifier of this Windows ANSI codepage is automatically transferred to tell the broker how the data is encoded, even if no codepage name in the locale string is given.  If you want to adapt the Windows ANSI codepage, see the Regional Settings in the Windows Control Panel and your Windows documentation.  If you want to encode the data different to your Windows ANSI codepage, convert the data in the application and provide the codepage name in the locale string. During receive, decode the data accordingly.  Under all other operating systems:  The broker stub does not automatically send a codepage identifier to the broker.  It is assumed the broker's locale string defaults match. See Locale String Mapping. If they do not match, provide the correct codepage name in the locale string here.  Enable character conversion in the broker by setting the service-specific attribute CONVERSION to "SAGTCHA". See also Configuring ICU Conversion under Configuring Broker for Internationalization in |

| ACI Field             | Format | Possible<br>Values | API<br>Vers | I/O | Description                                                                                                    |
|-----------------------|--------|--------------------|-------------|-----|----------------------------------------------------------------------------------------------------|
|                       |        |                    |             |     | the platform-specific Administration documentation. More information can be found under <i>Internationalization with EntireX</i> .                                                                                                    |
| LOG-COMMAND           | I1     | 0   1              | 9           | I   | Components that communicate with Broker can trigger command logging by setting this field. By default, command logging is based on the command log filters set in the kernel. You may override these kernel settings programmatically by setting this LOG-COMMAND field. If this field is set, all associated commands will be logged.  Note: If command logging is not enabled for your                                                                                                    |
|                       |        |                    |             |     | kernel, you must first contact your administrator.                                                                                                    |
| LONG-BROKER-ID-LENGTH | 14     | 0-2147483647       | 10          |     | Length of LONG-BROKER-ID. If the value is non-zero, specify the value of LONG-BROKER-ID directly after the ACI control block. The LONG-BROKER-ID overrides any BROKER-ID value.  With the LONG-BROKER-ID you can now specify numeric IPv6 addresses. Some sample values:  tcpip://[2001:0db8:85a3:08d3:1319:8a2e:                                                                                                    |
|                       |        |                    |             |     | 0370:7347]:3930<br>[2001:0db8:85a3:08d3:1319:8a2e:0370:<br>7347]:3930:TCP                                                                                                    |
|                       |        |                    |             |     | (2001:0db8:85a3:08d3:1319:8a2e:0370:<br>7347):3930:TCP                                                                                                    |
|                       |        |                    |             |     | The IP address is enclosed in square brackets or parentheses.                                                                                                    |
| MESSAGE-ID            | A64    | string             | 11          | I/O | Input value for function SEND if  USE-SPECIFIED-MESSAGE-ID is 1. The supplied  MESSAGE-ID is used as unique identification for the message in the send buffer.  Output value of function GET-MESSAGE-ID.  If a message has been received, this field returns the corresponding MESSAGE-ID. Note that the sender must use API version 11 or above to receive a MESSAGE-ID.  This MESSAGE-ID is a unique indicator for the corresponding message.  See <i>Unique Message ID</i> under <i>Broker ACI Functions</i> . |

| ACI Field      | Format | Possible<br>Values          | API<br>Vers | I/O | Description                                                                                                    |                                           |                      |                               |                        |                                                                     |
|----------------|--------|-----------------------------|-------------|-----|----------------------------------------------------------------------------------------------------|-------------------------------------------|----------------------|-------------------------------|------------------------|---------------------------------------------------------------------|
| NEWPASSWORD    | B32    | Can contain<br>binary data. | 2           | I   | Specifies a new password to be transmitted to the Broker kernel to check the authentication of the application. See <i>Authentication</i> . |                                           |                      |                               |                        |                                                                     |
|                |        |                             |             |     | the cl<br>on the<br>requi                                                                                                    | lient or se<br>e first Bro<br>ires the ap | erve<br>sker<br>opli | r authenticat<br>ACI function | tes i<br>n (ca<br>gn t | nged only when tself. This occurs an be LOGON) and o the Broker ACI |
| OPTION         | I1     | 0-21                        | 1           | Ι   |                                                                                                    |                                           |                      | nal informati<br>roker ACI fu |                        | hat modifies the ons.                                               |
|                |        |                             |             |     | 0 n                                                                                                    | o option                                  | 8                    | NEXT                          | 16                     | QUERY                                                               |
|                |        |                             |             |     | <b>1</b> M                                                                                                    | ISG                                       | 9                    | PREVIEW                       | 17                     | SETUSTATUS                                                          |
|                |        |                             |             |     | <b>2</b> H                                                                                                    | IOLD                                      | 10                   | COMMIT                        | 18                     | ANY                                                                 |
|                |        |                             |             |     | 3                                                                                                    | MMED                                      | 11                   | BACKOUT                       | 19                     | reserved for future use                                             |
|                |        |                             |             |     | <b>4</b> Q                                                                                                    | UIESCE                                    | 12                   | SYNC                          |                        | DURABLE (deprecated)                                                |
|                |        |                             |             |     | <b>5</b> E                                                                                                    | .OC                                       |                      | ATTACH                        | 21                     | CHECKSERVICE                                                        |
|                |        |                             |             |     | <b>6</b> C.                                                                                                    | CANCEL                                    | 14                   | DELETE                        |                        |                                                                     |
|                |        |                             |             |     | 7                                                                                                    | AST                                       | 15                   | EOCCANCEL                     |                        |                                                                     |
| PASSWORD       | A32    | Can contain<br>binary data. | 1           | I   | to che                                                                                                    | eck the au                                | uthe<br>and          | entication of                 | the<br>ON              | tted to the Broker<br>application. See<br>under <i>Writing</i>      |
| PTIME          | A8     |                             | 2           | I   | Not u                                                                                                    | used by E                                 | ntir                 | eX Broker.                    |                        |                                                                     |
| RECEIVE-LENGTH | B32    | Binary.                     | 1           | I/O |                                                                                                    |                                           |                      |                               |                        | fer, in bytes. The ransport method:                                 |
|                |        |                             |             |     | NET                                                                                                    | 30,545                                    |                      |                               |                        |                                                                     |
|                |        |                             |             |     | ТСР                                                                                                    | 2,147,48                                  | 3,64                 | .7                            |                        |                                                                     |
|                |        |                             |             |     | SSL                                                                                                    | 2,147,48                                  | 3,64                 | .7                            |                        |                                                                     |
|                |        |                             |             |     | Note:                                                                                                    | : Under z                                 | :/OS                 | with Adaba                    | s ve                   | rsion 8, the value                                                  |
|                |        |                             |             |     | for N                                                                                                    | IET is the                                | san                  | ne as for TCI                 | 2.                     |                                                                     |
|                |        |                             |             |     |                                                                                                    |                                           |                      | ıd Receive B                  |                        |                                                                     |
| RETURN-LENGTH  | I4     |                             | 1           | Ο   | Leng                                                                                                    | th, in byt                                | es, o                | of the data re                | turi                   | ned.                                                                |
|                |        |                             |             |     | See U                                                                                                    | Ising Sen                                 | d ar                 | ıd Receive B                  | uffe                   | rs.                                                                 |

| ACI Field                              | Format      | Possible<br>Values         | API<br>Vers | I/O | Description                                                                                                    |
|----------------------------------------|-------------|----------------------------|-------------|-----|----------------------------------------------------------------------------------------------------|
| SECURITY-TOKEN                         | B32         | binary                     | 1           | I/O | The contents of this field depend heavily on the implementation of the security exits.                                                                                                    |
|                                        |             |                            |             |     | This field is utilized by EntireX Security. The application must maintain SECURITY-TOKEN between commands and not change this value. We recommend that the application allocate a separate ACI control block for each user if it issues commands on behalf of more than one user. For objects executing inside Web servers, assigning a unique value, such as 'session ID', to the ACITOKEN field is highly recommended to ensure uniqueness of user at same physical location. See <i>Ignore Security Token</i> .  If EntireX Security is not implemented, and you choose to write your own security exits, you can transmit an initial value to your security exit as a credential that is used to calculate the actual security token. After an application's authenticity has been verified by the security exits, the SECURITY-TOKEN can be used to avoid additional authentication |
| SEND-LENGTH                            | B32         | binary                     | 1           | I/O | checks.  Specifies the length of data being sent, in bytes. The maximum length depends on the transport method:                                                                                                    |
|                                        |             |                            |             |     | NET 30,545<br>TCP 2,147,483,647                                                                                                    |
|                                        |             |                            |             |     | SSL 2,147,483,647                                                                                                    |
|                                        |             |                            |             |     | <b>Note:</b> Under z/OS with Adabas version 8, the value for NET is the same as for TCP.                                                                                                    |
|                                        |             |                            |             |     | See Using Send and Receive Buffers.                                                                                                    |
| SERVER-CLASS<br>SERVER-NAME<br>SERVICE | A32<br>each | string, case-<br>sensitive | 1           | I/O | A client uses these fields to identify the service that it requires. A server uses this field to offer a service.                                                                                                    |
| SERVICE                                |             |                            |             |     | Using all three fields allows you to organize servers, making them easier to identify, monitor, and maintain. Servers can be organized into server-classes, with each server providing a number of different services. Each service must be defined in the attribute file (see <i>Service-specific Attributes</i> ).  The service fields are required with SEND, RECEIVE, and EOC functions when CONV-ID is set to NEW, OLD,                                                                                                    |

|                    |        | Possible                   | API  |     |                                                                                                    |
|--------------------|--------|----------------------------|------|-----|----------------------------------------------------------------------------------------------------|
| ACI Field          | Format |                            | Vers | I/O | Description                                                                                                    |
|                    |        |                            |      |     | or ANY. When a CONV-ID is supplied, the service fields are ignored.  SERVICE=* or SERVER-NAME=* can be used on a RECEIVE function to indicate all services within a specified server or all servers within a specified server class.  Note: Server classes "SAG", "Entire", "Adabas", "Natural", "ETB", "RPC" and Broker are reserved for Software AG. Do not use them in your applications. |
| STATUS             | I1     |                            | 2    | I/O | Not used by EntireX Broker.                                                                                                    |
| STORE              | I1     | 0   1   2                  | 2    | I/O | Persistence or non-persistence of a UOW. Used with the first SEND function for a UOW to specify whether the UOW is persistent or not. Once established, the persistence of a UOW cannot be altered.                                                                                                    |
|                    |        |                            |      |     | none - Defaults to the value specified for the service.                                                                                                    |
|                    |        |                            |      |     | OFF - The UOW is not persistent.                                                                                                    |
|                    |        |                            |      |     | BROKER - The UOW is persistent.                                                                                                    |
| TOKEN              | A32    | string, case-<br>sensitive | 1    | Ι   | Optionally identifies the caller and, when used, is required for all Broker ACI functions except VERSION. See <i>USER-ID</i> and <i>TOKEN</i> .                                                                                                    |
|                    |        |                            |      |     | Caution: USER-ID and TOKEN must be specified                                                                                                    |
|                    |        |                            |      |     | by all applications that use UOWs held in the persistent store.                                                                                                    |
| UOW-STATUS-PERSIST |        | 0 - 255                    | 3    | I   | The value of the UOW-STATUS-PERSIST field is used as a multiplier to calculate the lifetime for the persistent status of a UOW. The value is multiplied by the value of the broker attribute UWTIME. The value 255 can be specified to indicate no persistent status.                                                                                                    |
|                    |        |                            |      |     | Means that the multiplier will have the same value as the UWSTATP Broker attribute.                                                                                                    |
|                    |        |                            |      |     | Means that there will be no persistent status for UOWs.                                                                                                    |

| ACI Field | Format | Possible<br>Values | API<br>Vers | I/O | Description                                                                                                    |                                                                                                    |  |
|-----------|--------|--------------------|-------------|-----|----------------------------------------------------------------------------------------------------|----------------------------------------------------------------------------------------------------|--|
|           |        |                    |             |     |                                                                                                    | Any number in this range is a valid multiplier.                                                                                                    |  |
| UOWID     | A16    |                    | 3           | I/O | command within a Uprovided on all subsessive SYNCPOINT command Client and server can textual value (capital Broker the following: | is returned on the first SEND or RECEIVE within a UOW; the value must be on all subsequent SEND, RECEIVE and T commands related to the same UOW. It server can also specify the indicated lue (capitals) in order to indicate to |  |
|           |        |                    |             |     | an<br>U<br>cc<br>sp                                                                                                    | ince a server receives a UOW nd replies with a different JOW, both UOWs can be ommitted or backed out by pecifying UOWID=BOTH for the YNCPOINT command.                                                                          |  |
|           |        |                    |             |     | ir<br>aı                                                                                                    | The <i>uowid</i> must be supplied in subsequent SEND, RECEIVE and SYNCPOINT commands elated to the same UOW.                                                                                                    |  |
| UOWSTATUS | I1     |                    | 3           | 0   | returns the UOWSTATU                                                                                                    | to provide information about                                                                                                    |  |
|           |        |                    |             |     | mes<br>of a                                                                                                    | CEIVED - One or more ssages have been sent as part a UOW but the UOW has not been committed.                                                                                                    |  |
|           |        |                    |             |     |                                                                                                    | CEPTED - The UOW has been nmitted by the sender.                                                                                                    |  |
|           |        |                    |             |     |                                                                                                    | IVERED - The UOW is rently being received.                                                                                                    |  |
|           |        |                    |             |     |                                                                                                    | KEDOUT - The UOW has been ked out by the sender.                                                                                                    |  |
|           |        |                    |             |     | rece                                                                                                    | OCESSED - The UOW has been eived and the receiver has nmitted it.                                                                                                    |  |
|           |        |                    |             |     |                                                                                                    | ICELLED - The UOW has been celled by the receiver.                                                                                                    |  |
|           |        |                    |             |     | pro                                                                                                    | MEOUT - The UOW was not occased within the time owed.                                                                                                    |  |

| ACI Field                    | Format | Possible<br>Values | API<br>Vers | I/O | Description                                                                                                    |
|------------------------------|--------|--------------------|-------------|-----|----------------------------------------------------------------------------------------------------|
|                              |        |                    |             |     | B DISCARDED - The UOW was not persistent and its data was discarded as the result of a restart.  With the exception of DELIVERED, all UOWSTATUS values are persistent. Persistent values are kept until they are explicitly deleted by the user or the time limit is exceeded. The lifetime of the UOWSTATUS value is determined by the broker attribute UWSTATP.  UOWSTATUS values in the following table are returned on a RECEIVE function to indicate whether the message being transferred is part of a UOW and, if so, its sequence within the UOW:  NONE - The message is not part of a UOW.  FIRST - The message is the first message in a UOW.  MIDDLE - The message is neither the first nor the last in the UOW.  LAST - The message is the last message in the UOW. |
| USE-SPECIFIED-CORRELATION-ID | I1     | 0   1              | 11          | I   | Only used for function SEND.                                                                                                    |
|                              |        |                    |             |     | Default. No CORRELATION - ID is sent to the broker.                                                                                                    |
|                              |        |                    |             |     | The value in field CORRELATION-ID is sent with this request.                                                                                                    |
|                              |        |                    |             |     | See <i>Unique Message ID</i> under <i>Broker ACI Functions</i> .                                                                                                    |
| USE-SPECIFIED-MESSAGE-ID     | I1     | 0   1              | 11          | I   | Only used for function SEND.  Default. A MESSAGE-ID must be generated for the message that is sent with this request.  The existing value in field MESSAGE-ID must be used for the message that is sent with this request.  See Unique Message ID under Broker ACI Functions.                                                                                                    |

| ACI Field       | Format | Possible<br>Values         | API<br>Vers                                                                                                    | I/O | Description                                                                                                    |                                                                                                    |  |
|-----------------|--------|----------------------------|----------------------------------------------------------------------------------------------------|-----|----------------------------------------------------------------------------------------------------|----------------------------------------------------------------------------------------------------|--|
| USER-DATA       | B16    | binary                     | 2                                                                                                    | I/O | Conversation User Data. See <i>Managing</i> Conversation Contexts.                                                                                                    |                                                                                                    |  |
| USER-ID         | A32    | string, case-<br>sensitive | 1                                                                                                    | I   | Identifies the caller and is required for all Broker ACI functions except VERSION. See <i>USER-ID</i> and <i>TOKEN</i> .                                                                                                    |                                                                                                    |  |
| USTATUS         | A32    | string                     | 3                                                                                                    | I/O | User-defined information about a unit of work (UOW). It can be transmitted on a SEND, RECEIVE, or SYNCPOINT function and is returned to applications that query the status of the UOW. To update the USTATUS field, use OPTION=SETUSTATUS. |                                                                                                    |  |
| UWSTAT-LIFETIME | A8     | nS   nM   nH<br>  nD       | 8                                                                                                    | I   | Add value for persistent status lifetime in client and server communication model.                                                                                                    |                                                                                                    |  |
|                 |        |                            |                                                                                                    |     | UOW status. The va<br>how long the UOW<br>persistent store after<br>timed out if it is not                                                                                                    | calculate the lifetime of the lue of this field determines status is to be retained in the r the UOW is processed or processed. This is an ying UOW-STATUS-PERSIST. |  |
|                 |        |                            |                                                                                                    |     | n <b>S</b>                                                                                                    | The number of additional seconds the UOW status will exist.                                                                                                    |  |
|                 |        |                            |                                                                                                    |     | nM                                                                                                    | The number of additional minutes the UOW status will exist.                                                                                                    |  |
|                 |        |                            |                                                                                                    |     | пН                                                                                                    | The number of additional hours the UOW status will exist.                                                                                                    |  |
|                 |        |                            |                                                                                                    |     | nD                                                                                                    | The number of additional days the UOW status will exist.                                                                                                    |  |
| UWTIME          | A8     | nS   nM   nH<br>  nD       | 3                                                                                                    | I   | The lifetime of a UOW. The UOW exists until its lifetime expires or it is explicitly cancelled or backed out with SYNCPOINT OPTION=CANCEL or SYNCPOINT OPTION=BACKOUT.                                                                     |                                                                                                    |  |
| cancelled       |        | cancelled before its       | the UOW is not committed, backed out, or ncelled before its <code>UWTIME</code> expires, the UOW is scarded and its status becomes <code>TIMEOUT</code> . |     |                                                                                                    |                                                                                                    |  |
|                 |        | ſ                          | l                                                                                                    |     | UWTIME is specified on the first SEND function for a UOW; it is not allowed on a RECEIVE function.                                                                                                    |                                                                                                    |  |

|                |        | Possible                   | API  |     |                                                                                                    |                                                                                                    |  |  |
|----------------|--------|----------------------------|------|-----|----------------------------------------------------------------------------------------------------|----------------------------------------------------------------------------------------------------|--|--|
| ACI Field      | Format | Values                     | Vers | 1/0 | Description                                                                                                |                                                                                                    |  |  |
|                |        |                            |      |     | nS                                                                                                    | The number of seconds the UOW can exist.                                                                                                    |  |  |
|                |        |                            |      |     | n <b>M</b>                                                                                                 | The number of minutes the UOW can exist.                                                                                                    |  |  |
|                |        |                            |      |     | nH                                                                                                    | The number of hours the UOW can exist.                                                                                                    |  |  |
|                |        |                            |      |     | nD                                                                                                    | The number of days the UOW can exist.                                                                                                    |  |  |
| VARLIST-OFFSET | I4     | 0-2147483647               | 10   | I   | For Software AG in                                                                                         | Software AG internal use only.                                                                                                    |  |  |
| WAIT           | A8     | NO   YES  <br>nS   nM   nH | 1    | I   | a SEND or RECEIVE<br>for a reply until the<br>specified time limit                                         | WAIT value (other than NO) is specified on or RECEIVE function, the caller will wait by until the message is received or the d time limit has been reached. See <i>Blocked u-blocked Broker Calls</i> .                                                                                                    |  |  |
|                |        |                            |      |     |                                                                                                    | ult. No wait. Control is ned to the caller.                                                                                                    |  |  |
|                |        |                            |      |     | 113                                                                                                    | number of seconds the caller<br>wait for a reply.                                                                                                    |  |  |
|                |        |                            |      |     | //IVI                                                                                                    | number of minutes the caller wait for a reply.                                                                                                    |  |  |
|                |        |                            |      |     | // <b> </b>                                                                                                | number of hours the caller will for a reply.                                                                                                    |  |  |
|                |        |                            |      |     | (clier attrib<br>SERV<br>regis<br>high<br>regis<br>the s<br>both<br>CLIE<br>calcu<br>All d<br>non-<br>maxi | ending on the role of the user at or server), the respective oute is used (CLIENT-NONACT   ER-NONACT). If a server ters multiple services, the est value of all the services tered is taken as wait time for erver. However, if the user is client and server, NT-NONACT is also used for lating the wait time.  ifferent roles provide activity attributes. The mum value is taken for the time. |  |  |

# 5 Broker ACI Functions

| Overview Table                       | 35 |
|--------------------------------------|----|
| ■ Function Descriptions              |    |
| Option Descriptions                  |    |
| ■ ACI Field/Function Reference Table |    |
| ■ Unique Message ID                  |    |
| ■ Unique Message ID                  | 41 |

Programs written for EntireX Broker contain instructions that specify to the Broker which functions to perform. The function's behavior is controlled by the option value and other ACI fields.

See also *Broker ACI Fields*.

# **Overview Table**

|                | Applicab | le Participant |                    |                      |                     |
|----------------|----------|----------------|--------------------|----------------------|---------------------|
| Function Name  | Client   | Server         | Logon Required (1) | User ID Required (2) | Minimum API Version |
| DEREGISTER     |          | X              |                    | X                    | 1                   |
| EOC            | X        | X              |                    | X                    | 1                   |
| GET-MESSAGE-ID | X        | X              |                    | X                    | 11                  |
| KERNELVERS     | X        | X              |                    | X                    | 4                   |
| LOGOFF         | X        | X              | X                  | X                    | 2                   |
| LOGON          | X        | X              |                    | X                    | 2                   |
| RECEIVE        | X        | X              | (3)                | X                    | 1                   |
| REGISTER       |          | X              |                    | X                    | 1                   |
| REPLY_ERROR    | X        | X              |                    | X                    | 8                   |
| SEND           | X        | X              | (3)                | X                    | 1                   |
| SETSSLPARMS    | X        | X              |                    |                      | 6                   |
| SYNCPOINT      | X        | X              | X <sup>(3)</sup>   | X                    | 3                   |
| UNDO           | X        | X              | X                  | X                    | 2                   |
| VERSION        | X        | X              |                    |                      | 2                   |

# Key

<sup>(1)</sup> Logon is a prerequisite for issuing this command. See LOGON.

<sup>(2)</sup> User ID is a prerequisite for issuing this command.

<sup>(3)</sup> The following functions require a logon when used with units of work: RECEIVE, SEND, SYNCPOINT.

# **Function Descriptions**

#### **DEREGISTER**

This function is used by a server application to deregister a service from EntireX Broker. Assigned resources are deallocated. To remove multiple services, specify either SERVER-CLASS, SERVER-NAME and/or SERVICE.

| Option  | Description                                                                                                    |
|---------|----------------------------------------------------------------------------------------------------|
| IMMED   | To execute a immediate deregistration, use IMMED. The service is removed immediately; an error code informs partners in existing conversations of this removal. Any active UOW is <i>backedout</i> .                                                                                                    |
| QUIESCE | To execute a non-immediate deregistration, use QUIESCE. All active conversations are allowed to continue until an EOC is issued or a conversation timeout occurs. The application that issues the DEREGISTER function must remain active until all existing conversations are ended. No new conversations are accepted. |

### **EOC**

This function is used by a client or server and applies to conversational mode only. It is used to terminate one or more conversations. EntireX Broker accepts no additional SENDs for the conversation(s). The partner can receive requests and messages that were sent before the EOC was issued.

Although conversations are normally terminated by the client, the EOC function can be issued by either partner in a conversation. If an active UOW has not yet been committed (that is, its current status is *received* or *delivered*) the conversation will not be terminated until the UOW is either *committed*, *backedout*, *cancelled*, or *timedout*. See *Broker UOW Status Transition*.

- To terminate all conversations initiated by the participant, use CONV-ID.
- To terminate all conversations for a particular service, use CONV-ID, SERVER-CLASS, SERVER-NAME and/or SERVICE.

| Option | Description                                                                   |
|--------|-------------------------------------------------------------------------------|
| CANCEL | To inform the partner that the EOC is due to an unexpected event, use CANCEL. |

## **GET-MESSAGE-ID**

This function is used by clients and servers to generate a MESSAGE-ID for a subsequent SEND. GET-MESSAGE-ID makes it possible to access the MESSAGE-ID before sending it. API function SEND with field USE-SPECIFIED-MESSAGE-ID set to 1 is used to send the message with the previously generated MESSAGE-ID.

## **KERNELVERS**

This function is used by any participant to determine the highest API-VERSION that is supported by the requested Broker. The highest API-VERSION that the Broker supports is returned in the API-VERSION field (see API-TYPE and API-VERSION). Platform and version information is returned in the error text.

| Option       | Description                                                                      |  |
|--------------|----------------------------------------------------------------------------------|--|
| CHECKSERVICE | If option is set to CHECKSERVICE, the command will determine whether a specified |  |
|              | SERVICE is currently registered to the Broker.                                   |  |

The KERNELSECURITY field returns one of the following values to indicate whether the kernel is running with security. These values are returned only for API version 7 or above.

| Value | Description                                                                |
|-------|----------------------------------------------------------------------------|
| Y     | Software AG-supplied security (SECURITY=YES in the Broker attribute file). |
| U     | User-written security (SECURITY=YES in the Broker attribute file).         |
| N     | SECURITY=N0 in the Broker attribute file.                                  |

### **LOGOFF**

This function is used by all application components before termination when no further Broker functions are to be issued.

LOGOFF should be issued after the application's last SEND, RECEIVE or DEREGISTER has been executed. It releases all resources used by the application immediately rather than waiting until they time out (see *Timeout Parameters*).

## **LOGON**

This function is used by all application components so that the application can establish communication with a particular instance of the Broker kernel.

Allows the client or server application to logon to EntireX Broker, which allocates the necessary structures to handle the new participant. If EntireX Broker is running in a secure environment (with SECURITY=YES in the attribute file), LOGON performs the authentication process.

LOGON is normally the first function.

In addition to the USER-ID, the LOGON optionally transmits the PASSWORD, NEWPASSWORD and SECURITY-TOKEN to authenticate itself, provided SECURITY=YES is set in the broker attribute file.

### **RECEIVE**

This function is used by clients to receive incoming messages and by servers to receive incoming requests.

- You can specify a WAIT time, causing the RECEIVE to wait for the request or message that satisfies the operation.
- The RECEIVE-LENGTH field is required. It specifies the maximum length of data the caller can receive. A receive buffer of at least this length must be provided. The actual length of the message received is returned in the RETURN-LENGTH field.

| Option  | Description                                                                                                    | Note                                                       |
|---------|----------------------------------------------------------------------------------------------------|------------------------------------------------------------|
| ANY     | Used with the RECEIVE function to indicate that the RECEIVE will be satisfied by any message, whether part of a UOW or not.                                                              |                                                            |
| LAST    | To retrieve the last (most recent) message in a conversation, use LAST.                                                                                                    | With this option, WAIT must be set to NO or not specified. |
| MSG     | To indicate that the RECEIVE will be satisfied only by a message that is not part of a UOW, use MSG. See also <i>Broker UOW Status Transition</i> .                                      |                                                            |
| NEXT    | To retrieve the next unprocessed request or message in a conversation, use $\ensuremath{NEXT}$ .                                                                                         |                                                            |
| PREVIEW | To retrieve the next unprocessed request or message in a conversation without deleting the previous message or moving the READ pointer, use PREVIEW, which excludes using units of work. |                                                            |
| SYNC    | To receive only messages that are part of a UOW, use SYNC. See also <i>Broker UOW Status Transition</i> .                                                                                |                                                            |

### REGISTER

This function is used by servers to inform EntireX Broker that a service is available. The Broker obtains information about the service from the *Broker Attributes*, creates the appropriate environment, and makes the participant available as the specified SERVER-CLASS, SERVER-NAME and SERVICE.

If REGISTER is the first call by a server when both AUTOLOGON and SECURITY are set to YES in the Broker attribute file, USER-ID and PASSWORD are required in order to authenticate and authorize the server. This is because an implicit LOGON is being performed.

The services being registered must be defined in the attribute file.

| Option | Description                                                                                       |
|--------|---------------------------------------------------------------------------------------------------|
| ATTACH | To register an attach service, use ATTACH. An attach service cannot be requested by a client. Its |
|        | function is to make available a service that cannot otherwise be scheduled.                       |

## REPLY\_ERROR

This function is used by clients or servers to send an error message to the partner of the conversation. The error number is specified in the error code field. The sent message is delivered as an error text; the specified error number is delivered as an error code.

- The user must be logged on.
- The error number is a numeric 8-byte value and must start with 8, for example 80010001. A zero error number will be rejected. These errors are user-definable and therefore not documented.
- The error message is provided in the send buffer and is limited to 40 bytes.
- Use the SEND-LENGTH field to specify the length of the error message.
- REPLY\_ERROR can be used with a valid CONV-ID only.
- Only WAIT=NO is allowed.
- The conversation is not allowed to contain units of work.

| Option | Description                                                      |
|--------|------------------------------------------------------------------|
| EOC    | To end the conversation after the REPLY_ERROR function, use EOC. |

## **SEND**

This function is used by clients to send requests and by servers to send replies (messages). If a corresponding RECEIVE function issued by a partner application is outstanding, EntireX Broker forwards the request or message to that partner application. If not, EntireX Broker queues the request or message until a suitable RECEIVE is issued by a partner application. If no suitable RECEIVE is issued by a partner application, the request will timeout within the specified timeout period.

- You can specify a SEND with either of the following:
  - WAIT=YES | Value

This causes an implicit RECEIVE to be generated and the SEND to wait for a reply. If a reply is expected, the SEND must pass the length of the receive buffer, in bytes, as the value of the RECEIVE-LENGTH parameter. The actual - not the specified - length of the reply is returned to the sender as the RETURN-LENGTH value.

■ WAIT=NO

Choose WAIT=NO if you are only forwarding a request or message.

- Use the SEND-LENGTH field to specify the length of the request or message being sent. The specified number of bytes is transferred, starting at the beginning of the send buffer.
- The client starts a new conversation, using CONV-ID=NEW.
- The client can specify non-conversational mode, using CONV-ID=NONE.
- Include the SERVER-CLASS, SERVER-NAME and SERVICE if this is a new conversation or a non-conversational request.
- If you add the ENVIRONMENT parameter, its value is passed to the translation routine for the service.
- To transmit conversation-related data to the sending application, use USER-DATA.

| Option | Description                                                                                                    | Note                              |
|--------|----------------------------------------------------------------------------------------------------|-----------------------------------|
| COMMIT | Use COMMIT to indicate that the UOW being sent is complete and can now be delivered to the intended receiver, which can be either client or server. |                                   |
| EOC    | To end the conversation after the SEND, use EOC.                                                                                                    | WAIT must be NO or not specified. |
| HOLD   | To hold SEND data in a queue, use HOLD. The data is released by a SEND without a HOLD.                                                              | WAIT must be NO or not specified. |
| SYNC   | Client and server can send a message as part of a unit of work (UOW), using SYNC.                                                                   | WAIT must be NO or not specified. |

#### **SETSSLPARMS**

This function is only available on platforms where the broker stub directly supports SSL/TLS transport. See *Transport: Broker Stubs and APIs* It is used by ACI clients and ACI servers to set the SSL parameters. ACI-based clients or servers are always SSL clients. The SSL parameters are specified in the send buffer, (second parameter of the Broker ACI call). These SSL parameters are used and communication is performed if the Secure Sockets Layer is configured. See *SSL/TLS and Certificates with EntireX*.

### > To use SSL

- 1 See *Using the Broker ACI with SSL/TLS* (Assembler | C | COBOL | Java | PL/I).
- 2 Make sure the SSL server to which the ACI application (client or server) connects is prepared for SSL connections as well. The SSL server can be EntireX Broker or Broker SSL Agent. See:
  - Running Broker with SSL/TLS Transport in the platform-specific Administration documentation
  - Settting up and Administering the EntireX Broker SSL Agent in the UNIX and Windows Administration documentation

### SYNCPOINT

This function allows you to manage units of work (UOWs), both persistent and non-persistent, that have been sent or received. See *Using Persistence and Units of Work*.

SYNCPOINT is used with the OPTION field. The UOWID parameter is required and normally limits the request to a specified UOW. For example:

```
SYNCPOINT OPTION=COMMIT, UOWID=n
SYNCPOINT OPTION=BACKOUT, UOWID=n
```

In cases where a server receives a UOW and sends a different UOW, you can ensure that the two UOWs will be processed together (that is, if one is committed, both are committed) by specifying UOWID=BOTH. For example:

```
SYNCPOINT OPTION=COMMIT, UOWID=BOTH
```

UOWID=BOTH can also be used with BACKOUT. This simply backs out both UOWs in a single call instead of two separate calls:

## SYNCPOINT OPTION=BACKOUT, UOWID=BOTH

| Option     | Description                                                                                                    |
|------------|----------------------------------------------------------------------------------------------------|
| BACKOUT    | Used by the sender, it causes the UOW to be deleted, with a status of <i>backedout</i> . By the receiver, causes the UOW to be returned to its prior, unreceived state, with a status of <i>accepted</i> . The ADCOUNT field is incremented. See also <i>Broker UOW Status Transition</i> .                                                                               |
| CANCEL     | Used by the receiver, it causes the UOW to be considered finished, with a status of <i>cancelled</i> . No further processing of the UOW is possible. The sender can cancel the UOW if, and only if, it is in <i>accepted</i> status. The following sequence of commands, issued during recovery processing, allows the sender to remove any created but undelivered UOWs: |
|            | SYNCPOINT OPTION=LAST                                                                                                    |
|            | SYNCPOINT OPTION=CANCEL                                                                                                    |
|            | SYNCPOINT OPTION=DELETE                                                                                                    |
| COMMIT     | User by the sender, it indicates that the UOW has been completely built and can be made available for delivery, with a status of <i>accepted</i> . By the receiver, indicates that the UOW has been completely received, with a status of <i>processed</i> . No further processing of the UOW is possible.                                                                |
| EOC        | With UOWID= <i>n</i> , commits the UOW being created and ends the conversation.                                                                                                    |
| EOCCANCEL  | With $UOWID=n$ , commits the UOW being created and cancels the conversation, that is, terminates the conversation immediately.                                                                                                    |
| DELETE     | With $UOWID=n$ , deletes the persistent status of the specified UOW. The UOW must be logically complete ( <i>processed</i> , <i>cancelled</i> , <i>timedout</i> , <i>backedout</i> , <i>discarded</i> ) and must have been created by the caller.                                                                                                    |
| LAST       | Returns the status of the last committed UOW sent by the caller. In addition, SERVER-CLASS, SERVER-NAME, SERVICE and CONV-ID are also returned.                                                                                                    |
| QUERY      | With UOWID= <i>n</i> , returns the status of the specified UOW. In addition, SERVER-CLASS, SERVER-NAME and SERVICE details of the associated server are also returned.                                                                                                    |
| SETUSTATUS | With UOWID= $n$ , updates the user status of the specified UOW.                                                                                                    |

# **UNDO**

This function is used to remove messages that have been sent but not received. It can only be used with an existing conversation. When a message is undone, the conversation continues.

**Note:** UNDO is not used in conjunction with units of work. See *Using Persistence and Units of Work*.

| Option | Description                                          |
|--------|------------------------------------------------------|
| HOLD   | To undo messages in HOLD status, use UNDO with HOLD. |

## **VERSION**

This function is used to return the version of the stub implementation in the receive buffer. This version string is useful to the application in determining the maximum API version supported by the stub and to Software AG support if problems occur.

The string was modified in version 8.2. Example:

```
EntireX Broker Stub XXXXXXXX Version=08.3.0.00, Highest API Supported=09
```

where "XXXXXXXX" is is the name of the stub, for example "CICSETB".

# **Option Descriptions**

| Number | Option  | Used with Function | Description                                                                                                    | Note                              |
|--------|---------|--------------------|----------------------------------------------------------------------------------------------------|-----------------------------------|
| 1      | MSG     | RECEIVE            | Receive only a message that is not part of a UOW.                                                                                                    |                                   |
| 2      | HOLD    | SEND               | Places the messages in a HOLD queue. Messages are released by a SEND without HOLD.                                                                                                    | conversational                    |
|        |         | UNDO               | Releases all previously held messages.                                                                                                    | mode only.                        |
|        |         | LOGOFF             | The conversation is not ended, even though the user is logged off.                                                                                                    |                                   |
| 3      | IMMED   | DEREGISTER         | Immediately terminate all conversations for the specified server. All partners are informed with an appropriate error code.                                                                                                    |                                   |
| 4      | QUIESCE | DEREGISTER         | Terminate a server smoothly. Existing conversations are allowed to end normally; no new conversations are accepted. The server is removed from the "active" list.                                                                             | Default option for this function. |
| 5      | EOC     | SEND               | End the conversation with the current message. It can be issued by either partner. The conversation is not ended if an active UOW has not yet been committed, that is, its status is received or delivered. See Broker UOW Status Transition. |                                   |
| 6      | CANCEL  | EOC                | Abort a conversation rather than terminate normally. The receiver of a UOW can use                                                                                                    |                                   |

| Numbe | Option     | Used with Function | Description                                                                                                    | Note                              |
|-------|------------|--------------------|----------------------------------------------------------------------------------------------------|-----------------------------------|
|       |            |                    | SYNCPOINT OPTION=CANCEL to interrupt processing and discard the UOW.                                                                                                    |                                   |
| 7     | LAST       | RECEIVE            | Used in conversational mode to retrieve the last (most recent) message.                                                                                                    |                                   |
|       |            | SYNCPOINT          | Returns the status of the last committed UOW sent by the caller.                                                                                                    |                                   |
| 8     | NEXT       | RECEIVE            | Retrieve the next unprocessed request or message. The request or message is then considered processed and can be accessed only with OPTION=LAST.                                                                                                    | Default option for this function. |
| 9     | PREVIEW    | RECEIVE            | Retrieve the next unprocessed request message without deleting the previous message or moving the READ pointer. The previewed message will be retrieved again by the next RECEIVE OPTION=NEXT.                                                                                              |                                   |
| 10    | COMMIT     | SYNCPOINT          | Commit the active UOW.                                                                                                    |                                   |
|       |            |                    | ■ For a UOW being <i>sent</i> , it means that the UOW is complete and can now be delivered to the intended receiver.                                                                                                    |                                   |
|       |            |                    | ■ For a UOW being <i>received</i> , it means that the UOW is complete and no further processing of the UOW is allowed.                                                                                                    |                                   |
|       |            | SEND               | Commit the active UOW.                                                                                                    | -                                 |
| 11    | BACKOUT    | SYNCPOINT          | <ul> <li>For receiver of a UOW:         Return the UOW to its undelivered state. The UOW can be processed again, in its entirety, by subsequent RECEIVE operations.     </li> <li>For sender of a UOW:         Delete the UOW. No further processing of the UOW is allowed.     </li> </ul> |                                   |
| 12    | SYNC       | SEND               | Indicates that the message is part of a UOW.                                                                                                    |                                   |
|       |            | RECEIVE            | RECEIVE will be satisfied only by a message that is part of a UOW.                                                                                                    |                                   |
| 13    | ATTACH     | REGISTER           | Register an attach server.                                                                                                    |                                   |
| 14    | DELETE     | SYNCPOINT          | Delete the persistent status information for the specified UOW.                                                                                                    |                                   |
| 15    | EOCCANCEL  | SYNCPOINT          | Cancel the conversation after committing a UOW.                                                                                                    |                                   |
| 16    | QUERY      | SYNCPOINT          | Query the status of a UOW.                                                                                                    |                                   |
| 17    | SETUSTATUS | SYNCPOINT          | Updates the user status of the specified UOW.                                                                                                    |                                   |

| Number | Option       | Used with Function | Description                                                                               | Note            |
|--------|--------------|--------------------|-------------------------------------------------------------------------------------------|-----------------|
| 18     | ANY          |                    | Indicate that the RECEIVE will be satisfied by a message that is or is not part of a UOW. |                 |
| 19     |              |                    |                                                                                           | No longer used. |
| 20     |              |                    |                                                                                           | No longer used. |
| 21     | CHECKSERVICE | KERNELVERS         | Check if the specified service is active in EntireX Broker.                               |                 |

# **ACI Field/Function Reference Table**

The following table identifies the ACI fields that apply to each of the Broker functions. For a given function, an ACI field value may be a request field (Rq), and/or a reply field (Rt). Optional fields are marked (O).

|                |         |         |      | Function |          |            |         |       |        |           |            |             |             |                |  |
|----------------|---------|---------|------|----------|----------|------------|---------|-------|--------|-----------|------------|-------------|-------------|----------------|--|
| ACI Field      | SEND    | RECEIVE | OUND | EOC      | REGISTER | DEREGISTER | VERSION | LOGON | LOGOFF | SYNCPOINT | KERNELVERS | SETSSLPARMS | REPLY_ERROR | GET-MESSAGE-ID |  |
| ADCOUNT        |         | Rt      |      |          |          |            |         |       |        | Rt        |            |             |             |                |  |
| API-TYPE       | Rq      | Rq      | Rq   | Rq       | Rq       | Rq         | Rq      | Rq    | Rq     | Rq        | Rq         | Rq          | Rq          | Rq             |  |
| API-VERSION    | Rq      | Rq      | Rq   | Rq       | Rq       | Rq         | Rq      | Rq    | Rq     | Rq        | Rq<br>Rt   | Rq          | Rq          | Rq             |  |
| BROKER-ID      | Rq      | Rq      | Rq   | Rq       | Rq       | Rq         |         | Rq    | Rq     | Rq        | Rq         | Rq          | Rq          | Rq             |  |
| CLIENT-UID     |         | Rt      |      |          |          |            |         |       |        |           |            |             |             |                |  |
| COMMITTIME     | Rt      | Rt      |      |          |          |            |         |       |        | Rt        |            |             |             |                |  |
| COMPRESSLEVEL  | O<br>Rt | O<br>Rt |      |          |          |            |         |       |        |           |            |             | Ο           |                |  |
| CONV-ID        | Rq      | Rq      | Rq   | Rq       |          |            |         |       |        | Rq<br>Rt  |            |             | Rq          |                |  |
| CONV-STAT      |         | Rt      |      |          |          |            |         |       |        |           |            |             |             |                |  |
| CORRELATION-ID | 0       | 0       |      |          |          |            |         |       |        |           |            |             |             |                |  |
| DATA-ARCH      | 0       | 0       |      |          |          |            |         |       |        |           |            |             | 0           |                |  |
| ENVIRONMENT    | О       | 0       |      |          |          |            |         |       |        |           |            |             | O           |                |  |

|                              | Function |         |      |     |          |            |         |       |        |           |            |             |             |                |
|------------------------------|----------|---------|------|-----|----------|------------|---------|-------|--------|-----------|------------|-------------|-------------|----------------|
| ACI Field                    | SEND     | RECEIVE | OUND | EOC | REGISTER | DEREGISTER | VERSION | NOSON | LOGOFF | SYNCPOINT | KERNELVERS | SETSSLPARMS | REPLY_ERROR | GET-MESSAGE-ID |
| ERROR-CODE                   | Rt       | Rt      | Rt   | Rt  | Rt       | Rt         | Rt      | Rt    | Rt     | Rt        | Rt         | Rt          | Rt          | Rt             |
| ERRTEXT-LENGTH               | Ο        | Ο       | О    | О   | О        | Ο          | Ο       | Ο     | Ο      | Ο         | Ο          | О           | О           | Ο              |
| FORCE-LOGON                  | О        | Ο       | О    | О   | О        | О          |         | Ο     | Ο      | Ο         |            |             | О           |                |
| FUNCTION                     | Rq       | Rq      | Rq   | Rq  | Rq       | Rq         | Rq      | Rq    | Rq     | Rq        | Rq         | Rq          | Rq          | Rq             |
| KERNELSECURITY               |          |         |      |     |          |            |         |       |        |           | Rt         |             |             |                |
| LOG-COMMAND                  | Rq       | Rq      | Rq   | Rq  | Rq       | Rq         |         | Rq    | Rq     | Rq        | Rq         |             | Rq          |                |
| LOCALE-STRING                | 0        | 0       |      |     |          |            |         |       |        |           |            |             | О           |                |
| MESSAGE-ID                   | 0        | 0       |      |     |          |            |         |       |        |           |            |             |             | Rt             |
| NEWPASSWORD                  | О        |         |      |     | О        |            |         | О     |        |           |            |             |             |                |
| OPTION                       | О        | 0       | О    | О   | О        | О          |         |       | О      | О         | О          |             | О           |                |
| PASSWORD                     | 0        |         |      |     | О        |            |         | О     |        |           |            |             | О           |                |
| RECEIVE-LENGTH               | 0        | Rq      |      |     |          |            | Rq      |       |        |           |            |             |             |                |
| RETURN-LENGTH                | Rt       | Rt      |      |     |          |            | Rt      |       |        |           |            |             |             |                |
| SECURITY-TOKEN               | 0        | 0       | О    | О   | О        | 0          | O       | O     | O      | О         |            |             | О           |                |
| SEND-LENGTH                  | Rq       |         |      |     |          |            |         |       |        |           |            | Rq          | Rq          |                |
| SERVER-CLASS                 | Rq       | Ο       |      | Ο   | Rq       | Ο          |         |       |        | O<br>Rt   |            |             |             |                |
| SERVER-NAME                  | Rq       | 0       |      | 0   | Rq       | 0          |         |       |        | O<br>Rt   |            |             |             |                |
| SERVICE                      | Rq       | Ο       |      | 0   | Rq       | О          |         |       |        | O<br>Rt   |            |             |             |                |
| STORE                        | 0        | Rt      |      |     |          |            |         |       |        |           |            |             |             |                |
| TOKEN                        | 0        | 0       | 0    | 0   | 0        | 0          |         | О     | О      |           |            |             | О           |                |
| UOWID                        | O<br>Rt  | O<br>Rt |      |     |          |            |         |       |        | Rq        |            |             |             |                |
| UOWSTATUS                    | Rt       | Rt      |      | Rt  |          |            |         |       |        | Rt        |            |             |             |                |
| USE-SPECIFIED-CORRELATION-ID | 0        |         |      |     |          |            |         |       |        |           |            |             |             |                |
| USE-SPECIFIED-MESSAGE-ID     | 0        |         |      |     |          |            |         |       |        |           |            |             |             |                |
| UOW-STATUS-PERSIST           |          |         |      |     |          |            |         |       |        | 0         |            |             |             |                |
| USER-DATA                    | 0        | Rt      |      |     |          |            |         |       |        | Rt        |            |             | О           |                |
| USER-ID                      | Rq       | Rq      | Rq   | Rq  | Rq       | Rq         |         | Rq    | Rq     | Rq        |            |             | Rq          | Rq             |

|                 |         | Function |       |         |          |            |         |       |        |           |            |             |             |                |
|-----------------|---------|----------|-------|---------|----------|------------|---------|-------|--------|-----------|------------|-------------|-------------|----------------|
| ACI Field       | SEND    | RECEIVE  | OUNDO | EOC     | REGISTER | DEREGISTER | VERSION | NOSON | LOGOFF | SYNCPOINT | KERNELVERS | SETSSLPARMS | REPLY_ERROR | GET-MESSAGE-ID |
| USTATUS         | O<br>Rt | O<br>Rt  |       | O<br>Rt |          |            |         |       |        | O<br>Rt   |            |             |             |                |
| UWSTAT-LIFETIME |         |          |       |         |          |            |         |       |        | О         |            |             |             |                |
| UWTIME          | О       |          |       |         |          |            |         |       |        |           |            |             |             |                |
| WAIT            | О       | 0        |       |         |          |            |         |       |        |           |            |             | О           |                |

# **Unique Message ID**

This section covers the following topics:

- Introduction
- Simple Client/Server Scenario
- Default Scenario (ACI and RPC)
- Generating a Message ID before Message is Sent

#### Introduction

With ACI version 11 and above, all messages sent to the broker are given a unique message ID. This message ID is useful for tracking individual messages. PSTORE-VERSION=5 is required to save and restore message IDs of persistent data.

Under UNIX and Windows, the message ID is a Universally Unique Identifier (UUID). On mainframe platforms, the value consists of CPU ID and clock (machine instructions STCK or STCKE).

ACI functions SEND and GET-MESSAGE-ID generate message IDs. ACI version 11 must be defined. No additional programming in the application is needed.

The broker stub generates message IDs and saves the values in the field MESSAGE-ID. The message ID is returned immediately with function GET-MESSAGE-ID, or after processing of function SEND (without wait).

If the application receives a message from the broker - either by function SEND (with wait) or function RECEIVE (with or without wait) - the field MESSAGE-ID contains the message ID of the received message.

If the application receives a message from the broker by function SEND with wait, the message ID of the sent message is returned in field CORRELATION-ID.

If a server receives a message from a client by function RECEIVE (with or without WAIT) and sends back a message as response to the client, we recommend moving the message ID of the received message to field CORRELATION-ID and to set 1 into field USE-SPECIFIED-CORRELATION-ID before sending the message. This correlates the response message to the received message.

If a client or a server has generated a message ID with ACI function <code>GET-MESSAGE-ID</code> and wants to use this message ID for the function <code>SEND</code> (with or waithout <code>WAIT</code>), the field <code>USE-SPECIFIED-MESSAGE-ID</code> must be set to 1.

The broker stub generates a new message ID if client or server uses function SEND and did not issue function GET-MESSAGE-ID before and set field USE-SPECIFIED-MESSAGE-ID to 0.

See fields MESSAGE-ID, CORRELATION-ID and USE-SPECIFIED-MESSAGE-ID under Broker ACI Fields.

## Simple Client/Server Scenario

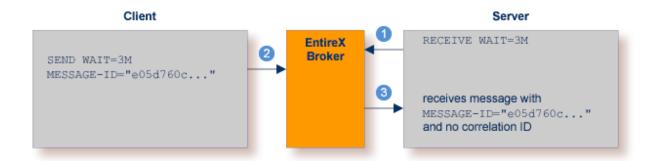

- First broker call.
- Second broker call. Unique message ID "e05d760c..." is generated automatically. No additional programming is required.
- 3 Server receives message with ID generated by second broker call. In this simple scenario, no correlation ID is set.

## **Default Scenario (ACI and RPC)**

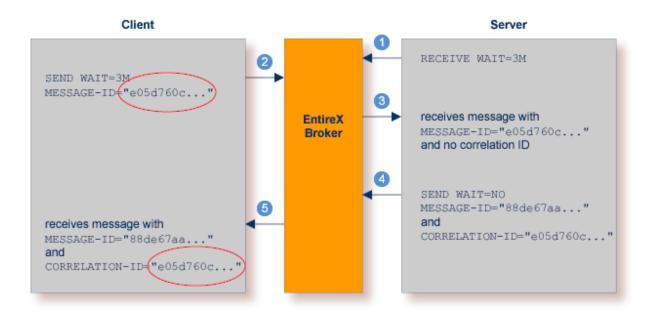

- First broker call.
- 2 Second broker call. Unique message ID "e05d760c..." is generated automatically.

- 3 Server receives message with ID generated by second broker call. A correlation ID is not yet set. The server sets USE-SPECIFIED-CORRELATION-ID to 1 and moves the received message ID to the field CORRELATION-ID.
- 4 Third broker call. Another unique message ID "88de67aa..." is generated.
- 6 Client receives message with ID generated by third broker call. The connection to the original message is established by means of the correlation ID provided by the broker.

## Generating a Message ID before Message is Sent

In this scenario a message is given a unique ID but is not sent immediately. A sample scenario would be financial transactions where the message ID needs to be logged before the actual message is sent. Function <code>GET-MESSAGE-ID</code> generates a unique message ID. The application writes the message ID to the log file. When the message is finally sent, the <code>SEND</code> request requires the flag <code>USE-SPECIFIED-MESSAGE-ID="1"</code>. This ensures no new message ID is generated; instead the unique ID created by function <code>GET-MESSAGE-ID</code> is used. This unique ID makes it easier to identify the message at a later date.

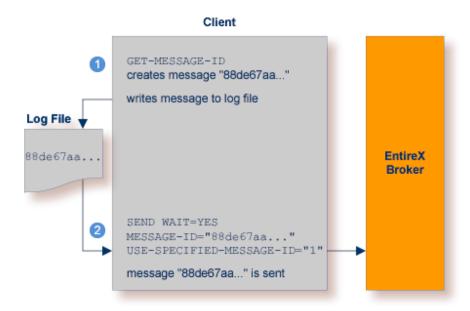

- Function GET-MESSAGE-ID generates a unique message ID. The application may store this ID in a log file.
- 2 Broker call. A message is sent to the broker with the message ID specified earlier with the command GET-MESSAGE-ID.

# 6 Software AG IDL File

| Introduction to the IDL File                                                                          | 52 |
|----------------------------------------------------------------------------------------------------|----|
| ■ IDL Data Types                                                                                      |    |
| Fixed and Unbounded Arrays                                                                            |    |
| Rules for Coding IDL Files                                                                            |    |
| Rules for Coding Group and Parameter Names                                                            |    |
| <ul> <li>Rules for Coding Library, Library Alias, Program, Program Alias and Structure Nam</li> </ul> |    |
| ■ Context Menu                                                                                        |    |

A Software AG IDL file contains definitions of the interface between client and server. The IDL file is used by Software AG wrappers to generate RPC clients, RPC servers and tester etc. on the basis of these definitions. The IDL file can be edited by the IDL Editor provided by plug-ins for Eclipse.

This document contains a descriptive introduction to IDL files. The syntax of IDL files in a formal notation is given under *Software AG IDL Grammar* in the *IDL Editor* documentation.

## Introduction to the IDL File

The IDL's syntax looks similar to a Software AG Natural parameter data definition statement.

```
Library 'EXAMPLE' Is
Program 'CALC' Is
Define Data Parameter
1 Operator (A1) In
1 Operand_1 (I4) In
1 Operand_2 (I4) In
1 Function_Result (I4) Out
End-Define
```

The syntax is described in a formal notation under *Software AG IDL Grammar* in the *IDL Editor* documentation.

# **IDL Data Types**

In the table below, the following metasymbols and informal terms are used for the IDL.

- The metasymbols "[" and "]" enclose optional lexical entities.
- The informal term <code>number</code> (or in some cases <code>number1.number2</code>) is a sequence of numeric characters, for example 123.

| Type and Length     | Description                                      | Example      | See Notes               |
|---------------------|--------------------------------------------------|--------------|-------------------------|
| Anumber             | Alphanumeric                                     | A100         | 1, 2, 7, 16, 19         |
| AV                  | Alphanumeric variable length                     | AV           | 1, 2, 7, 16, 19, 20     |
| AVnumber            | Alphanumeric variable length with maximum length | AV100        | 1, 2, 7, 16, 19, 20     |
| Bnumber             | Binary                                           | B10          | 1, 2, 14                |
| BV                  | Binary variable length                           | BV           | 1, 2, 14, 20            |
| BVnumber            | Binary variable length with maximum length       | BV128        | 1, 2, 14, 20            |
| D                   | Date                                             | D            | 3, 4                    |
| F4                  | Floating point (small)                           | F4           | 11, 15                  |
| F8                  | Floating point (large)                           | F8           | 12, 15                  |
| I1                  | Integer (small)                                  | I1           | 8                       |
| I2                  | Integer (medium)                                 | I2           | 9                       |
| I 4                 | Integer (large)                                  | Ι4           | 10                      |
| Knumber             | Kanji                                            | K20          | 1, 2, 7, 16, 17, 19     |
| KV                  | Kanji variable length                            | KV           | 1, 2, 7, 16, 17, 19, 20 |
| KVnumber            | Kanji variable length with maximum length        | KV200        | 1, 2, 7, 16, 17, 19, 20 |
| L                   | Logical                                          | L            | 3, 13                   |
| Nnumber1[.number2]  | Unpacked decimal                                 | N8 or N8.2   | 6                       |
| NUnumber1[.number2] | Unpacked decimal unsigned                        | NU2 or NU6.2 | 6                       |
| Pnumber1[.number2]  | Packed decimal                                   | P12 or P10.3 | 6                       |
| PUnumber1[.number2] | Packed decimal unsigned                          | PU3 or PU4.2 | 6                       |
| Т                   | Time                                             | Т            | 3, 5                    |
| Unumber             | Unicode                                          | U100         | 2, 18                   |
| UV                  | Unicode variable length                          | UV           | 2, 18, 20               |
| UVnumber            | Unicode variable length with maximum length      | UV200        | 2, 18, 20               |

Note that equivalents of the data types are not necessarily supported in every target programming language environment. Also, value ranges of the mapped data type can differ. See *Mapping Software* 

AG IDL Data Types in the respective Wrapper or language-specific documentation and also Integration Server Data Types to IDL Mapping.

#### **Notes:**

- 1. There is, however, an absolute limit (1 GB) which cannot be exceeded.
- 2. The maximum length you can specify depends on your hardware and software configuration (apart from this product).
- 3. The length is implicit and must not be specified.
- 4. The supported range is from 1.1.0001 up to 31.12.9999. Dates BC (before the birth of Christ) are not supported.

It is also possible to transfer 1.1.0000 as a value. This is a special value (because there is no year 0) and denotes "no date" is given. The no date value is the internal state of a #DATE variable (Natural type D) after a RESET #DATE is executed within Natural programs. The target language environment determines how 'no date' is handled.

See the notes under data type D in the section *Mapping Software AG IDL Data Types* to the target language environment C | Java | .NET.

- 5. The data type T has two different meanings:
  - A time-only meaning, which transfers a time without a date. The time-only meaning always uses the invalid date 1.1.000 for the date part. The time part has a value range from 00:00:00.0 to 23:59:59.9. This time-only meaning is not supported.
  - A timestamp meaning, consisting of a date and time.

The supported range is from 1.1.0001 0:00:00.0 up to 31.12.9999 23:59:59.9. Dates BC (before the birth of Christ) are not supported.

It is also possible to transfer 1.1.0000 0:00:00.0 as a value. This is a special value (because there is no year 0) and denotes "no time" is given. The "no time" value is the internal state of a #TIME (Natural type T) variable after a RESET #TIME is executed within Natural programs. The target language environment determines how "no time" is handled.

See the notes under data type T in the section *Mapping Software AG IDL Data Types* to the target language C | Java | .NET.

6. The term <code>number1[.number2]</code> describes the number as it is: The first number is the number of digits before the decimal point and the second number is the number of digits after the decimal point. The total number of digits (<code>number1+number2</code>) must not exceed 99. Depending on your target programming language, the total number of digits can be more restricted.

If you connect two endpoints, the total number of digits used must be lower or equal than the maxima of both endpoints. For the supported total number of digits for endpoints, see the notes under data types N, NU, P and PU in section *Mapping Software AG IDL Data Types* in the respective Wrapper or language-specific documentation.

- 7. The length is given in bytes, not in number of characters.
- 8. The valid integer range is from -128 up to +127.
- 9. The valid integer range is from -32768 up to +32767.
- 10. The valid integer range is from -2147483648 up to +2147483647.
- 11. The following term restricts the valid range which can be transferred from -n.nnnnn+Enn up to +n.nnnnn+Enn. A mantissa of 7 decimal digits and an exponent of 2 decimal digits.
- 12 The following term restricts the valid range which can be transferred from n.nnnnnnnnnnnn+Enn up to +n.nnnnnnnnnnnnn+Enn. A mantissa of 16 decimal digits and an exponent of 2 decimal digits.
- 13. Valid values are TRUE and FALSE.
- 14. The length is given in bytes.
- 15. When using floating-point values, rounding errors can occur when converting to the target language environment. Thus, values from sender and receiver might differ slightly.
- 16. In environments that use *Multibyte or Double-byte Codepages*, *EBCDIC Stateful Codepages* or *Arabic Shaping*, alphanumeric data may increase or decrease during character conversion. Thus, to match the field length restriction given by the IDL types A and AV with maximum length, data must be truncated, otherwise unpredictable results will occur. See also *Rules for Data Length Changes due to Character Conversion* under *Introduction to Internationalization*. This feature is not supported on BS2000. It requires the following broker configuration:
  - Enable character conversion in the broker by setting the service-specific attribute CONVERSION to "SAGTRPC". See also *Configuring ICU Conversion* under *Configuring Broker for Internationalization* in the platform-specific Administration documentation. More information can be found under *Internationalization with EntireX*.
- 17. In environments that use EBCDIC stateful codepages (Asian countries) encoded with escape technique (SI/SO bytes), the IDL types K and KV fields allow you to transfer double-byte data without SO and SI bytes. See also *EBCDIC Stateful Codepages* under *Introduction to Internationalization*. This feature is not supported on BS2000. It requires the following broker configuration:
  - Enable character conversion in the broker by setting the service-specific attribute CONVERSION to "SAGTRPC". See also *Configuring ICU Conversion* under *Configuring Broker for Internationalization* in the platform-specific Administration documentation. More information can be found under *Internationalization with EntireX*.
- 18. The length is given in 2-byte Unicode code units following the Unicode standard. UTF-16. The maximum length is restricted to 805306367 2-byte code units.
  - Depending on your target environment and target programming language, the mapping may follow a different Unicode standard, for example UTF-32.
- 19. If *SAGTRPC User Exit* is used as the character conversion approach, the handling of the different IDL types depends on the implementation of the SAGTRPC user exit. This is your responsibility

as user. See Writing SAGTRPC User Exits under Configuring Broker for Internationalization in the platform-specific Administration documentation.

20. Variable-length (e.g. AV, AV n) fields are transferred in the RPC data stream in the length specified. A defined maximum in the IDL file limits the number of elements that can be transferred.

Variable-length fields with maximum (e.g. AV n) are important for connections to endpoints that have no concept of variable-length data, such as COBOL (see *Software AG IDL to COBOL Mapping*) and PL/I (see *Software AG IDL to PL/I Mapping*).

# **Fixed and Unbounded Arrays**

A fixed array is transferred in the RPC data stream with all its elements.

With an unbounded array, the current number of elements and their contents are transferred in the RPC data stream. A defined maximum in the IDL file limits the number of elements that can be transferred.

For the formal syntax of arrays, refer to array-definition under *Software AG IDL Grammar* in the IDL Editor documentation under *Software AG IDL Grammar* in the *IDL Editor* documentation.

Unbounded arrays with a maximum are important for connections to COBOL, which supports a similar concept with the <code>OCCURS DEPENDING ON clause</code>. See *COBOL Tables with Variable Size - DEPENDING ON Clause* under *COBOL to IDL Mapping* in the IDL Extractor for COBOL documentation.

# **Rules for Coding IDL Files**

- 1. Statements and their lexical entities can begin in any column and are separated by any number of whitespace characters: blank, new line carriage return, horizontal tab, and form feed.
- 2. The maximum line length allowed in an IDL file is 256 characters.
- 3. Comments can be entered in the following ways:
  - If the entire line is to be used for a user comment, enter an asterisk or a slash and an asterisk in columns 1 and 2 of the line:

```
* USER COMMENT
/* USER COMMENT
```

If only the latter part of a line is to be used for a user comment, enter an asterisk or slash asterisk.

```
1 NAME (A20) * USER COMMENT
1 NUMBER (A15) /* USER COMMENT
```

# **Rules for Coding Group and Parameter Names**

Group and parameter names

- 1. can be defined with the following characters:
  - characters: a to z
  - characters: A to Z
  - digits: 0 to 9 (a digit must not be the first character)
  - special characters: \_ \$ # & @ + /

other characters are not allowed.

- 2. are limited to a maximum length of 31 characters
- 3. are not allowed to be the same as a valid type-length specification.

For example:

```
1 P1 (P1) In Out
```

is invalid and will cause an error because the name P1 is identical to the type-length P1.

- 4. must adhere to the rules of the target programming language, for example to permitted special characters or reserved keywords.
- 5. cannot be defined as the following reserved names:

```
ALIGNED, CALLNAT, DATA, DEFINE, END-DEFINE, IMS, IN, INOUT, IS, LIBRARY, OUT, PARAMETER, PROGRAM, RCODE, STRUCT, VERSION.
```

6. must be unique and must not conflict with those of the target programming language, see the following portion of an IDL file

```
Define Data Parameter

1 AA (I2)

1 AA (I4)

1 long (I4)

End-define
```

and the output generated with the client.tpl as the template for target language C:

```
short int AA;
long AA; /*erroneous, double declaration*/
long long; /*erroneous, double declaration*/
```

The ambiguous declaration of AA and long is passed unchecked and the stub will be generated. As you can see, this is not valid C syntax.

# Rules for Coding Library, Library Alias, Program, Program Alias and Structure Names

The following rules apply to library, library alias, program, program alias and structure names:

- 1. Names are restricted by length. Library, library alias, program and program alias are restricted to a maximum length of 128 characters. A structure name is restricted to a maximum length of 31 characters.
- 2. Names must adhere to the rules of the target programming language, for example regarding permitted special characters or reserved keywords.
- 3. Names should not start with the prefix "SAG". The prefix "SAG" is used within the delivered IDL files. See *Change RPC Password by Wrappers and RPC Clients* and *Command and Info Services IDLs* for more information.
- 4. Names must be unique and different within the IDL file after adapting them to lowercase or uppercase characters. You cannot use the same name for a library, library alias, program, program alias and structure.

Example: The following names are not allowed within an IDL file:

- MYLIBRARY and MyLibrary
- CALC and Calc
- MYSTRUCTURE and mystructure

## **Context Menu**

The context menu for IDL files in the EntireX Workbench has the most commonly used target environments - COBOL, Integration Server, Natural and Web Services - on the first menu level. Under **Other** you can specify additional supported targets such as C or Java, start the IDL Tester or refactor the IDL file. See example for COBOL below:

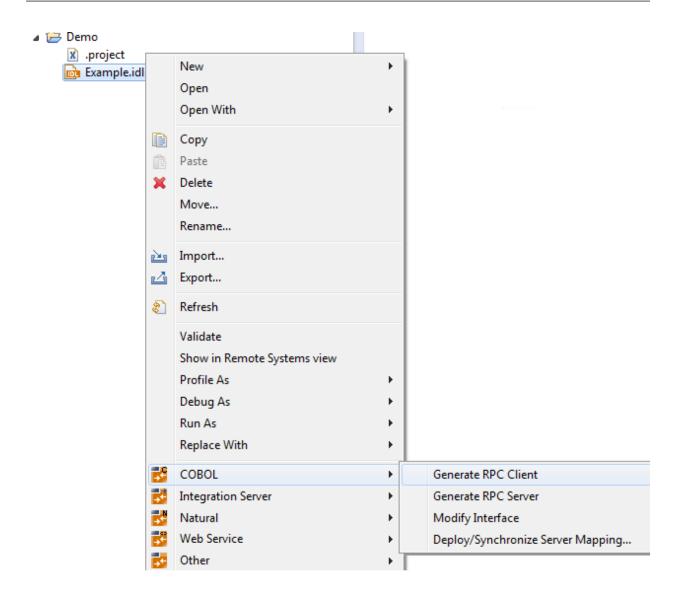

# Writing Client and Server Applications

| Basic Concepts of Client and Server              | 62 |
|--------------------------------------------------|----|
| ■ API-TYPE and API-VERSION                       |    |
| ■ LOGON and LOGOFF                               | 64 |
| ■ USER-ID and TOKEN                              | 65 |
| Control Block Fields and Verbs                   | 67 |
| ■ Implementation of Client and Server Components | 70 |
| ■ Blocked and Non-blocked Broker Calls           |    |
| Conversational and Non-conversational Mode       | 74 |
| Managing Conversation Contexts                   | 76 |
| Delayed SEND Function                            | 79 |
| Timeout Parameters                               |    |
| Data Compression                                 | 82 |
| ■ Error Handling                                 |    |
| Using Send and Receive Buffers                   |    |
| ■ Tracing                                        |    |
| Transport Methods                                | 88 |
| ■ Variable-length Error Text                     |    |
| Programmatically Turning on Command Logging      | 91 |

The client and server communication model is based on a logical connection between exactly two partners: a client and a server. It covers the communication requirements conversational and non-conversational, and synchronous and asynchronous. This chapter describes how to implement and program client and server applications with EntireX Broker.

See also Writing Applications: Attach Server and Writing Applications: Units of Work.

# **Basic Concepts of Client and Server**

- Client-and-Server Application Components
- Conversationality
- Synchronicity

## **Client-and-Server Application Components**

In the client-and-server communication model there are two partner application components: a requesting partner (the client) and the partner satisfying the request (the server). The client identifies the required service through the names of the SERVER-CLASS, SERVER-NAME and SERVICE with which the partner has registered.

EntireX Broker allows multiple server application components to register the same service in order to satisfy processing requirements. In conversational requests, the client and the server are bound to each other for the duration of the conversation. In addition, a server application component can satisfy more than one request type after registering several class, server and service names.

An application component is not restricted to a single role as either client or server; it can perform the role of both client and server. It can therefore make requests for processing while also satisfying requests from other partner application components.

## Conversationality

The EntireX Broker allows both non-conversational and conversational communication in order to meet the different requirements of connections between distributed application components.

#### Non-conversational

In this communication type, each request comprises a single message from the client that requires at most one reply from a server. Since there is only one SEND / RECEIVE cycle per request, each request can be satisfied individually by any of a number of server replicas.

### Conversational

In this communication type, the request contains a series of related messages, initiated by a client, which occur between client and server. Since there is a series of SEND / RECEIVE commands for each request, the same replica of a server must process all related messages within a conversation.

Using EntireX Broker, an application may have more than one conversation active at the same time with the same partner or with different partners. Conversational and non-conversational modes can also be used simultaneously. The required mode of communication is always controlled by the application component that initiates the communication, that is, the client side.

## **Synchronicity**

EntireX Broker makes possible both synchronous and asynchronous communication. EntireX Broker enables application components to combine synchronous and asynchronous communication as needed by the application. The terms synchronous and asynchronous correspond to the terms "blocked" and "non-blocked". See *Blocked and Non-blocked Broker Calls*.

## Synchronous

The application component initiating the request waits for the processing to be completed by the partner application component before continuing. EntireX Broker provides the application with facilities to wait automatically for the partner application to complete processing and reply to the requesting application partner.

## Asynchronous

The application component initiating the request does not wait for the processing to be completed and continues to execute without needing to receive a reply from the partner application. EntireX Broker provides the application with facilities to continue processing and obtain the partner's reply at a later time, if needed.

## API-TYPE and API-VERSION

Both the API-TYPE and the API-VERSION fields must always be provided.

| Value | Bit Pattern | Description                                                                                                    |
|-------|-------------|----------------------------------------------------------------------------------------------------|
| 1     | (x'01')     | The standard value for API-TYPE is 1 (x'01') and usable with all Broker stubs in all environments.                                                            |
|       |             | <b>Note:</b> If any of the following conditions exist, you must install the Adabas CICS link module with the definition PARMTYP=ALL, using the ADAGSET macro. |
|       |             | 1. If you are using NET transport with CICSETB stub with send or receive buffers greater than 32 KB.                                                          |
|       |             | 2. If you are using NET transport with CICSETB stub and your application does not have a TWA.                                                                 |

Certain Broker functionality requires a minimum API-VERSION. For the highest available version of Broker, see API-VERSION. The send buffer and the receive buffer are passed as parameters to the EntireX Broker. Both buffers can occupy the same location.

See Broker ACI Control Block Layout in the EntireX language-specific ACI documentation.

Both the API-TYPE and API-VERSION fields must be set correctly to ensure that Broker returns the correct value in ACI field ERROR-CODE. Otherwise, depending on your programming language and environment, a return code may not always be given.

See *Call Format* in the language-specific EntireX ACI documentation.

# LOGON and LOGOFF

The LOGON and LOGOFF Broker functions are optional when using the client-and-server programming model in your application. However, we recommend that the application issues LOGON and LOGOFF function calls for the following reasons:

- LOGOFF will notify the Broker to clean up in-memory resources held for your program, making them available to other users of the Broker.
- Without LOGOFF, the user's in-memory resources will time out in accordance with the Broker attributes CLIENT-NONACT and SERVER-NONACT. Depending on the values set by the administrator, this may not occur for some time.

Example for programming language Natural:

```
/* Logon to Broker/LOGON
MOVE #FCT-LOGON TO #ETBCB.#FUNCTION
/*
CALL 'BROKER' #ETBAPI #SEND-BUFF #RECV-BUFF #ERR-TXT
```

Logoff example for programming language Natural:

```
/* Logoff to Broker/LOGOFF
MOVE #FCT-LOGOFF TO #ETBCB.#FUNCTION
CALL 'BROKER' #ETBAPI #SEND-BUFF #RECV-BUFF #ERR-TXT
```

## **USER-ID and TOKEN**

- Identifying the Caller
- Restarting after System Failure
- Managing the Security Token

## Identifying the Caller

USER-ID identifies the caller and is required for all functions except VERSION. The USER-ID is combined with an internal ID or with the TOKEN field, if supplied, in order to guarantee uniqueness, for example where more than one application component is executing under a single USER-ID.

Brokers identify callers as follows:

■ When the ACI field TOKEN is supplied:

The ACI field USER-ID, together with the TOKEN, is used to identify the user. Using TOKEN allows the application to reconnect with a different process or thread without losing the existing conversation. When a new call is issued under the same USER-ID from a different location but with the same TOKEN, the caller is reconnected to the previous context.

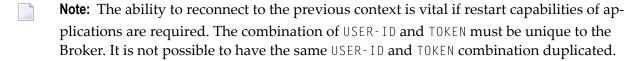

■ When the ACI field TOKEN is not supplied:

The USER-ID is combined with an internally generated ID. It is possible to use the same USER-ID in different threads or processes. All threads and processes are distinct Broker users.

## **Restarting after System Failure**

The Broker provides a reconnection feature, using the TOKEN field in the ACI. If the application supplies a token along with USER-ID, the processing is automatically transferred when a request with the same user ID and token is received, either from the same process or from a different process or thread.

Specification of USER and TOKEN is necessary for reconnection with the correct user context after Broker has been stopped and restarted.

## **Managing the Security Token**

If you are using EntireX Security, the application must maintain the content of the SECURITY - TOKEN field and not change this field on subsequent calls.

# **Control Block Fields and Verbs**

- Basic Functionality of Broker API
- ACI Syntax
- Key ACI Field Names
- Key Verbs for FUNCTION Field

## **Basic Functionality of Broker API**

This section describes the basic functionality of the Broker API. The following functions in the Broker API are fundamental to client-and-server processing. For full set of verbs relating to UOW processing, see *Control Block Fields and Verbs*.

#### DEREGISTER

The function DEREGISTER is used by a server to indicate its intention to terminate its role as a server for the named SERVER-CLASS, SERVER-CLASS and SERVER-CLASS. The server can terminate its role as server for all class, server and service names for which it is registered, using a single DEREGISTER command.

■ EOC

The function EOC is used by either partner to terminate one or more active conversations.

#### ■ RECEIVE

The function RECEIVE is used by the server to obtain new requests from a client, and in the case of conversations, to obtain subsequent related messages from the same client. This function is also used by clients that issue asynchronous requests and wish to obtain the server's reply at a later time. The field CONV-ID defines the behavior of this function. RECEIVE, CONV-ID=NEW signals the server's readiness to obtain the next available new request, whereas the value CONV-ID=nnn indicates that the next message within an existing conversation is being requested by the server. The client uses RECEIVE, CONV-ID=nnn to obtain asynchronously a reply from the server for an existing conversation.

#### REGISTER

The function REGISTER is used by a component of an application to identify its intention to become a server and satisfy requests issued to the named SERVER-CLASS, SERVER-CLASS and SERVER-CLASS.

#### SEND

The function SEND is used by the client either to make a new request or to send subsequent related messages within a conversation. This function is also used by servers, after satisfying a request, or during the course of a conversation, to reply to the client. The field CONV-ID defines the behavior of this function. The client uses SEND,CONV-ID=NEW to initiate a new request and the value CONV-ID=nnn when sending subsequent related messages in a conversation. The server always uses SEND,CONV-ID=nnn when replying to a client, where nnn indicates the identity of the existing conversation. The same syntax is used for both conversational and non-conversational modes.

# **ACI Syntax**

| Function   | Fields in EntireX Broker Control Block                                                                                                    |
|------------|----------------------------------------------------------------------------------------------------|
| DEREGISTER | API = 1 or higher , BROKER-ID = BROKER-ID , USER-ID = user_id [, TOKEN = token] , SERVER-CLASS = class_name   * , SERVER-NAME = server_name   * , SERVICE = service_name   * [, OPTION = QUIESCE   IMMED ]                               |
| EOC        | API = 2 or higher , BROKER-ID = BROKER-ID , USER-ID = user_id [, TOKEN = token] [, OPTION = CANCEL] , CONV-ID = conv_id   ANY [, SERVER-CLASS = class_name] [, SERVER-NAME = server_name] [, SERVICE = service_name]                     |
| RECEIVE    | API = 1 or higher , BROKER-ID = BROKER-ID , USER-ID = user_id [, TOKEN = token] , WAIT = n   YES   NO , CONV-ID = conv_id   NEW   OLD   ANY , SERVER-CLASS = class_name   * , SERVER-NAME = server_name   * , SERVICE = service_name   * |
| REGISTER   | API = 1 or higher , BROKER-ID = BROKER-ID , USER-ID = user_id [, TOKEN = token] , SERVER-CLASS = class_name , SERVER-NAME = server_name , SERVICE = service_name [, OPTION = ATTACH]                                                     |
| SEND       | API = 1 or higher , BROKER-ID = BROKER-ID , USER-ID = user_id [, TOKEN = token] [, OPTION = DEFERRED] , WAIT = n   YES   NO , CONV-ID = conv_id   NEW , SERVER-CLASS = class_name                                                        |

| Function | Fields in EntireX Broker Control Block                          |  |  |
|----------|-----------------------------------------------------------------|--|--|
|          | <pre>, SERVER-NAME = server_name , SERVICE = service_name</pre> |  |  |

# **Key ACI Field Names**

The following table lists key ACI field names for implementing applications that use the client/server communication model. The other fields are available to identify partner programs, specify buffer lengths, convey error codes, etc.

See Broker ACI Fields for all fields.

| ACI Field Name | Explanation                                                                                                    |  |
|----------------|----------------------------------------------------------------------------------------------------|--|
| SERVER-CLASS   | A client uses these fields to identify the service that it requires. A server uses this to offe a service.                                                         |  |
| CONV-ID        | Identifier to obtain and specify the conversation. Also used to determine communication mode: conversational or non-conversational. See <i>Conversationality</i> . |  |
| FUNCTION       | Function code for one of the verbs (see <i>Key Verbs for FUNCTION Field</i> ).                                                                                     |  |
| OPTION         | Indication of specific Broker behavior, depending on the function.                                                                                                 |  |
| WAIT           | Time value to specify blocking or non-blocking of the conversation. See <i>Blocked an Non-blocked Broker Calls</i> .                                               |  |

# **Key Verbs for FUNCTION Field**

The following table lists the most important verbs for the FUNCTION field.

See *Broker ACI Functions* for a complete list of functions.

| Verb       | Description                                           |  |
|------------|-------------------------------------------------------|--|
| REGISTER   | nform the EntireX Broker that a service is available. |  |
| RECEIVE    | Retrieve request from partner.                        |  |
| SEND       | Send reply to the partner.                            |  |
| EOC        | Terminate one or more conversations.                  |  |
| DEREGISTER | Remove the availability of the service.               |  |

# Implementation of Client and Server Components

This example implements a simple non-conversational server and the appropriate client. The server is able to receive a request from the client and send back a reply. See *Conversationality*.

The following EntireX Broker functions are used to implement the server component:

| Function   | Explanation                                                               |  |
|------------|---------------------------------------------------------------------------|--|
| LOGON      | Log on the application to EntireX Broker.                                 |  |
| REGISTER   | Inform EntireX Broker about the availability of a service.                |  |
| RECEIVE    | Retrieve request from partner.                                            |  |
| SYNCPOINT  | Commit the sending or acknowledgment receipts of a UOW and examine status |  |
| SEND       | Send reply to the partner.                                                |  |
| DEREGISTER | Remove the availability of the service.                                   |  |
| LOGOFF     | Log off the application from EntireX Broker.                              |  |

The program flow of the *client* component is:

```
LOGON USER-ID=user-id
SEND SERVER-CLASS=server-class,SERVER-NAME=server-name,SERVICE=service
LOGOFF USER-ID=user-id
```

The program flow of the *server* component is:

```
LOGON
REGISTER SERVER-CLASS=server-class, SERVER-NAME=server-name, SERVICE=service
repeat
   RECEIVE SERVER-CLASS=server-class, SERVER-NAME=server-name, SERVICE=service
   (individual request processing: reply to client for each message)
   SEND CONV-ID=n
end-repeat
DEREGISTER SERVER-CLASS=server-class, SERVER-NAME=server-name, SERVICE=service
LOGOFF
```

The example above illustrates the structure of a typical server program. It consists of a server registration and a loop with RECEIVE / SEND cycles. This RECEIVE / SEND loop is normally interrupted by shutdown messages from administration programs.

The appropriate client component needs three functions:

| Function | Explanation                                |  |  |
|----------|--------------------------------------------|--|--|
| LOGON    | Log on the application to EntireX Broker.  |  |  |
| SEND     | Send request to partner.                   |  |  |
| LOGOFF   | og off the application from EntireX Broker |  |  |

The service offered by the server above is used by issuing a SEND operation within the client component of the application.

Both server and client perform a LOGON as the first call and LOGOFF as the last call. This enables security checks and saves resources in EntireX Broker.

# **Blocked and Non-blocked Broker Calls**

The application can use the EntireX Broker control block field WAIT to determine whether Broker will automatically generate a WAIT in order for the command to be received or satisfied by the partner application.

■ Non-blocked Command: WAIT=NO

■ Blocked Command: WAIT=YES or WAIT=n

■ Examples: WAIT

### Non-blocked Command: WAIT=NO

#### SEND

An application sends a message via Broker to a partner application. The caller does not wait for the partner application to RECEIVE the message or to process it. The application subsequently performs RECEIVE commands if it intends to retrieve messages from the partner. This technique is frequently used by server applications when replying to clients after satisfying their requests; it can also be used by client applications that do not want to wait for the request to be serviced, such as when using units of work (see *Writing Applications: Units of Work*).

#### RECEIVE

Allows an application to ask for a message to be returned from the partner application. If the partner application has not yet communicated any messages to Broker using the SEND command, an ACI response code is given to the application, indicating no messages are currently available either for the designated class/server/service or for the conversation (if an existing conversation was established). This technique can be used by both client and server application components, especially in a multithreading context, where more than one communication thread is being maintained, or when programming units of work (see *Writing Applications: Units of Work*).

### Blocked Command: WAIT=YES or WAIT=n

#### SEND

An application sends a request via Broker to a partner application. The calling application is automatically put into a WAIT state until the partner application has performed a RECEIVE operation to obtain the request and then processes it before issuing a reply, using the SEND command. Unlike the case where WAIT=NO, an inherent RECEIVE is generated to return the partner's reply. This technique is used by client applications only.

#### RECEIVE

An application asks for a message to be returned from the partner application. The calling application is automatically put into a WAIT state until the partner application has provided the necessary message through issuing a SEND command. If no messages are available during the specified waiting time, an ACI response code is given to the application, indicating no messages were available for the designated class/server/service or for the conversation (if an existing conversation was established). This technique is frequently used by server applications when waiting for messages to arrive from clients; it can also be used by client applications if the SEND and RECEIVE commands are programmed separately.

### **Examples: WAIT**

The EntireX Broker allows both server and client applications to specify a WAIT time with the SEND or RECEIVE function. WAIT is a field in the ACI control block (see *Broker ACI Fields*). If a WAIT time is specified, the application is suspended until a reply is received or the timeout value has elapsed. If a timeout occurs, the EntireX Broker returns an error code to the calling program. If no WAIT time is specified, the application continues processing and collects the reply later.

Server applications typically use the WAIT field with a RECEIVE function in order to wait for requests. WAIT is not typically used with server SEND functions, allowing the server to continue processing instead of waiting for a request. For example:

```
LOGON
REGISTER service
repeat
RECEIVE,CONV-ID=NEW,WAIT=nS
(individual processing)
SEND,CONV-ID=n,WAIT=NO
end-repeat
DEREGISTER service
LOGOFF
```

Client applications use the WAIT field with a SEND function in non-conversational communication if they require a reply. Because the mode is non-conversational, no conversation ID is returned to the client. The client must therefore wait for the reply from the server.

```
LOGON
SEND, CONV-ID=NONE, WAIT=nS
LOGOFF
```

A RECEIVE function with no WAIT time can be used to check if requests or data/messages are available for processing. Control is returned to the caller even if no request or data/message is available to satisfy the caller's operation. Appropriate error codes are returned when nothing is available.

```
LOGON
RECEIVE, CONV-ID=n, WAIT=NO
LOGOFF
```

The application can use the EntireX Broker control block field WAIT in the following ways to determine whether Broker will automatically generate a WAIT in order for the command to be received or satisfied by the partner application.

# **Conversational and Non-conversational Mode**

The mode of communication is always controlled by the component of the distributed application that initiates communication. In the client and server model, this is the client side. When starting a communication, the <code>CONV-ID</code> field of the ACI control block is used to signal the communication mode to the Broker as follows:

- CONV-ID=NONE
  - Coded on the service-requesting side (client program), it denotes non-conversational mode. EntireX Broker assigns a unique conversation ID to the communication that the client does not need to know.
- Collection Conversation ID to the communication, which is retrieved by the server and client program. This conversation ID must be specified in subsequent calls by both sides to refer to this conversation, until the conversation is ended by either side.

The server always retrieves the unique conversation ID and uses it when sending back the reply to the client. If no reply is required in non-conversational mode, the server ignores the conversation ID.

#### Non-conversational Mode

When implementing a non-conversational communication, the CONV-ID field is used by the server as follows:

```
LOGON
REGISTER service
repeat
    RECEIVE,CONV-ID=NEW
    (individual processing)
    SEND,CONV-ID=n
end-repeat
DEREGISTER service
LOGOFF
```

The client's SEND function is supplemented as follows:

```
LOGON
SEND, CONV-ID=NONE
LOGOFF
```

#### **Conversational Mode**

When implementing conversational communication, the server uses the CONV-ID field as follows:

```
LOGON
REGISTER service
repeat
    RECEIVE,CONV-ID=NEW
    repeat
        (individual processing)
        SEND,CONV-ID=n
        RECEIVE,CONV-ID=n
        end-repeat until conversation ended
end-repeat
DEREGISTER service
LOGOFF
```

The conversation is ended when *Message Class 0003 - EntireX ACI - Conversation Ended* is received. See *Error Handling*.

The client's SEND function is supplemented as follows:

```
LOGON
SEND,CONV-ID=NEW
SEND,CONV-ID=n
SEND,CONV-ID=n
EOC,CONV-ID=n
LOGOFF
```

### **EOC Reason**

The reason for an EOC might be of interest to the partner of the conversation. EntireX Broker enables you to define the CANCEL option for an EOC function to indicate an abortive end of conversation. You can also distinguish between a timeout and a regular EOC on the basis of the error number. The error class is always *Message Class 0003 - EntireX ACI - Conversation Ended*; the error number specifies the actual circumstances.

# **Managing Conversation Contexts**

It is possible to program a server application to handle several clients simultaneously and thus many conversations in parallel. Such a server is also capable of providing several different services and this technique can be used to reduce the number of different server applications executing on your machine. This increases throughput without wasting resources on a new service replica. The following features make it easier to implement a server that supports multiple conversations:

- Conversation Status
- Conversation User Data
- Stored EOC

#### **Conversation Status**

The Broker ACI control block contains a field named CONV-STAT. This is filled by Broker after a RECEIVE command. The following values are possible:

| Value | Description                                                                                                    |  |
|-------|----------------------------------------------------------------------------------------------------|--|
| NEW   | This is a new conversation. If the server needs to allocate a user-specific area, for example, this cabe done without a comparison being made against existing conversations.                                                                                                    |  |
| NONE  | This message is a conversationless message. It is probably not necessary to create a user context, since the next request of this user is completely independent of this one, which is a requirement of conversationless communication. The implementation of mixed servers (conversational and non-conversational) is easier if it is known whether a message is conversational or not. |  |
| OLD   | The message belongs to an existing conversation. The server can refer to the conversation user data to find the partner context. See <i>Conversation User Data</i> .                                                                                                    |  |

### **Conversation User Data**

Servers capable of serving multiple clients simultaneously are either stateless (servicing non-conversational requests) or they have to store conversation-related data for each user. This conversation-related context data is typically stored by the server application in a dynamic memory area. When a message is received, the user context related to that conversation must be located. This can be done by implementing a mapping structure in the application that can be indexed by the conversation ID, which returns the related context data.

Additionally, conversation-related contexts can be maintained by the Broker on behalf of the server application using the USER-DATA field in the ACI control block. Broker remembers information stored in the USER-DATA field when executing the SEND command. This data is returned to the application on subsequent RECEIVE commands executed within the same conversation. Therefore, your application is able to store information in USER-DATA when executing SEND commands and retrieve it on RECEIVE commands. The data in USER-DATA is considered binary and is untouched by the Broker.

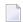

**Note:** The USER-DATA is never transmitted from client to server or vice versa. Both sides of a conversation can store different USER-DATA, and both sides always receive their own data.

This USER-DATA helps with context areas as follows. A server application encounters a new conversation with the CONV-STAT API field. The user area is created and, typically, a first application confirmation is sent back to the client. Along with this SEND function, the server specifies the pointer to the user context - or the index into a context array, or whatever is available - into the USER-DATA. Whenever another request/message comes from that client via this conversation, this pointer/index is returned to the application, and the server has the context of the client application immediately, without having to scan a list of known conversations. Example:

```
* example of State-ful server program which utilizes
* USER-DATA to maintain application specific context
* information between successive messages within
* conversations with clients.
REGISTER #SERVER-CLASS #SERVER-NAME #SERVICE
 DO FOREVER
   RECEIVE #CONV-ID=ANY
   DECIDE ON FIRST VALUE #ERROR-CODE
     /* ===========
     /* NICE RETURN CODE
     VALUE '0'
       DECIDE ON FIRST VALUE #CONV-ID
         /* ==========
          /* NEW CONVERSATION
         VALUE 'NEW'
           #REQUEST-IN = #RECEIVE-BUFFER
            ... PROCESS NEW REQUEST FROM CLIENT AND
               REPLY TO CLIENT ASKING BROKER TO REMEMBER
               ACCOUNT NUMBER SO CLIENT DOESN'T HAVE TO
               TRANSMIT THIS WITH EVERY MESSAGE
           #ACCOUNT-NR = REQUEST-IN.ACCOUNT-NR
           SEND #CONV-ID #SEND-DATA #USER-DATA
          /* =====
          /* EXISTING CONVERSATION
         NONE VALUE
           /* NEXT MESSAGE IN CONVERSATION RECEIVED
           /* AND ACCOUNT NUMBER REMEMBERED BY BROKER
           \#ACCOUNT-NR = \#USER-DATA
           #REQUEST-IN = #RECEIVE-BUFFER
            ... DO SOME PROCESSING BASED ON REQUEST AND
               ACCOUNT NUMBER REMEMBERED BY BROKER FOR
               THIS CONVERSATION CONTEXT
            ... REPLY TO CLIENT AS APPROPRIATE AND
               END CONVERSATION SOONER OR LATER
           SEND #CONV-ID #SEND-DATA #USER-DATA
       END-DECIDE
     VALUE '00740074'
                                      /* RECEIVE TIME-OUT
       ESCAPE BOTTOM
     NONE VALUE
                                      /* REAL BROKER ERROR
       ... DEAL WITH A REAL BROKER ERROR
   END-DECIDE
 DOEND /* END FOREVER LOOP
DEREGISTER
```

### **Stored EOC**

Servers that handle multiple conversations in parallel normally have to maintain a user context related to every conversation as described above. However, this context is typically allocated dynamically, and is therefore released after the conversation has ended. Not knowing when a particular conversation has finished would result in orphan contexts. To avoid this, the Broker offers the NOTIFY-EOC option, which is a service-specific attribute defined in the *Broker Attributes*.

This means that the EOC notification, even for timed-out conversations, is kept until the server receives it. This is useful for servers serving multiple conversations, since they are always informed about the end of a particular conversation and can therefore release all internal resources of a particular user context.

Specification of NOTIFY-EOC=YES can consume substantial system resources; as a result, a shortage of conversations for a service may occur. To avoid this shortage, a server must issue RECEIVE requests not restricted to any conversation, which gives the Broker the chance to report timed-out conversations. This does not of course mean that only RECEIVE functions with CONVERSATION-ID=ANY are valid, but from time to time such an unrestricted RECEIVE function should be issued.

# **Delayed SEND Function**

To allow maximum flexibility in communication, the EntireX Broker provides a simple means of delaying the delivery of messages: allowing delivery of related messages in one logical block. If, for some reason, the messages that belong to a block cannot all be sent, all the messages in the logical block can optionally be deleted.

The mechanisms by which the EntireX Broker does this are the HOLD option on the SEND function and the UNDO function. Messages sent with HOLD status are not delivered until a message without the HOLD option is sent on the same conversation.

### Example

This example illustrates the logical program flow of a client program that sends several messages on the same conversation, making delivery of the messages dependent on some condition. If the logical block of messages cannot be delivered (triggering an error condition), all messages in the logical block already sent can be deleted:

## **Timeout Parameters**

- Timeout Behavior
- Types of Non-activity Time
- Recommendations
- Unit of Work Lifetime
- Unit of Work Status Lifetime

#### **Timeout Behavior**

EntireX Broker provides a number of timeout mechanisms that allow you to control WAIT times flexibly, optimize resource usage, and configure efficient communication.

- The CLIENT-NONACT, SERVER-NONACT and CONV-NONACT attributes are non-activity timeout parameters that can be specified independently of each other to govern the three elements involved in a conversation: the requesting client, the registered server, and the conversation that will exist between them.
- The WAIT field in the Broker ACI control block allows you to place the sending or receiving program in a WAIT state for a specified time to allow data or a reply to be received before control is passed to the calling program. Placing the program into a WAIT state during a Broker command is referred to as issuing a blocked command. A non-blocked command is executed if WAIT=NO is specified. See *Blocked and Non-blocked Broker Calls*.

There is interplay between the WAIT values of your SEND and RECEIVE calls and the settings of the non-activity parameters in the Broker attribute file. See the WAIT field.

### Types of Non-activity Time

There is interplay between the non-activity times specified in the attribute file for the attributes CLIENT-NONACT and SERVER-NONACT, where an application component performs more than one of these roles. In this case, the maximum non-activity time associated with the user will take precedence.

### Recommendations

The following recommendations apply to developing client and server applications:

- Make the Broker WAIT time used for blocked SEND / RECEIVE calls in the application (both servers and clients) adjustable. This means that WAIT values must be read as a startup parameter from a user-supplied INI or CFG file, or any other parameter data set or set of environment variables, depending on the platform in use.
- On the client side, avoid high values for the WAIT time, which may lead to communication problems.
- When the WAIT time is lower than CONV-NONACT attribute, the caller will receive 00740074 error messages. Since the lifetime of the conversation exceeds the WAIT time specified for the command, the application can retry with the Broker function RECEIVE, and option LAST is possible.
- When the WAIT time is higher than CONV-NONACT attribute, the caller will receive 00030003 error messages. Since the lifetime of the conversation is less than the WAIT time specified for the command, it is not possible for the application to retry because any messages relating to the current conversation have already been cleaned up.

See also Timeout Considerations for EntireX Broker.

#### **Unit of Work Lifetime**

The UWTIME parameter in the *Broker Attributes* specifies the lifetime for a persistent UOW. The UOW exists until it has been successfully processed or until it is explicitly cancelled or backed out. If a UOW times out before being processed, or before any other explicit action is taken, its status changes to TIMEOUT. The status may or may not be retained in the persistent store, depending on the value of UOW status lifetime as described below. The default UOW lifetime for the Broker is defined by the UWTIME attribute. It can be overridden by the application in the UWTIME field of the ACI control block.

The UOW lifetime for the units of work is calculated only while Broker is executing.

### **Unit of Work Status Lifetime**

This can be specified through either of the following two exclusive attribute settings. The default value zero implies the UOW status lifetime is zero, which means the status of the UOWSTATUS is not retained after one of the following events occurs: UOW is processed; UOW times out; UOW is backed out; UOW is cancelled. Status lifetime can be specified through either of the following two parameters in the *Broker Attributes*:

■ UWSTATP (ACI\_VERSION 3 or above)

This attribute contains a multiplier used to compute the lifetime of the status of a UOW. See *Writing Applications: Units of Work.* The UWSTATP value is multiplied by the UWTIME value (the lifetime of the associated UOW) to determine how much additional time the UOW status is retained in the persistent store. The lifetime is calculated to start when any of the above events occurs and ends when the lifetime value expires. It can be overridden by the application in the UOW-STATUS-PERSIST field in the ACI control block.

■ UWSTAT-LIFETIME (ACI\_VERSION 8 or above)

This attribute specifies the value to be added to the UWTIME (lifetime of the associated UOWSTATUS) to compute the length of time the UOW status is persisted. The UOW status lifetime begins at the time at which the associated UOW enters any of the following statuses: PROCESSED, TIMEOUT, BACKEDOUT, CANCELLED, DISCARDED. Specifying unit of work status lifetime in this way excludes specifying it as a multiplier value through the attribute UWSTATP.

The status lifetime for the unit of work is calculated only while Broker is executing.

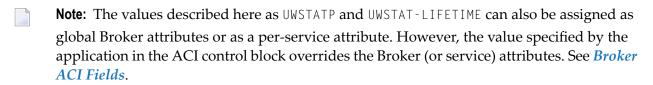

# **Data Compression**

Data compression within EntireX Broker allows you to exchange smaller packet sizes between senders and receivers. This helps to reduce response time during transmissions as well as improve the overall network throughput, especially with low bandwidth connections.

Compression is performed only on the buffers used to send and receive data. The application has the option of setting the level of compression/decompression for data transmission. The compression level can be set to achieve either no compression or a range of compression/decompression. See *Data Compression in EntireX Broker*. Application components can set compression individually to Broker.

zlib is a general-purpose software implementing data compression across a variety of platforms. The functions used within EntireX Broker represent a subset of those available within the zlib software. The compression algorithms are implemented through the open source software zlib. It may occur that the data buffer does not compress during a data transmission; if it does not compress, a logged warning message will appear in 00200450 and in the stub.

### Technique

The Broker ACI control block contains a field that is used to set the compression level. This field determines for any send/receive transmission whether the data buffer will be compressed/decompressed. See ACI control block field COMPRESSLEVEL.

# **Error Handling**

After every broker operation, the application must check the ERROR-CODE. It consists of a combination of

- error class (first four digits) and
- error number (last four digits)

While the error number describes the exact situation, the error class often determines how the program will proceed after returning from the EntireX Broker operation. From the programmer's point of view, therefore, the error class may be more important than the particular error number.

For more information, see *Error Messages and Codes*.

### **Programming Techniques**

We recommend trapping the error classes in a "case" statement, for example, a DECIDE in Natural or a switch statement in C.

All error classes - for example user and configuration errors - leading to the same action (that is, reporting or logging the situation and aborting issuing broker calls), can be handled together in the NONE VALUE or default case.

### **Example for C Programming Language**

```
i, iErrorCode, iErrorClass, iErrorNumber, ret_val;
char szErrorTextBuffer[S_TXT + 1];....
/* prepare error code field and error text buffer */
memset(pETBCB->error_code,'0',sizeof(pETBCB->error_code));
memset(szErrorTextBuffer,'\0',sizeof(szErrorTextBuffer));
/* call the broker */
ret_val = broker(pETBCB,pSendBuffer,pReceiveBuffer,szErrorTextBuffer);
/* evaluate error class from error code field */
iErrorClass = 0;
for(i = 0; i < 4; ++i)
   iErrorClass *= 10;
   iErrorClass += pETBCB->error_code[ i ] - '0';
if (iErrorClass == 0 && ret_val != 0)
   printf("Wrong API_TYPE and/or API_VERSION\n");
else
    /* evaluate error number from error code field */
   iErrorNumber = 0;
    for(i = 4; i < 8; ++i)
       iErrorNumber *= 10;
        iErrorNumber += pETBCB->error_code[ i ] - '0';
    /* evaluate error code as integer value */
    iErrorCode = (iErrorClass * 10000) + iErrorNumber;
    /* handle error */
    switch (iErrorClass)
        case 0: /* Successful Response */
            . . . .
            break;
        case 2: /* User does not exist */
            break;
        case 3: /* Conversation ended */
            break:
```

# **Using Send and Receive Buffers**

- Introduction
- Error Cases
- Transport Methods

#### Introduction

The send buffer and the receive buffer are passed as parameters to the EntireX Broker. Both buffers can occupy the same location. See *Call Format* in the language-specific EntireX ACI documentation.

The length of the data to be sent is given in the ACI field SEND-LENGTH. If the SEND-LENGTH is greater than the send buffer during data transmission, you could accidentally send the data that is physically located in memory behind your send buffer to the designated Broker.

The RECEIVE-LENGTH is required with the RECEIVE function and with SEND functions waiting for a reply. The length of the receive buffer is specified in the ACI field RECEIVE-LENGTH. If the RECEIVE-LENGTH is greater than the receive buffer during data reception, you can overwrite the data physically located behind the receive buffer being used.

If the data to be returned is less than RECEIVE-LENGTH, the rest of the receive buffer remains unchanged and is not padded with trailing blanks or other characters. The ACI field RETURN-LENGTH contains the length of the data actually returned. The RECEIVE-LENGTH field is not changed upon return.

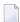

**Note:** With Adabas version 8, the maximum size of message data is no longer limited to approximately 32 KB. If Adabas version 8 is not used, these same limits still apply under z/OS.

### **Error Cases**

Character conversions of data can increase the amount of data and thus require a buffer of a larger size than provided. It may also be impossible to determine the size required in advance. EntireX provides a feature to reread the data in such cases:

Using API version 2 and above, if the amount of data to be returned is greater than the RECEIVE-LENGTH, the exact length needed is given in the ACI field RETURN-LENGTH together with an error code, depending on the character conversion approach. See *Internationalization with EntireX*. Note the following:

- For *Translation User Exit*:
  - The error code is 00200094.
  - The data up to the length of the receive buffer is translated. The rest is truncated.
- For ICU Conversion and SAGTRPC User Exit:
  - The error code is 00200377.
  - No data is returned in the receive buffer.

To obtain the entire message, increase the size of the receive buffer and issue an additional Broker ACI function RECEIVE with the option "LAST".

Using API version 5 and above, it is also possible for a client to reread a truncated message in non-conversational mode, by issuing an additional Broker ACI function RECEIVE with the option "LAST" as well as the CONV-ID returned from the ACI control block. No EOC is needed after RECEIVE.

### **Transport Methods**

The maximum length possible for send and receive buffers is affected by the transport method used.

| Transport Method | Maximum Receive /<br>Send Buffer Size | If using this transport method,                                                                                                    |
|------------------|---------------------------------------|----------------------------------------------------------------------------------------------------|
| TCP/IP           | 2,147,482,111 B                       | ■ the maximum send and receive buffer size is approximately 2,147,482,111 bytes.                                                                                                    |
| Entire Net-Work  | 30,545 B                              | the send and receive buffer sizes are affected by the setting of the<br>Net-Work parameter IUBL for all involved platforms (see the<br>Net-Work documentation for more information); |
|                  |                                       | ■ the send and receive buffer sizes are affected by the Adabas SVC/Entire Net-Work-specific attribute IUBL for Broker running under z/OS;                                            |
|                  |                                       | the maximum send and receive buffer size is around 30,545 bytes.                                                                                                    |

| Transport Method | Maximum Receive /<br>Send Buffer Size | If using this transport method,                                                          |
|------------------|---------------------------------------|------------------------------------------------------------------------------------------|
|                  |                                       | <b>Note:</b> Under z/OS with Adabas version 8, the value for NET is the same as for TCP. |
| SSL              | 2,147,482,111 B                       | ■ the maximum send and receive buffer size is approximately 2,147,482,111 bytes.         |

# **Tracing**

Trace information showing the commands help the application programmer debug applications and solve problems. Tracing can be obtained for the application (stub trace) and for the Broker kernel (kernel trace). The stub trace shows the Broker functions issued by your application, whereas the Broker kernel trace will contain all Broker functions issued by all applications using the Broker.

Setting the Broker attribute TRACE-LEVEL=1 provides traces containing just the Broker functions processed by the Broker kernel without additional diagnostics. It is only necessary to set the trace value higher when generating traces for Software AG support.

### **Stub Trace**

Tracing is available for all stubs on UNIX and Windows. For the stubs for which tracing is available on z/OS, see table under *Administering Broker Stubs*.

To set the stub trace, see *Tracing for Broker Stubs* in the platform-specific Administration documentation.

### **Kernel Trace**

Tracing is available for Broker on all platforms. For z/OS, see *Administering Broker Stubs*.

To set the kernel trace, see *Tracing webMethods EntireX* in the platform-specific Administration documentation.

# **Transport Methods**

- Overview of Supported Transports
- TCP/IP
- Entire Net-Work
- SSL/TLS
- Considerations for Writing Applications
- Restrictions with API Versions 1 and 2

### **Overview of Supported Transports**

This table gives an overview of the transport methods supported by EntireX Broker stubs.

|                  |                               |                  | Transport to Broker |     |         |             |
|------------------|-------------------------------|------------------|---------------------|-----|---------|-------------|
| Operating System | Environment                   | Module           | TCP                 | SSL | NET (1) | HTTP(S) (5) |
| z/OS             | Batch, TSO, IMS (BMP)         | BROKER           | х                   | (2) | х       |             |
|                  | Com-plete                     | СОМЕТВ           | х                   | (2) | х       |             |
|                  | CICS                          | CICSETB          | х                   | (2) | х       |             |
|                  | IMS (MPP)                     | МРРЕТВ           | х                   | (2) | х       |             |
|                  | IDMS/DC (3)                   | IDMSETB          | х                   | (2) |         |             |
|                  | Natural                       | NATETB23         | х                   | (2) | х       |             |
|                  | UNIX System Services          | EntireX Java ACI | х                   | х   |         | х           |
| UNIX             |                               | broker.so        | х                   | х   |         |             |
|                  |                               | EntireX Java ACI | х                   | х   |         | х           |
| Windows          |                               | broker.dll (4)   | х                   | х   |         |             |
|                  |                               | EntireX Java ACI | х                   | х   |         | х           |
| BS2000           | Batch, Dialog (formerly TIAM) | BROKER           | х                   |     | х       |             |
| z/VSE            | Batch                         | BKIMB            | х                   | (6) | х       |             |
|                  | CICS                          | BKIMC            | х                   | (6) | х       |             |
| IBM i            |                               | EXA              | х                   |     |         |             |

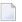

### Notes:

- 1. NET is available for transport to a broker running under mainframe platforms only; not to a broker running under UNIX or Windows.
- 2. Under z/OS, use IBM's Application Transparent Transport Layer Security (AT-TLS). Refer to the IBM documentation for more information. See also *SSL/TLS* and *Certificates with EntireX*.
- 3. Tracing and transport timeout are not supported in this environment.

- 4. Stub broker32.dll is supported for reasons of backward compatibility. The functionality is identical to broker.dll.
- 5. Via EntireX Broker HTTP(S) Agent; see *Settting up and Administering the EntireX Broker HTTP(S) Agent* in the UNIX and Windows Administration documentation.
- 6. Under z/VSE, use BSI's Automatic Transport Layer Security (ATLS). Refer to the BSI SSL Installation, Programming and User's Guide. See also SSL/TLS and Certificates with EntireX.

#### See also:

- Transport Methods for Broker Stubs in the platform-specific broker stub Administration documentation
- Setting Transport Methods under Writing Advanced Applications EntireX Java ACI

### TCP/IP

TCP is not available for all Broker stubs and all environments (see table above).

See *Using TCP/IP as Transport Method for the Broker Stub* in *Transport Methods for Broker Stubs* in the platform-specific broker stub Administration documentation, which describes how to set up TCP transport.

Application programs using TCP/IP as the transport specify the target Broker ID in terms of a host name (or IP address) together with the port number on which the Broker TCP/IP communications driver is listening. Example: An application communicating through TCP/IP would specify on each command the Broker ID

#### IBM1:3932:TCP

where the host on which the Broker kernel executes is known to TCP as IBM1 and is listening on port 3932.

#### **Entire Net-Work**

Communication through Entire Net-Work is available for all Broker stubs when communicating with a Broker kernel on z/OS through Entire Net-Work. Applications can also utilize Entire Net-Work communication to obtain local interprocess communication with a z/OS Broker kernel running on the same machine as the application. This can provide a considerable performance benefit. Local interprocess communication is achieved through the Adabas SVC mechanism.

Application programs using Entire Net-Work as the transport specify the target Broker ID in terms of the target Entire Net-Work ID of the Broker kernel. For example, an application communicating through Entire Net-Work would specify on each command the Broker ID:

### ETB001::NET

This can be abbreviated to the following for the Assembler stubs executing on z/OS (BROKER, CICSETB, COMETB, MPPETB):

#### ETB001

where the Entire Net-Work ID of the Broker kernel is 001.

### SSL/TLS

Application programs using Secure Sockets Layer/Transport Layer Security (SSL/TLS) as the transport must specify the SSL settings to the broker stub before any communication with the Broker can take place. There are various methods of setting SSL/TLS transport depending on programming language and platform. For ACI clients and ACI servers, see *Using the Broker ACI with SSL/TLS* (Assembler | C | COBOL | Java | PL/I).

# **Considerations for Writing Applications**

- The ACI field WAIT allows the application to place the sending or receiving program in a WAIT state for a specified time; data or a reply will therefore be received before control is passed to the calling program. When a WAIT value is specified for a SEND / RECEIVE function, the calling application waits until the specified time has elapsed or a notification event occurs.
- WAIT=YES makes additional handling necessary in the Broker stub, whereby YES is replaced by the maximum integer value. We recommend you specify a finite value instead of YES.
- If frequent outages are expected in the network connections, it is useful to set the transport timeout to *n* seconds. After *n* seconds, the Broker stub terminates the TCP connection, if there is no response from the other side (the Broker kernel). This will help free up the network on the application side. In the case of applications for which the WAIT value is specified in the ACI control block (that is, blocking applications), the actual timeout value is the total of the transport timeout plus WAIT time.
- TCP/IP only:
  - The Broker ID can contain either an IP address or a hostname. If a hostname is used, it should be a valid entry in the domain name server.
  - A LOGOFF call to the Broker kernel will only logically disconnect the application from the Broker kernel. The physical TCP/IP connection is not released until the application terminates.

### Restrictions with API Versions 1 and 2

The following maximum message sizes apply to all transport methods:

■ ACI version 1: 32167 bytes

ACI version 2: 31647 bytes

# Variable-length Error Text

In previous ACI versions, Broker kernel always returned 40 bytes of error text, space-padded if necessary. For ACI version 9 and above, variable length error text can now be returned if requested. With ACI 9 and above, error text up to the requested length is returned via a new section in the ACI reply. For any previous ACI versions, ETXL is not sent, and the error text is returned by the traditional method.

Note that the error text will continue to be traced in the stub and kernel trace and kernel command log.

See Broker ACI Fields.

# **Programmatically Turning on Command Logging**

You can trigger command logging for EntireX components that communicate with Broker by setting the field LOG-COMMAND in the ACI control block.

All functions with LOG-COMMAND programmatically set in the ACI string field will have their commands logged, regardless of any filter settings. Because the LOG-COMMAND option will override any command-log filter settings, remember to reset the LOG-COMMAND field if subsequent requests do not need to be logged.

# 8 Writing Applications: Units of Work

| What is a Unit of Work?                                 | 94 |
|---------------------------------------------------------|----|
| Control Block Fields and Verbs                          | 95 |
| Client/Server Programming for Units of Work             |    |
| Client/Server Programming for a Persistent Unit of Work |    |
| Client/Server Restart after System Failure              |    |

This chapter describes the concept of units-of-work programming for EntireX Broker. Units of work are the precondition for achieving persistent messaging within your applications. Units of work can also be used without persistence.

This chapter assumes you are familiar with basic Broker ACI programming. If you are not familiar with it, we recommend beginning with the chapter *Writing Client and Server Applications*.

# What is a Unit of Work?

A unit of work (UOW) is a group of related messages transmitted and received as a single entity. This is achieved through the sender committing as a single unit all the messages being sent and the receiver acknowledging receipt, as a single unit, of all the messages being received. Units of work are used in conjunction with conversations where a UOW exists strictly within one conversation. There can be more than one unit of work within a conversation. Where this is the case, subsequent UOWs can be created by either the client or the server. Since the conversation is always initiated by a client, the first UOW in the conversation is always created by the client. The UOW creator must commit the UOW to be created before being allowed to create another UOW within the same conversation.

Messages belonging to a UOW are always sent with <code>OPTION=SYNC</code>, or <code>OPTION=COMMIT</code>, which performs an implicit <code>COMMIT</code> at the same time as the <code>SEND</code>. Messages belonging to a UOW are always sent asynchronously, i.e. <code>SEND,WAIT=NO</code>. Messages belonging to a UOW are always received with <code>OPTION=SYNC</code> and can be received either with <code>WAIT=NO</code> or by specifying <code>WAIT=[YES | timevalue]</code>, depending on application requirements.

# **Control Block Fields and Verbs**

- Basic Functionality of Broker API
- ACI Syntax
- Key ACI Field Names
- Key Verbs for FUNCTION Field

### **Basic Functionality of Broker API**

This section describes the expanded functionality of the Broker API used when programming units of work (UOWs) with or without persistence.

### DEREGISTER

The function DEREGISTER is used by a server to indicate its intention to terminate its role as a server for the specified SERVER-CLASS, SERVER-NAME and SERVICE. The server can terminate its role as server for all class, server and service names for which it is registered, using a single DEREGISTER.

### ■ RECEIVE

The function RECEIVE is used by the server to obtain new requests from a client, and in the case of conversations, to obtain subsequent related messages from the same client. This function is also used by clients that issue asynchronous requests and wish to obtain the server's reply at a later time. The field CONV-ID defines the behavior of this function. RECEIVE, CONV-ID=NEW signals the server's readiness to obtain the next available new request, whereas the value CONV-ID=nnn indicates that the next message within an existing conversation is being requested by the server. The client uses RECEIVE, CONV-ID=nnn to obtain asynchronously a reply from the server for an existing conversation.

#### ■ REGISTER

The function REGISTER is used by a component of an application to identify its intention to become a server and satisfy requests issued to the named SERVER-CLASS, SERVER-NAME SERVICE.

#### SEND

The function SEND is used by the client either to initiate a new conversation or to send subsequent messages within that conversation. This function is also used by servers to reply to the client during the course of a conversation. Each message is assigned to the unit of work currently being created by the sender. If this is the first message from the sender, a new UOW is created. Senders can create a subsequent unit of work by committing their existing UOW, creating and performing another subsequent SEND function. The field CONV - ID defines the behavior of this function regarding conversations. The client uses SEND,CONV - ID=NEW to initiate a new conversation and the value CONV - ID=nnn when sending subsequent related messages in a conversation. The server always uses SEND,CONV - ID=nnn when replying to a client, where nnn indicates the identity of the existing conversation. The SEND command is always used asynchronously with units of work, by both client and server. The sender can override the default persistence setting in the attribute file for the server class, server name and service, using the ACI field STORE.

### SYNCPOINT

The function is used by either the client or the server when committing UOWs that they are creating, and also to acknowledge receipt of UOWs that they are receiving. It can also be used by the creator of a UOW to determine its current status or modify the status of a UOW at a later time.

# **ACI Syntax**

| Function   | Fields in EntireX Broker Control Block                                                                                                    |
|------------|----------------------------------------------------------------------------------------------------|
| DEREGISTER | API = 1 or higher , BROKER-ID = broker_id , USER-ID = user_id [,TOKEN = token ] , SERVER-CLASS = class_name   * , SERVER-NAME = server_name   * , SERVICE = service_name   * [,OPTION = QUIESCE   IMMED]                                                                                                    |
| RECEIVE    | API = 3 or higher for UOW , BROKER-ID = broker_id , USER-ID = user_id [,TOKEN = token ] , OPTION = SYNC , WAIT = n   YES   NO , CONV-ID = conv_id   NEW   OLD   ANY , SERVER-CLASS = class_name   * , SERVER-NAME = server_name   * , SERVICE = service_name   * [,USTATUS = user_status ] [,UOWID = uowid ] |
| REGISTER   | API = 1 or higher , BROKER-ID = broker_id , USER-ID = user_id [,TOKEN = token ] , SERVER-CLASS = class_name, , SERVER-NAME = server_name, , SERVICE = service_name                                                                                                    |
| SEND       | API = 3 or higher for UOW , BROKER-ID = broker_id , USER-ID = user_id [.TOKEN = token ] , OPTION = COMMIT   SYNC , WAIT = NO , CONV-ID = conv_id   NEW , SERVER-CLASS = class_name, , SERVER-NAME = server_name, , SERVICE = service_name                                                                    |

| Function  | Fields in EntireX Broker Control Block                                                                                                    |
|-----------|----------------------------------------------------------------------------------------------------|
|           | <pre>[,USTATUS = user_status ] [,STORE = BROKER   OFF ] [,UWTIME = uow_life_time] [,UWSTATUS-PERSIST = uow_status_persist_multiplier   UWSTAT-LIFETIME = uow_status_persist_lifetime ] [,UOWID = uowid ]</pre> |
| SYNCPOINT | API = 3 or higher for UOW , BROKER-ID = broker_id , USER-ID = user_id [,TOKEN = token ] , OPTION = BACKOUT                                                                                                    |
|           | EOCCANCEL   LAST   QUERY   SETUSTATUS [,CONV-ID = conv_id ] [,UOWID = uowid ] [,USTATUS = user_status ]                                                                                                    |

# **Key ACI Field Names**

| ACI Field Name | Explanation                                                                                                    |
|----------------|----------------------------------------------------------------------------------------------------|
| SERVER-CLASS   | A client uses these fields to identify the service that it requires. A server uses this to offer a service.                                                                                                    |
| CONV-ID        | Identifier to obtain and specify the conversation. Also used to determine communication mode (non-conversational or conversational).                                                                                                    |
| FUNCTION       | Function code for one of the verbs; see Key Verbs for FUNCTION Field.                                                                                                    |
| OPTION         | Indication of specific Broker behavior, depending on the function.                                                                                                    |
| UOWID          | Identifier generated by the Broker that identifies to the caller the unit of work ID. Specify valid UOWID to indicate an existing unit of work or leave blank when starting to SEND or RECEIVE a new unit of work. It is optionally specified when examining the status of a unit of work already created by the participant. |
| WAIT           | Time value to specify blocking or non-blocking of the conversation. See <i>Blocked and Non-blocked Broker Calls</i> .                                                                                                    |

## **Key Verbs for FUNCTION Field**

| Verb       | Description                                    |
|------------|------------------------------------------------|
| REGISTER   | Inform the broker that a service is available. |
| RECEIVE    | Retrieve request from partner.                 |
| SEND       | Send reply to the partner.                     |
| DEREGISTER | Remove the availability of the service.        |

# **Client/Server Programming for Units of Work**

The figure below illustrates the logical program flow of a simple two-message client request UOW and a one-message server reply UOW. See also *Broker UOW Status Transition*.

- 1. The server logs on, registers, and issues a RECEIVE operation, and waits for a new CID and a UOW (unit of work).
- 2. The client logs on, creates a new UOW and a new conversation ID. It sends a message as part of a UOW and then commits the UOW, allowing the Broker to deliver it.
- 3. The server receives the first message in the UOW. Then the next (last) message. The server then creates a new UOW for the reply. The new UOW is part of the existing conversation (CID=123). The server commits both UOWs, i.e., the incoming UOW is processed and the outgoing UOW is ACCEPTED.
- 4. The client receives the incoming message and commits the UOW. The UOW is now PROCESSED.

| Client                                                   | Server                                                                                                    |
|----------------------------------------------------------|----------------------------------------------------------------------------------------------------|
|                                                          | LOGON, UID=, TOKEN= >OK REGISTER >OK RECEIVE, CID=NEW, OPT=SYNC, WAIT=1M                                    |
|                                                          | This receive operation will be satisfied by a new CID and a UOW. Non-UOW messages will not satisfy. (waits) |
| LOGON, UID=, TOKEN= >OK SEND, OPT=SYNC, CID=NEW, WAIT=NO |                                                                                                    |

Creates a new UOW and a new CID.

| Client                                                                        | Server                                                                                                  |
|-------------------------------------------------------------------------------|----------------------------------------------------------------------------------------------------|
| >OK,CID=123,UOWSTATUS=RECEIVED,<br>UOWID=987<br>SEND,OPT=SYNC,CID=123,WAIT=NO |                                                                                                    |
| Adds another message to the open UOW                                          |                                                                                                    |
| >OK,CID=123,UOWSTATUS=RECEIVED,<br>UOWID=987<br>SYNCPOINT,OPT=COMMIT,CID=123  |                                                                                                    |
| Commits the open UOW, allowing the broker to deliver it.                      |                                                                                                    |
| >OK,CID=123,UOWSTATUS=ACCEPTED,<br>UOWID=987                                  | >OK,CID=123,UOWSTATUS=FIRST,UOWID=987                                                                   |
| UOW (UOWID=987) is now safely in the hands of the broker.                     | The initial receive operation is completed, indicating a CID, a UOWID, and the FIRST message of a UOW.  |
| RECEIVE, CID=123, OPT=SYNC, WAIT=1M                                           | RECEIVE ,CID=123,OPT=SYNC                                                                               |
| This will be satisfied by a UOW on CID=123.                                   | Request the next message in open UOW.                                                                   |
| (waits)                                                                       | >OK,CID=123,UOWSTATUS=LAST,UOWID=987                                                                    |
|                                                                               | Receive the next message, which is the last. The server now has all the data.                           |
|                                                                               | SEND, OPT=SYNC, CID=123, WAIT=NO                                                                        |
|                                                                               | Create a new UOW for the reply, on CID=123.                                                             |
|                                                                               | >OK,CID=123,UOWSTATUS=RECEIVED,UOWID=456                                                                |
|                                                                               | There are now actually 2 open UOWs (987 and 456), one in each direction.                                |
|                                                                               | SYNCPOINT,OPT=COMMIT,CID=123,<br>UOWID=                                                                 |
|                                                                               | This commits both UOWs, the incoming one (987) is now PROCESSED and the outgoing one (456) is ACCEPTED. |
| >OK,CID=123,UOWSTATUS=ONLY,UOWID=456                                          | >OK,CID=123,UOWSTATUS=ACCEPTED,<br>UOWID=456                                                            |
| Receive a message the only one in a LIOW on                                   |                                                                                                    |

Receive a message, the only one, in a UOW on CID=123. This is a different UOW than was sent.

| Client                                                         | Server                                     |
|----------------------------------------------------------------|--------------------------------------------|
| SYNCPOINT, OPTION=COMMIT, CID=123                              | (Loops back and reissues original receive) |
| This commits the UOW; it is now PROCESSED                      |                                            |
| >OK,CID=123,UOWSTATUS=PROCESSED,<br>UOWID=456<br>LOGOFF<br>>OK |                                            |

# Client/Server Programming for a Persistent Unit of Work

The figure below illustrates the logical program flow of a simple one-message persistent UOW with deferred delivery to a server, with no reply. The client queries the status of the UOW to determine its completion. See also *Broker UOW Status Transition*.

- 1. The client logs on and creates a new persistent UOW and a new conversation. The intended server is not currently available.
- 2. The client commits the open UOW, allowing the Broker to deliver it. The UOW (UOWID=987) is now stored by the Broker. It will be delivered whenever the server is available and will be retained even in case of system failure (that is, the UOW is persistent).
- 3. The client logs off.
- 4. The server logs on and registers. It receives the new conversation ID and the new UOW. The UOW is committed. Its status is now PROCESSED.
- 5. The client logs on using a user ID and token to identify itself as the client that originated the UOW. It then queries the status of its UOW. The status PROCESSED is returned, so the client knows that its UOW has been successfully delivered and processed by the server.

| Client                               | Server |
|--------------------------------------|--------|
| LOGON, UID=,TOKEN=<br>>OK            |        |
| SEND, OPT=SYNC, CID=NEW, WAIT=NO,    |        |
| STORE=BROKER,<br>UWTIME=5M,UWSTATP=5 |        |
| OWITHE-SM, OWSTAIR-S                 |        |

Creates a new persistent UOW and a new CID. The UOW will have a lifetime of 5 minutes; the duration of the status is 5 times this value (25 minutes). The intended server is not up at this time.

Client Server

>OK,CID=123,UOWSTATUS=RECEIVED,UOWID=987 SYNCPOINT,OPT=COMMIT,CID=123

Commit the open UOW, allowing the broker to deliver it.

>OK, CID=123, UOWSTATUS=ACCEPTED, UOWID=987

UOW (UOWID=987) is now safely in the hands of the broker. The UOW will be delivered whenever the server comes up, even if the system should fail.

LOGOFF

The client can now terminate, knowing that the UOW will be delivered.

Some time later, the server comes up.

LOGON,UID=,TOKEN= >OK REGISTER, >OK RECEIVE,CID=NEW,OPT=SYNC

This receive operation will be satisfied by a new CID and a UOW. Non-UOW messages will not satisfy.

>OK,CID=123,UOWSTATUS=ONLY,UOWID=987

The receive completes, indicating a CID and the ONLY message of a UOW.

SYNCPOINT,OPT=COMMIT,CID=123, UOWID=987

This commits the UOW; its status is now PROCESSED.

>OK,CID=123,UOWSTATUS=PROCESSED, UOWID=987

(Loop back and reissue original receive, if desired, or terminate)

Some time later, the client can come back and check the status of its UOW.

Client Server

LOGON, UID=, TOKEN=

Specifying the same UID/TOKEN ensures that this client can be identified as the original client.

>0K

SYNCPOINT, OPTION=LAST

Request the status of the last UOW this user created. The request must be made within 30 minutes, based on the value of the original SEND.

>OK,UOWID=987,CID=123,UOWSTATUS=PROCESSED

The client now knows that its UOW was successfully processed by the server.

LOGOFF >OK

# Client/Server Restart after System Failure

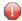

**Caution:** USER and TOKEN must be specified when using persistent units of work (UOWs) to persist either a message or the status of a message exchanged between partner application components, where this information is held in the persistent store.

EntireX Broker provides a reconnection feature, using the TOKEN field in the ACI. If the application supplies a token along with USER-ID, the processing is automatically transferred when a request with the same user ID and token is received, either from the same process or from a different process or thread.

You need to specify USER and TOKEN to reconnect with the correct user context after a broker has been stopped and restarted when using units of work.

# 9 Writing Applications: Attach Server

| Implementing an Attach Server                    | 1 | 04 |
|--------------------------------------------------|---|----|
| Implementing Servers started by an Attach Server | 1 | 07 |

This chapter describes the programming of Attach Server for EntireX Broker. It assumes you are familiar with basic Broker ACI programming.

# Implementing an Attach Server

An attach server is a server that is capable of starting another server rather than handling service requests itself. To implement an attach server, perform the following steps:

- Step 1: Register with EntireX Broker
- Step 2: Issue a Receive with Wait
- Step 3: Start Task
- Step 4: Deregister when the Work is Done

### Step 1: Register with EntireX Broker

To register with EntireX Broker, the application has to add the ATTACH option to the REGISTER call. The SERVER-CLASS, SERVER-NAME and SERVICE parameters must reflect the service you can dynamically start. If the attach server is able to start several services, it has to register each service with the option ATTACH so that EntireX Broker knows exactly which services can be started by that attach server.

For example, an attach manager can start services (C1, N1, S1), (C2, N2, S2) and (C3, N3, S3). It therefore issues the following three registrations:

```
REGISTER SERVER-CLASS=C1,SERVER-NAME=N1,SERVICE=S1,OPTION=ATTACH
REGISTER SERVER-CLASS=C2,SERVER-NAME=N2,SERVICE=S2,OPTION=ATTACH
REGISTER SERVER-CLASS=C3,SERVER-NAME=N3,SERVICE=S3,OPTION=ATTACH
```

### Step 2: Issue a Receive with Wait

After all startable services have been registered by the attach server, the attach server must issue an unrestricted RECEIVE command in order to receive notification about queued service requests. The RECEIVE itself must be blocked for a certain time (WAIT=nnn). The attach server must be prepared to receive a notification for one of the announced services.

To continue the example from Step 1 above, the attach server now issues the RECEIVE command:

```
RECEIVE SERVER-CLASS=*,SERVER-NAME=*,SERVICE=*,WAIT=10M,RECEIVE-LENGTH=150
```

EntireX Broker answers either that no messages will be available after 10 minutes (error class 0074 is used for this kind of information) or that an attach service is required (error class 0010 and error code 0022), for example:

```
SERVER-CLASS=C2,SERVER-NAME=N2,SERVICE=S2,RETURN-LENGTH=116
```

with the following structure in the receive buffer, which is shown here in C programming language notation. The structure is the same for all programming languages and must be described in accordance with the programming language you select:

```
typedef struct
                                                       */
ETB_SHORT atm_version; /*version of structure
ETB_SHORT atm_NotUsed; /* alignment
ETB_LONG atm_nAttach; /* # of failed server lookups
                                                       */
ETB_LONG atm_nServer; /* # of registered replicas
                                                       */
ETB_LONG atm_nPendConv; /* # of pending conversations
                                                       */
ETB_LONG atm_nActvConv; /* # of active conversations
                                                       */
ETB_CHAR atm_server_class [S_SERVER_CLASS];/*class to attach
ETB_CHAR atm_server_name [S_SERVER_NAME]; /*server_name to attach */
                          [S_SERVICE];
                                          /*service name to attach */
ETB_CHAR atm_service
} ETB_ATMCB;
```

This structure contains the information necessary to decide whether a new replica needs to be started.

### atm\_nAttach

Number of client requests (SEND CONVID=NEW) the Broker could not schedule to a server immediately. After the Attach Manager has issued a RECEIVE, the value is reset to 0. If the Attach Manager does not issue its RECEIVE, this number shows the unreceived requests.

### atm nServer

Number of registered servers (replicas) minus those servers that are only finishing existing conversations (after issuing DEREGISTER OPTION=QUIESCE). This counter does not include the active Attach Server instances.

### atm\_nPendConv

Number of pending conversations, that is, client requests that could not currently be scheduled to a server. They are a subset of the active conversations.

### atm\_nActvConv

Number of the active conversations requesting a particular service.

### Step 3: Start Task

This step depends very much on the platform. The attach server determines how to start up the desired application. The attach server only gets the logical name of the service. The mapping from the logical name to the program, including the path, startup parameters etc., must be performed by the attach server.

### Step 4: Deregister when the Work is Done

Generally, attach servers are designed to "run forever". Once they are deregistered, no more services can be started on that platform automatically. However, if the administrator decides to shut down an attach server for whatever reason, he or she must DEREGISTER all registered services. There is no special flag for the deregistration.

After the final deregister, the attach server should perform a LOGOFF call to release all allocated resources:

```
DEREGISTER SERVER-CLASS=C1, SERVER-NAME=N1, SERVICE=S1
DEREGISTER SERVER-CLASS=C2, SERVER-NAME=N2, SERVICE=S2
DEREGISTER SERVER-CLASS=C3, SERVER-NAME=N3, SERVICE=S3
```

or better

```
DEREGISTER SERVER-CLASS=*,SERVER-NAME=*,SERVICE=*
```

and as the last EntireX Broker-related command:

LOGOFF

### Implementing Servers started by an Attach Server

In general, every server that can be used as a standalone server can be started up automatically. However, servers started by an attach server do not usually deregister and quit when no longer busy. They are not scalable, i.e. the number of replicas increases if not enough power is available, but the number does not decrease when there is no more work to be done.

To get around this situation, servers need to be prepared in such a way that they are started up automatically. Note the following points:

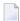

#### Notes:

- 1. The easiest server you can implement handles only one client for one conversation. After the last EOC, you can DEREGISTER or, preferably, LOGOFF the application and exit.
- 2. If you write an application that is automatically controlled by an attach server, try to implement the startup and the first RECEIVE as soon as possible. In other words, perform the necessary initialization after the conversation request is received.
- 3. Receive only the first call with the option NEW. Receive all subsequent calls with receive functions that are restricted to the established conversation (either with the option OLD, or with explicit restriction to the established conversation).
- 4. If you want to implement a server that does not exit after the first conversation, observe point 3 above. After the conversation has finished, set up the next RECEIVE with the option NEW. With this mechanism, the number of servers started in parallel corresponds to the number of clients trying to access the service simultaneously. This feature adapts the number of servers for high load peaks.
- 5. If you want to reduce the number of servers when they are no longer needed, set a proper RECEIVE timeout if you want to accept a new conversation, and finish your server if you actually receive a timeout. Both mechanisms give you the chance to react to load changes in both directions (increasing load and decreasing load).
- 6. Starting up a server for only one conversation is a simple server scheme, but you have to balance the simplicity of the application against the performance degradation for automatic startup. We recommend you use purely automatic server startup for servers only when the conversation is expected to last a reasonable length of time.
  - If this is not clear, or if you want to run servers with short conversations or even conversationless servers you should consider using the method described under 4 and 5 above.

# Writing Applications: Command and Information Services

| Accessing the Services                         | 1 | 10 |
|------------------------------------------------|---|----|
| Security with Command and Information Services | 1 | 15 |
| Examples of Command Service                    | 1 | 17 |

EntireX Broker provides an API for Command and Information Services (CIS) that include the following: shutting down conversations, servers and services; switching trace on and off; retrieving information on clients; registering servers and services.

Before you begin to write an application, see Broker Command and Information Services.

This chapter describes how to use the Command and Information Services from a programmer's point of view.

### **Accessing the Services**

EntireX Broker's Command and Information Services are implemented as internal services. The method for requesting these services is exactly the same as the method for requesting any other service. An application issues a SEND function with appropriate data, retrieves the response with the receive data of the SEND function and, in the case of the information service, with additional RECEIVE operations. The RECEIVE operations have to be repeated until the information service indicates the end of data with an EOC return message.

Command and Information Services define a protocol that must be followed by the application. This protocol defines the structures needed to indicate to the service which information is desired and to return this information to the application so that the information can be interpreted.

#### **Basic Rules**

Several basic rules for command as well as information services are described here.

- Field Values
- Structures

### **Field Values**

All fields necessary for a SEND function must be provided. The following values for SERVER-CLASS and SERVER-NAME are used for CIS:

| Value                        | Description                                                                                                    |
|------------------------------|----------------------------------------------------------------------------------------------------|
| SERVER-CLASS=SAG             | Value is always SAG (Software AG).                                                                                                    |
| SERVER-NAME=ETBCIS           | Value is always ETBCIS (EntireX Broker Command and Information Services).                                                                                                    |
| SERVICE=INFO                 | Full information service. Specify this for the full information service. All clients, servers and conversations are listed. See <i>Writing Applications using EntireX Security</i> . |
| SERVICE=USER-INFO            | Limited information service. Specify this for limited information service. Only the user's own resources are listed. See <i>Writing Applications using EntireX Security</i> .        |
| SERVICE=CMD                  | Specify this for the command service.                                                                                                    |
| SERVICE=PARTICIPANT-SHUTDOWN | Specify this for the participant shutdown functionality.                                                                                                    |
| SERVICE=SECURITY-CMD         | Specify this for the EntireX Security command service.                                                                                                    |

The services do not have to be defined in the broker attribute file. Nothing has to be started or configured. You can use the services immediately after starting the broker.

The request for a command service or an information service is specified within the SEND buffer; the response - if there is one - is returned in the RECEIVE buffer.

### **Structures**

Structures are used to describe the request and to return information. The following structures are available:

| Structure                                       | Information Service    | Command<br>Service | Description                                                                                               |
|-------------------------------------------------|------------------------|--------------------|----------------------------------------------------------------------------------------------------|
| Information Request<br>Structure                | Input                  |                    | Used by an application to specify an information service request.                                         |
| Command Request<br>Structure                    |                        | Input              | Used by an application to specify a command service request.                                              |
| Common Header<br>Structure for Response<br>Data | Returned               | Returned           | Returned as the first structure in each block from both the information service and the command service.  |
| Information Reply<br>Structures                 | Optionally<br>Returned |                    | The object-specific information reply structures are used to return information about these object types: |
|                                                 |                        |                    | ■ BROKER                                                                                                  |
|                                                 |                        |                    | ■ CLIENT                                                                                                  |
|                                                 |                        |                    | ■ CMDLOG-FILTER                                                                                           |
|                                                 |                        |                    | ■ CONVERSATION                                                                                            |
|                                                 |                        |                    | ■ NET                                                                                                    |
|                                                 |                        |                    | ■ PARTICIPANT                                                                                             |
|                                                 |                        |                    | ■ POOL-USAGE                                                                                              |
|                                                 |                        |                    | ■ PSF                                                                                                    |
|                                                 |                        |                    | ■ PSFADA                                                                                                  |
|                                                 |                        |                    | ■ PSFCTREE                                                                                                |
|                                                 |                        |                    | ■ PSFDIV                                                                                                  |
|                                                 |                        |                    | ■ RESOURCE-USAGE                                                                                          |
|                                                 |                        |                    | ■ SECURITY                                                                                                |
|                                                 |                        |                    | ■ SERVER                                                                                                  |
|                                                 |                        |                    | ■ SERVICE                                                                                                 |
|                                                 |                        |                    | ■ SSL                                                                                                    |
|                                                 |                        |                    | ■ STATISTICS                                                                                              |
|                                                 |                        |                    | ■ TCP                                                                                                    |
|                                                 |                        |                    | ■ TRANSPORT                                                                                               |
|                                                 |                        |                    | ■ UOW-STATISTICS                                                                                          |
|                                                 |                        |                    | ■ USER                                                                                                    |
|                                                 |                        |                    | ■ WORKER                                                                                                  |

| Structure | Command<br>Service | Description    |
|-----------|--------------------|----------------|
|           |                    | ■ WORKER-USAGE |

Command and Information Services can be accessed from any environment from which EntireX Broker can be accessed. The structures for these services are available for the programming languages Assembler, C, Natural and COBOL.

### **Accessing Information Services**

For an information service request, the send buffer contains the information request structure with selection criteria depending on the requested information. See *Information Request Structure*.

### **Examples of Selection Criteria**

OBJECT-TYPE = SERVICE

will return a list of all services.

```
OBJECT-TYPE = CONV, USER-ID = HUGO, TOKEN = FRED
```

will return a list of all conversations belonging to user with USER-ID HUGO who specified TOKEN=FRED within Broker calls.

```
OBJECT-TYPE = CONV, CONV-ID = 0815
```

will return information about the one single conversation with ID 0815.

When the SEND request returns, the receive buffer contains parts or all of the return data, and the CID field contains a conversation ID.

The return data in the receive buffer includes the common header structure followed by a list of one or more object type structures. See *Common Header Structure for Response Data*. For each object for which information is returned, there is one information reply structure containing the information.

|                | Information Request Structure                                              |
|----------------|----------------------------------------------------------------------------|
| Receive Buffer | Common Header Structure for Response Data [ Information Reply Structures ] |

### **Tips**

- The size of the common header structure depends on the CIS interface version used.
- Test the error code in the common header structure. See *Broker Command and Information Services Error Codes*.
- If the receive buffer is not large enough to contain all available information, the remaining information can be obtained with additional RECEIVE functions in the same conversation. WAIT=NO can be specified because the data is there and only has to be collected. When no more data is available, the RECEIVE returns an end of conversation (EOC) message.
- If the selection is not unique that is, more than one occurrence is possible the information service returns a list (array) of information reply structures of the requested type. The common header structure informs the application of the total number of objects and the number of objects accompanying the reply data.
- The protocol for an information service request is as follows:

```
CALL BROKER
FUNCTION=SEND // send data = information request
Service=USER-INFO
CID=NFW
WAIT=YES // receive data = information reply
/* work off retrieved data */
REPEAT
CALL BROKER // receive data=information reply
 FUNCTION=RECEIVE
 Service=USER-INFO
 CID=n
 WAIT=NO
IF End of Conversation
   escape
END-IF
/* work off retrieved data */
L00P
```

- The initial SEND must be issued with the following:
  - WAIT=YES for blocking send commands
  - CID=NEW because the information service is implemented as a conversational service

### **Accessing Command Service**

For a command service request, the send buffer contains the command request structure. See *Command Request Structure*. When sending a command service request, note the possible combinations under *Command Request Parameter Combinations*.

The return data in the receive buffer includes the common header structure (see *Common Header Structure for Response Data*):

|                | Command Request Structure                 |
|----------------|-------------------------------------------|
| Receive Buffer | Common Header Structure for Response Data |

### Tips

- The error code in the common header structure must be tested by the application programmer. See *Broker Command and Information Services Error Codes*.
- A typical command service request looks like this:

```
CALL BROKER
FUNCTION=SEND // send data = command request
Service=CMD
CID=NONE
WAIT=YES
```

- Unlike information service requests, the command service is defined as a non-conversational service that returns a single response. Therefore, the initial SEND must be issued with the following:
  - CID=NONE
  - WAIT=YES

### **Security with Command and Information Services**

For security purposes, the Command and Information services are treated exactly like any other service. Therefore, if you are using either EntireX Security or equivalent user-written exits, user access to operate these services can be protected through your security system. This allows you to grant access based upon user ID to only those users who are authorized, where this facility is provided by the platform security implementation for Broker kernel.

- Full Command and Information Services
- Limited Information Services

### Protecting Specific Options

### **Full Command and Information Services**

When using EntireX Security (or an equivalent), the full command service and the full information service are protected to avoid unauthorized access to information or potential disruption to systems. Therefore, you must grant appropriate access to the following resource profiles protecting the internal services:

### Full Command Service

```
Class: SAG Server: ETBCIS Service: CMD
```

### **■** Full Information Service

```
Class: SAG Server: ETBCIS Service: INFO
```

### **Limited Information Services**

The limited information service only returns information that belongs solely to the application making the request; it is not necessary to protect this service from unauthorized users. You can provide either limited or unlimited access to the resource profile used to protect the limited information service, as required:

### **■** Limited Information Service

```
Class: SAG Server: ETBCIS Service: USER-INFO
```

### **Protecting Specific Options**

The full command service can be used to shut down individual servers and, therefore, terminate any Class/Server/Service registered to the server application. When using EntireX Security (or equivalent), the shut-server operation is protected to avoid unauthorized termination of applications. This security check honors the Class/Server/Service of the server application. Therefore, you must grant appropriate access to resource profiles protecting the server application, which gives authorized users permission to register. This is in addition to the authorization for the full command service:

### ■ Full Command Service (Shut Service option)

```
Class: ACLASS Server: ASERVER Service: ASERVICE
```

The full command service can be used as a PARTICIPANT-SHUTDOWN for individual participants currently active in the memory of the Broker kernel. When using EntireX Security (or an equivalent), the stop-participant operation is protected to avoid unauthorized use and potential disruption of systems. Therefore, you must grant appropriate access to the following resource profile:

### ■ Full Command Service (PARTICIPANT-SHUTDOWN option)

```
Class: SAG Server: ETBCIS Service: PARTICIPANT-SHUTDOWN
```

The full command service can be used to administer EntireX Security. Currently the EntireX Security commands:

- allow the EntireX Security trace level to be changed independently of the Broker trace level
- allow all cached security information for a user to be cleared.

Therefore, you must grant appropriate access to the following resource profile:

### ■ Full Command Service (SECURITY-CMD option)

```
Class: SAG Server: ETBCIS Service: SECURITY-CMD
```

The CIS commands SHUTDOWN CONVERSATION and SHUTDOWN SERVICE require the authorization to use the specified Class/Server/Service triplet and to use CIS commands.

See Overview of EntireX Security and Writing Security Exits.

### **Examples of Command Service**

### **Example 1: ALLOW-NEWUOWMSGS**

The Broker was restarted with the attribute NEW-UOW-MESSAGES=NO. This action will allow only consumption of UOWs to occur after Broker restart. Therefore, after the persistent store capacity has decreased to an acceptable level, the Broker administrator can issue the CIS command to allow new UOW messages in the broker. See ALLOW-NEWUOWMSGS.

### **Example 2: FORBID-NEWUOWMSGS**

The Broker has been executing for a period of time when the Broker administrator notices that the persistent store is nearly at capacity. As a preventive action, the Broker administrator can issue the CIS command to forbid new UOW messages. See FORBID-NEWUOWMSGS. This action will cause only consumption of UOWs to occur in the Broker. Thereafter, when the persistent store capacity has been reduced to an acceptable level, the Broker administrator can issue the CIS command to allow new UOW messages in the Broker. See ALLOW-NEWUOWMSGS.

# Writing Applications using EntireX Security

| General Programming Considerations | 1 | 2 | ( |
|------------------------------------|---|---|---|
| Authentication                     |   |   |   |
| Authorization                      | 1 | 2 | Ę |

This chapter provides programming aids relevant to EntireX Security programming. It assumes you are familiar with the basics of EntireX Broker ACI programming. See *EntireX Broker ACI Programming*.

### **General Programming Considerations**

See *Overview of EntireX Security* for overview of concepts and installation.

- ACI Versions and Security
- Is Broker Kernel Secure?

### **ACI Versions and Security**

If your applications are using ACI versions 1 to 7, you will decide at installation time whether they are to communicate with a secured Broker. Your administrator will probably have installed components of EntireX Security into the Broker stub environment(s) and into the Broker kernel.

If your environment is configured using components of EntireX Security, your applications can communicate only with secured Broker kernels. If you attempt to communicate with both secured and non-secured Broker kernels, you will receive ACI response code 00200379, indicating "inconsistent security installation".

To achieve greater flexibility, particularly when migrating applications from development to production, ACI version 8 introduces the new functionality described in the following table. For ACI version 8 and above, the application may assign to the broker control block field KERNELSECURITY one of the following values:

| Value | Description                                                                                                    |
|-------|----------------------------------------------------------------------------------------------------|
| N     | Application does not intend to communicate with a secured Broker kernel.                                         |
| Y     | Application intends to communicate with a Broker kernel which is secured using EntireX Security.                 |
| 1     | Application intends to communicate with a Broker kernel which is secured with the customer's own security exits. |

This information indicates the application's intention and ensures that the correct execution occurs in the Broker stub and the Broker kernel. If the stub and the field KERNELSECURITY do not match, the application will receive ACI response code 00200379. If an improper value is assigned, it is treated as a blank. To make this assignment seamless, use an initial KERNELVERS command when communicating with each Broker kernel so that the field is assigned automatically.

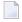

**Note**: The default value (binary zero or space) specified in this field will result in the behavior being determined by the security configuration rather than programmatically. It is therefore possible to communicate either with a secure or non-secure Broker.

### Is Broker Kernel Secure?

Issuing a KERNELVERS command will return information in the KERNELSECURITY field of the broker control block structure to indicate whether the application is communicating with a secure or non-secure Broker Kernel. This information can be important for ensuring the security of transactions and when making decisions such as prompting for USER-ID and PASSWORD values.

The following values are returned in the KERNELSECURITY field for ACI version 8 and above:

| Value | e Description                                                                             |  |  |  |  |  |  |
|-------|-------------------------------------------------------------------------------------------|--|--|--|--|--|--|
| N     | This is not a secured Broker kernel.                                                      |  |  |  |  |  |  |
| Y     | This is a secured Broker kernel which is using EntireX Security.                          |  |  |  |  |  |  |
| U     | This is a secured Broker kernel which is using the customer's own written security exits. |  |  |  |  |  |  |

By issuing a KERNELVERS command, the appropriate value of KERNELSECURITY is automatically assigned to the control block structure; the user application does not need to take any further action other than supplying the correct USER-ID and PASSWORD. The application must maintain the contents of the control block structure for the duration of communication with the Broker kernel in order to retain the correct value of the KERNELSECURITY field. See *Broker ACI Control Block Layout* in the EntireX language-specific ACI documentation.

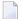

### Notes:

- 1. Only applications using ACI version 7 or above can determine whether Broker is executing with security. In version 8 or above, the necessary information is automatically set up in the Broker control block.
- 2. We strongly recommend that applications maintain a separate copy of the Broker control block for each user ID (or USER-ID and TOKEN if specified). Furthermore, if the application communicates with different Broker kernels, a separate copy of the Broker control block must be maintained for each user and each Broker ID.

### **Authentication**

- Authentication with User ID and Password
- Role of Security Token (STOKEN) during Authentication
- Trusted User ID
- Client User ID
- FORCE-LOGON

### Authentication with User ID and Password

The application is responsible for assigning the correct USER-ID and PASSWORD values to the control block structure. This information is normally communicated through the LOGON command, since this command initiates the user's session with the Broker kernel. Where the attribute file contains AUTOLOGON=YES the first command issued by a user does not have to be LOGON, in which case the application must supply USER-ID and PASSWORD credentials for the commands SEND or REGISTER.

Supplying the USER-ID and PASSWORD could subsequently be required if the user times out due to expiration of either CLIENT-NONACT or SERVER-NONACT time limits. If the user context has timed out due to these inactivity limits being exceeded, one of the following events will occur when the application attempts to issue the next command.

#### Reason for ACI Error Action

### **00200134**

Application must perform another explicit LOGON with correct credentials in the USER-ID and PASSWORD fields:

AUTOLOGON=NO in the attribute file, or AUTOLOGON=YES and FORCE-LOGON=YES.

### **00080003**

Application must supply correct credentials in USER-ID and PASSWORD fields:

AUTOLOGON=YES in attribute file, FORCE-LOGON=YES not specified in the control block.

Subsequent commands do not require explicit LOGON to be issued.

### 00080352

Application has attempted to transfer control to a different thread, or process, without correctly transferring the necessary values of USER-ID, TOKEN and STOKEN:

The application transferring control must make values of USER, TOKEN and STOKEN available to the application that is delegated to continue thread of execution.

### **00080353**

Application has not correctly maintained the value of security token (STOKEN) in the control block structure:

The application must maintain the value of STOKEN in order to communicate securely with Broker kernel without sending PASSWORD with each command.

The application is able to change the password by assigning both PASSWORD and NEWPASSWORD fields of the control block structure. This must be done at the time of initial authentication or at a subsequent time when authentication is repeated due to timeout. It cannot be done at an arbitrary time by assigning the NEWPASSWORD field.

The PASSWORD and NEWPASSWORD fields are always communicated in an encrypted format.

### Role of Security Token (STOKEN) during Authentication

EntireX Security automatically generates a non-repeated security token, which is placed in the ACI control block of the calling application. A unique security token is generated on behalf of all Broker participants only after successful authentication has occurred, and is used to ensure nobody can "tap in" to a participant's session. The calling application is responsible for maintaining the contents of the control block structure for the duration of its communication with the Broker kernel in order to ensure the correct value of security token is available on subsequent commands. An incorrect value of security token will cause access to be denied. Security token avoids the need for applications to supply a password except for presenting this once during the LOGON command, or the first command (excluding KERNELVERSION), if AUTOLOGON=YES is defined. If a LOGOFF command is issued or a participant is timed out, the password must be reentered so that a new unique security token can be generated.

An additional benefit of the security token is that it enables an application to transfer its execution to a different thread or even to a different process. This requires the application to make available the following fields of the control block structure to the program which is delegated to continue the thread of execution: USER, TOKEN and STOKEN. However, it is not necessary for the program transferring control to make its password available.

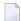

**Note:** If an application is unwilling or does not want to maintain the security token field (STOKEN) in the control block structure, it is possible for the systems administrator to configure the following field in the EntireX Security configuration module: BKISTK=Y. See *Ignore Security Token*.

### **Trusted User ID**

This mechanism is available where at least one application and Broker kernel are executing on z/OS and communication is through Entire Net-Work (Adabas SVC).

Trusted User ID is an optional mechanism with which EntireX Security determines the identity under which the application is executing, without the application having to provide the USER-ID and PASSWORD in the Broker control block. See *Trusted User ID*.

The benefit of this mechanism is that application components executing on z/OS never have to provide credentials for authentication. This is because the identity under which execution occurs has already been verified when initially accessing the machine in each of these cases:

- online users
- batch jobs or started tasks.

All subsequent security authorization checks - for example SEND or REGISTER - are then performed under the known user ID under which the application executes.

Application components intending to utilize Trusted User ID must assign the Broker control block field USER-ID only. The value assigned to this field is arbitrary for security purposes but required in order to satisfy execution the stub. The application is not allowed to assign any value to PASSWORD if Trusted User ID is used. The following example is given:

```
USER-ID = 'SERVER123' /* arbitrary value: used by Broker but not
    significant for security purposes */
PASSWORD = ' ' /* password field must be
    set to blanks or binary zeros */
```

If the application does not clear the PASSWORD field, EntireX Security will assume that the application does not want to use Trusted User ID. Therefore valid credentials must be supplied to the USER-ID and PASSWORD fields in order to perform conventional authentication.

See also Trusted User ID.

### **Client User ID**

Server applications are able to determine the user ID under which the partner client is executing by examining the content of the CLIENT-USERID field exposed in the Broker control block. Specifically, the CLIENT-USERID field should be examined on the first RECEIVE command of each new conversation to obtain the identity of the client. When EntireX Security is active, the server application is able to rely on the accuracy of the client user identity since it is derived from the user ID and password credentials supplied by the client.

See also *Trusted User ID* under *Writing Applications using EntireX Security* and *Verified Client User ID* under *EntireX Security under z/OS* in the EntireX Security documentation.

### **FORCE-LOGON**

FORCE-LOGON is used to override the AUTOLOGON feature of the Broker, with the result that the user does not log on to the Broker kernel implicitly with the first command issued but instead requires an explicit LOGON. When this option is used, it is necessary for the client and server to issue explicit LOGON function calls - even after the expiration of a client timeout CLIENT-NONACT or server timeout SERVER-NONACT. See *Timeout Parameters*.

FORCE-LOGON can be useful in cases where an implicit logon would be undesirable, for example when attempting to authenticate a user. Specifically, unless the password was communicated with every command, an implicit logon - after a period of inactivity - would fail because of a missing PASSWORD.

When FORCE-LOGON is set - and in the case of a client/server inactivity timeout - error 00200134 is returned instead of an implicit logon being performed automatically. Therefore, the specification of FORCE-LOGON can be used to give the programmer the opportunity to provide the ACI field PASSWORD, which is needed for successful authentication.

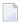

**Note**: Caution should be taken when repeating a failed authentication attempt for both an explicit and an implicit logon. Repeating the attempt several times can lead to a revocation of the user ID, depending on the configuration of your security system.

### **Authorization**

- Client and Server
- Authorization Rules

### **Client and Server**

Client applications are automatically subject to authorization requests if security is installed for EntireX Broker. For UNIX and Windows, see *Authorization Rules*.

An authorization check based on class, server and service is performed for the first SEND of a conversation and on every SEND if there is only one message in the conversation (CONV-ID). Messages are transmitted through to the server application only if the authorization check is successful; otherwise an ACI response is given to the client.

Server applications are automatically subject to authorization requests if security is installed for EntireX Broker. For UNIX and Windows, see *Authorization Rules*. An authorization check based on class/server/service is performed when the server application issues a REGISTER command. The server is allowed to register only if the authorization check is successful; otherwise an ACI response code is returned to the server application. In a similar way, if the administrator terminates a server through Command and Information Services (CIS), an authorization check is made based on the class/server/service.

The ACI error response codes encountered for authorization failures are: 00080009 | 00080010.

See also client-and-server example under Resource Profiles in EntireX Security and Writing Client and Server Applications.

### **Authorization Rules**

An authorization rule is used to perform access checks for authenticated user IDs against lists of services defined within the rule. This feature is available on UNIX and Windows using EntireX Security on these platforms. Authorization rules can be stored in the Broker attribute file or in an LDAP repository. See *Authorization Rules* in the platform-independent administration documentation.

# 12 Broker UOW Status Transition

| ■ Initial UOW Status: NULL   Received                   | 128 |
|---------------------------------------------------------|-----|
| ■ Initial UOW Status: Accepted   Delivered   Postponed  |     |
| ■ Initial UOW Status: Processed   Timedout              |     |
| ■ Initial UOW Status: Cancelled   Discarded   Backedout |     |
| Legend for UOW Status Transition Table                  | 132 |
| ■ Table of Column Abbreviations                         | 132 |

This chapter contains the UOW status transition tables for EntireX Broker and covers the following topics:

See also *Broker ACI Fields* | *Broker ACI Functions* | *Error Messages and Codes*.

### Initial UOW Status: NULL | Received

|                    |         | Resulting UOW Status |          |           |          |                                                                                                  |
|--------------------|---------|----------------------|----------|-----------|----------|--------------------------------------------------------------------------------------------------|
| Initial UOW Status | Action  | PU&PS                | PU&NPS   | NPU&PS    | NPU&NPS  | Description                                                                                      |
| Received           | Send    | Received             | Received | Received  | Received |                                                                                                  |
| Received           | Commit  | Accepted             | Accepted | Accepted  | Accepted |                                                                                                  |
| Received           | ReStart | BackedOut            | NULL     | Discarded | NULL     |                                                                                                  |
| Received           | BackOut | BackedOut            | NULL     | BackedOut | NULL     |                                                                                                  |
| Received           | TimeOut | BackedOut            | NULL     | BackedOut | NULL     | R6: This action can only be a conversation timeout since a UOW only exists once it is committed. |
| Received           | Delete  | Received             | Received | Received  | Received |                                                                                                  |
| Received           | Cancel  | Received             | Received | Received  | Received |                                                                                                  |
| Received           | Receive | Received             | Received | Received  | Received |                                                                                                  |

# Initial UOW Status: Accepted | Delivered | Postponed

|                    | Resulting UOW Status |           |           |           |           |                                                        |
|--------------------|----------------------|-----------|-----------|-----------|-----------|--------------------------------------------------------|
| Initial UOW Status | Action               | PU&PS     | PU&NPS    | NPU&PS    | NPU&NPS   | Description                                            |
| Accepted           | Receive              | Delivered | Delivered | Delivered | Delivered |                                                        |
| Accepted           | Timeout              | Timedout  | NULL      | Timedout  | NULL      |                                                        |
| Accepted           | Restart              | Accepted  | Accepted  | Discarded | NULL      |                                                        |
| Accepted           | Cancel               | Cancelled | NULL      | Cancelled | NULL      |                                                        |
| Accepted           | Delete               | Accepted  | Accepted  | Accepted  | Accepted  |                                                        |
| Accepted           | BackOut              | Accepted  | Accepted  | Accepted  | Accepted  |                                                        |
| Accepted           | Send                 | Accepted  | Accepted  | Accepted  | Accepted  |                                                        |
| Accepted           | Commit               | Accepted  | Accepted  | Accepted  | Accepted  |                                                        |
| Delivered          | Receive              | Delivered | Delivered | Delivered | Delivered |                                                        |
| Delivered          | Commit               | Processed | NULL      | Processed | NULL      |                                                        |
| Delivered          | Cancel               | Cancelled | NULL      | Cancelled | NULL      | R20: Cancel can only be issued by receiver of the UOW. |
| Delivered          | BackOut              | Accepted  | Accepted  | Accepted  | Accepted  |                                                        |
| Delivered          | TimeOut              | Timedout  | NULL      | NULL      | NULL      |                                                        |
| Delivered          | Restart              | Accepted  | Accepted  | Discarded | NULL      |                                                        |
| Delivered          | Delete               | Delivered | Delivered | Delivered | Delivered |                                                        |
| Delivered          | Send                 | Delivered | Delivered | Delivered | Delivered |                                                        |
| Postponed          | Receive              | N/A       | N/A       | N/A       | N/A       | Receive cannot be issued by any user                   |
| Postponed          | Commit               | N/A       | N/A       | N/A       | N/A       | Commit cannot be issued by any user.                   |
| Postponed          | Cancel               | Cancelled | NULL      | Cancelled | NULL      | Cancel can only be issued by the sender of the UOW.    |
| Postponed          | BackOut              | N/A       | N/A       | N/A       | N/A       | BackOut cannot be issued by any user.                  |
| Postponed          | TimeOut              | Timedout  | NULL      | NULL      | NULL      |                                                        |
| Postponed          | Restart              | Accepted  | Accepted  | Discarded | NULL      |                                                        |
| Postponed          | Delete               | N/A       | N/A       | N/A       | N/A       | Delete cannot be issued by any user.                   |
| Postponed          | Send                 | N/A       | N/A       | N/A       | N/A       | Send cannot be issued by any user.                     |

# **Initial UOW Status: Processed | Timedout**

|                    |         | Resulting UOW Status |        |           |         |                                                           |
|--------------------|---------|----------------------|--------|-----------|---------|-----------------------------------------------------------|
| Initial UOW Status | Action  | PU&PS                | PU&NPS | NPU&PS    | NPU&NPS | Description                                               |
| Processed          | Delete  | NULL                 | N/A    | NULL      | N/A     | Processed is a STABLE UOW status:                         |
| Processed          | Timeout | NULL                 | NULL   | NULL      | N/A     | All actions and transitions refer to the status of a UOW. |
| Processed          | Restart | Processed            | N/A    | Processed | N/A     |                                                           |
| Processed          | Backout | Processed            | N/A    | Processed | N/A     |                                                           |
| Processed          | Cancel  | Processed            | N/A    | Processed | N/A     |                                                           |
| Processed          | Commit  | Processed            | N/A    | Processed | N/A     |                                                           |
| Processed          | Receive | Processed            | N/A    | Processed | N/A     |                                                           |
| Processed          | Send    | Processed            | N/A    | Processed | N/A     |                                                           |
| Timedout           | Restart | Timeout              | N/A    | Timeout   | N/A     | Timedout is a STABLE UOW status:                          |
| Timedout           | Delete  | NULL                 | N/A    | NULL      | N/A     | All actions and transitions refer to the status of a UOW. |
| Timedout           | Timeout | NULL                 | N/A    | NULL      | N/A     |                                                           |
| Timedout           | Send    | Timedout             | N/A    | Timedout  | N/A     |                                                           |
| Timedout           | Receive | Timedout             | N/A    | Timedout  | N/A     |                                                           |
| Timedout           | Commit  | Timedout             | N/A    | Timedout  | N/A     |                                                           |
| Timedout           | Backout | Timedout             | N/A    | Timedout  | N/A     |                                                           |
| Timedout           | Cancel  | Timedout             | N/A    | Timedout  | N/A     |                                                           |

# **Initial UOW Status: Cancelled | Discarded | Backedout**

|                    |         | Resulting UOV | V Status |           |         |                                                           |
|--------------------|---------|---------------|----------|-----------|---------|-----------------------------------------------------------|
| Initial UOW Status | Action  | PU&PS         | PU&NPS   | NPU&PS    | NPU&NPS | Description                                               |
| Cancelled          | Delete  | NULL          | N/A      | NULL      | N/A     | Cancelled is a STABLE UOW status:                         |
| Cancelled          | Restart | Cancelled     | N/A      | Cancelled | N/A     | All actions and transitions refer to the status of a UOW. |
| Cancelled          | TimeOut | NULL          | N/A      | NULL      | N/A     |                                                           |
| Cancelled          | Send    | Cancelled     | N/A      | Cancelled | N/A     |                                                           |
| Cancelled          | Receive | Cancelled     | N/A      | Cancelled | N/A     |                                                           |
| Cancelled          | Commit  | Cancelled     | N/A      | Cancelled | N/A     |                                                           |
| Cancelled          | Backout | Cancelled     | N/A      | Cancelled | N/A     |                                                           |
| Cancelled          | Cancel  | Cancelled     | N/A      | Cancelled | N/A     |                                                           |
| Discarded          | Delete  | N/A           | N/A      | NULL      | N/A     | Discarded is a STABLE UOW status:                         |
| Discarded          | TimeOut | N/A           | N/A      | NULL      | N/A     | All actions and transitions refer to the status of a UOW. |
| Discarded          | Restart | N/A           | N/A      | Discarded | N/A     |                                                           |
| Discarded          | Cancel  | N/A           | N/A      | Discarded | N/A     |                                                           |
| Discarded          | Send    | N/A           | N/A      | Discarded | N/A     |                                                           |
| Discarded          | Receive | N/A           | N/A      | Discarded | N/A     |                                                           |
| Discarded          | Commit  | N/A           | N/A      | Discarded | N/A     |                                                           |
| Discarded          | Backout | N/A           | N/A      | Discarded | N/A     |                                                           |
| BackedOut          | TimeOut | NULL          | N/A      | NULL      | N/A     | BackedOut is a STABLE UOW status:                         |
| BackedOut          | Cancel  | BackedOut     | N/A      | BackedOut | N/A     | All actions and transitions refer to the status of a UOW  |
| BackedOut          | Restart | BackedOut     | N/A      | BackedOut | N/A     |                                                           |
| BackedOut          | Send    | BackedOut     | N/A      | BackedOut | N/A     |                                                           |
| BackedOut          | Receive | BackedOut     | N/A      | BackedOut | N/A     |                                                           |
| BackedOut          | Commit  | BackedOut     | N/A      | BackedOut | N/A     |                                                           |
| BackedOut          | Delete  | NULL          | N/A      | NULL      | N/A     |                                                           |
| BackedOut          | Backout | BackedOut     | N/A      | BackedOut | N/A     |                                                           |

## **Legend for UOW Status Transition Table**

| Abbreviation | Resulting UOW Status                       |
|--------------|--------------------------------------------|
| N/A          | Not applicable                             |
| UOW Status   | Error condition, message issued, no change |

### **Table of Column Abbreviations**

| Abbreviation | UOW Status                  |
|--------------|-----------------------------|
| PU           | Persistent unit of work     |
| PS           | Persistent status           |
| NPU          | Non-persistent unit of work |
| NPS          | Non-persistent status       |

# 13 Broker CIS Data Structures

| Command Request Structure                 |  |
|-------------------------------------------|--|
| Command Request Parameter Combinations    |  |
| Common Header Structure for Response Data |  |
| ■ Information Request Structure           |  |
| ■ Information Reply Structures            |  |

EntireX Broker provides an API for Command and Information Services (CIS) that include the following: shutting down conversations, servers and services; switching trace on and off; retrieving information on clients; registering servers and services.

Command and Information Services can be accessed from any environment from which EntireX Broker can be accessed. The structures for these services are available for the programming languages Assembler, C, Natural and COBOL.

Before referring to the structure tables below, see section Command-line Utilities.

This chapter describes the Command and Information Services data structures..

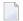

**Note**: Version numbers in the tables below refer to the CIS interface version and not to the Broker version.

## **Command Request Structure**

The request structure is given in the table below. Note possible combinations under *Command Request Parameter Combinations*.

| Field Name  | Format   | CIS<br>Interface<br>Version | Comment                                                                                                    |
|-------------|----------|-----------------------------|----------------------------------------------------------------------------------------------------|
| VERSION     | I2       | 1                           | Interface version.                                                                                                    |
| OBJECT-TYPE | I2       | 1                           | Specifies the object type to which the command applies:                                                                                                    |
| COMMAND     | I2<br>I2 | 1                           | 7 BROKER 4 CONVERSATION 18 PARTICIPANT (1) 9 PSF 21 SECURITY 1 SERVER 6 SERVICE 29 TRANSPORT  Valid commands:  13 ALLOW-NEWUOWMSGS                                                                                                    |
|             |          |                             | 20 CLEAR-CMDLOG-FILTER  88 NO-OPERATION  17 CONNECT-PSTORE  28 DISABLE-ACCOUNTING  24 DISABLE-CMDLOG  22 DISABLE-CMDLOG-FILTER  37 DISABLE-DYN-WORKER  18 DISCONNECT-PSTORE  27 ENABLE-ACCOUNTING  23 ENABLE-CMDLOG  21 ENABLE-CMDLOG  21 ENABLE-DYN-WORKER  14 FORBID-NEWUOWMSGS  25 PRODUCE-STATISTICS  12 PURGE  29 RESET-USER |

| Field Name | Format | CIS<br>Interface<br>Version | Comment                                                                                                    |
|------------|--------|-----------------------------|----------------------------------------------------------------------------------------------------|
|            |        |                             | 31 RESUME  19 SET-CMDLOG-FILTER  42 SET-UOW-STATUS  8 SHUTDOWN  33 START  36 STATUS  32 STOP  30 SUSPEND  26 SWITCH-CMDLOG  35 TRACE-FLUSH  2 TRACE-OFF                                                                                                    |
| OPTION     | I2     | 1                           | 1 TRACE-ON 34 TRAP-ERROR Possible values:                                                                                                    |
|            |        |                             | 3 IMMED 4 QUIESCE 11 TR_LEVEL1 12 TR_LEVEL2 13 TR_LEVEL3 14 TR_LEVEL4 15 TR_LEVEL5 16 TR_LEVEL6 17 TR_LEVEL6 20 ACCEPTED 21 CANCELLED                                                                                                    |
| P-USER-ID  | A28    | 1                           | Specifies the internal unique ID which is used to distinguish between several users with the same user ID. Using this field uniquely identifies a single server. The value for this field must be obtained by a previous info request. This field is used as a handle, i.e. no translation is performed. |
| UOWID      | A16    | 2                           | Selection field. Optional. Specifies the unit of work to be purged.                                                                                                    |
| UID        | A32    | 4                           | Selection field. Optional. Specifies the user name for participant shutdown.                                                                                                    |

| Field Name             | Format | CIS<br>Interface<br>Version | Comment                                                                                                    |  |
|------------------------|--------|-----------------------------|----------------------------------------------------------------------------------------------------|--|
| TOKEN                  | A32    | 4                           | Selection field. Optional. Specifies the token name for participant shutdown.                                                         |  |
| SERVER-CLASS           | A32    | 5                           | Selection field. Optional. Specifies the server class name for command log filter addition or removal.                                |  |
| SERVER                 | A32    | 5                           | Selection field. Optional. Specifies the server name for command log filter addition or removal.                                      |  |
| SERVICE                | A32    | 5                           | Selection field. Optional. Specifies the service name for command log filter addition or removal.                                     |  |
| RESERVED               | A32    | 5                           | Reserved for future use.                                                                                                    |  |
| CONVID                 | A16    | 7                           | Optional. Specifies the conversation to be shut down with command SHUTDOWN.                                                           |  |
| TRANSPORTID            | A3     | 7                           | Optional. Specifies the transport task. Possible values: NET   Snn   Tnn. Required for commands RESUME, START, STATUS, STOP, SUSPEND. |  |
| EXCLUDE-ATTACH-SERVERS | I1     | 7                           | Optional. Exclude attach servers when shutting down a service.                                                                        |  |
| SEQNO                  | I4     | 7                           | Optional. Specifies the sequence number of the participant (client or server) to be shut down. Can be used instead of P-USER-ID.      |  |
| ERROR-NUMBER           | I4     | 7                           | Specifies the error number to be used with command TRAP-ERROR.                                                                        |  |

## **Command Request Parameter Combinations**

The following table shows all valid combinations of parameters:

| Object Type | Command               | Option | Comment                                                                                                    |
|-------------|-----------------------|--------|----------------------------------------------------------------------------------------------------|
| BROKER      | CLEAR-CMDLOG-FILTER   |        | Remove a command log filter. The command log filter can be identified using the fields UID, SERVER-CLASS, SERVER and SERVICE.                                                                                                    |
|             | DISABLE-ACCOUNTING    |        | Disable accounting.                                                                                                    |
|             | DISABLE-CMDLOG        |        | Disable command logging.                                                                                                    |
|             | DISABLE-CMDLOG-FILTER |        | Disable a command log filter. The command log filter can be identified using the fields UID, SERVER-CLASS, SERVER and SERVICE.                                                                                                    |
|             | DISABLE-DYN-WORKER    |        | Disable the DYNAMIC-WORKER-MANAGEMENT. DYNAMIC-WORKER-MANAGEMENT=YES must be configured in the attribute file. The current number of active worker tasks will not be changed until DYNAMIC-WORKER-MANAGEMENT is enabled again.                |
|             | ENABLE - ACCOUNTING   |        | Enable accounting.                                                                                                    |
|             | ENABLE-CMDLOG         |        | Enable command logging.                                                                                                    |
|             | ENABLE-CMDLOG-FILTER  |        | Enable a command log filter. The command log filter can be identified using the fields UID, SERVER-CLASS, SERVER and SERVICE.                                                                                                    |
|             | ENABLE-DYN-WORKER     |        | Enable the DYNAMIC-WORKER-MANAGEMENT again. DYNAMIC-WORKER-MANAGEMENT=YES must be configured in the attribute file. DYNAMIC-WORKER-MANAGEMENT has been disabled before. Additional worker tasks can be started again, or stopped if not used. |
|             | PRODUCE-STATISTICS    |        | Output current statistics to the broker log.                                                                                                    |
|             | SET-CMDLOG-FILTER     |        | Add a command log filter. The command log filter can be identified using the fields UID, SERVER-CLASS, SERVER and SERVICE.                                                                                                    |

| Object Type  | Command           | Option       | Comment                                                                                                    |
|--------------|-------------------|--------------|----------------------------------------------------------------------------------------------------|
|              | SHUTDOWN          |              | Shutdown Broker immediately.                                                                                                    |
|              | SWITCH-CMDLOG     |              | Force a switch of command logging output files.                                                                                                    |
|              | TRACE-FLUSH       |              | Flush all trace data kept in internal trace buffers to stderr (DD:SYSOUT). The broker-specific attribute TRMODE=WRAP is required.                                                                                                    |
|              | TRACE-OFF         |              | Set trace off in Broker.                                                                                                    |
|              | TRACE-ON          | LEVEL        | Set TRACE-LEVEL on in Broker.                                                                                                    |
|              | TRAP-ERROR        | error number | Modifies the setting of the broker-specific attribute TRAP-ERROR.                                                                                                    |
| CONVERSATION | SHUTDOWN          | convid       |                                                                                                    |
| SERVER       | SHUTDOWN          | IMMED        | Shutdown server immediately. The server must be uniquely identified using field P_USER_ID or SEQNOand will be completely removed from the BROKER environment.  The following steps will be performed:  ■ Error code 00100050 will be replied                   |
|              |                   |              | to the server if it is waiting.                                                                                                    |
|              |                   |              | All existing conversations will be<br>finished with EOC.                                                                                                    |
|              |                   |              | User will be logged off.                                                                                                    |
|              |                   | QUIESCE      | Shutdown server but allow existing conversations to continue.  The termination is signaled to the server by error code 00100051. After this, the next call issued must be a DEREGISTER for all services (SC=*, SN=*, SV=* if more than one service is active). |
| PSF          | ALLOW-NEWUOWMSGS  |              | New UOW messages are allowed.                                                                                                    |
|              | CONNECT-PSTORE    |              | Connect the persistent store.                                                                                                    |
|              | DISCONNECT-PSTORE |              | Disconnect the persistent store.                                                                                                    |
|              | FORBID-NEWUOWMSGS |              | New UOW messages are not allowed.                                                                                                    |
|              | PURGE             |              | Remove a unit of work from the EntireX Broker persistent store (from version 2).                                                                                                    |
|              | SET-UOW-STATUS    | ACCEPTED     | Change the status of a UOW that resides in the postpone queue back to                                                                                                    |

| Object Type | Command    | Option    | Comment                                                                                                    |
|-------------|------------|-----------|----------------------------------------------------------------------------------------------------|
|             |            |           | status ACCEPTED to make it receivable again.  Applies to the specified UOW only.  To address all UOWs of a service, use broker command-line utility ETBCMD (z/OS   UNIX   Windows). See also Postponing Units of Work under Using Persistence and Units of Work in the Platform-independent Administration documentation.                                                 |
|             |            | CANCELLED | Cancel the specified UOW that resides in the postpone queue. It performs SYNCPOINT OPTION=CANCEL of the receiver.  Applies to the specified UOW only. To address all UOWs of a service, use broker command-line utility ETBCMD.                                                                                                    |
|             | TRACE-OFF  |           | Set trace off in the persistent store.                                                                                                    |
|             | TRACE-ON   | LEVEL     | Set TRACE-LEVEL on in the persistent store.                                                                                                    |
| PARTICIPANT | SHUTDOWN   | IMMED     | Shutdown participant immediately. The participant must be identified, using fields P-USER-ID, UID or TOKEN and will be completely removed from the Broker environment. The following steps will be performed:  Error code 00100050 will be replied to the participant, if it is waiting.  All existing conversations will be finished with EOC.  User will be logged off. |
|             |            | QUIESCE   | Shutdown participant but allow existing conversations to continue. The termination is signaled to the participant by error code 00100051.                                                                                                    |
|             |            | seqno     | INFO requests return a seqno that can be used here to identify the target.                                                                                                    |
| SECURITY    | RESET-USER |           | Clear all cached security information for a user. The user must be identified using the field UID.                                                                                                    |
|             | TRACE-OFF  |           | Set trace off in EntireX Security.                                                                                                    |

| Object Type | Command                 | Option                   | Comment                                                                             |
|-------------|-------------------------|--------------------------|-------------------------------------------------------------------------------------|
|             | TRACE-ON                | LEVEL                    | Set TRACE-LEVEL on in EntireX Security.                                             |
| SERVICE     | SHUTDOWN                | IMMED                    |                                                                                     |
|             |                         | QUIESCE                  |                                                                                     |
|             |                         | class/server/service     |                                                                                     |
| TRANSPORT   | RESUME                  | NET   Snn   Tnn          | Resume NET transport or a specific SSL or TCP communicator instance.                |
|             | START                   | NET   Snn   Tnn          | Start NET transport or a specific SSL or TCP communicator instance.                 |
|             | STATUS                  | NET   Snn   Tnn          | Show status of NET transport or a specific SSL or TCP communicator instance.        |
|             | STOP                    | NET   Snn   Tnn          | Stop NET transport or a specific SSL or TCP communicator instance.                  |
|             | SUSPEND                 | NET   Snn   Tnn          | Suspend NET transport or a specific SSL or TCP communicator instance.               |
|             | TRACE-OFF               | COM   NET   SSL  <br>TCP | Switch trace off for all communicators (COM) or only NET, SSL or TCP communicators. |
|             | TRACE-ON LEVEL <i>n</i> | COM   NET   SSL  <br>TCP | Set trace level for all communicators (COM) or only NET, SSL or TCP communicators.  |

## **Common Header Structure for Response Data**

This section describes the header structure (Struct HD\_CIS), which is used by both the information services and the command service. For command-specific or information-specific structures, see *Command Request Structure* or *Information Request Structure*.

The header structure is always the first structure in the receive buffer that comes back from an information or command service request. Even receive buffers obtained with subsequent RECEIVE commands have this structure as the first part of the buffer. The header structure has the following layout, whereby in the Format column I = 4-byte integer value:

| Field Name          | Format | CIS<br>Interface<br>Version | Comment                                                                                                    |
|---------------------|--------|-----------------------------|----------------------------------------------------------------------------------------------------|
| ERROR-CODE          | I4     | 1                           | Result of request. Value 0 indicates success. See <i>Broker Command</i> and <i>Information Services Error Codes</i> .                                                        |
| TOTAL-NUM-OBJECTS   | I4     | 1                           | Total number of objects returned in object list.                                                                                                    |
| CURRENT-NUM-OBJECTS | I4     | 1                           | Number of objects returned within current receive block.                                                                                                    |
| MAX-SC-LEN          | I4     | 1                           | Length of longest SERVER-CLASS value in total object list. This field is only relevant if the object-specific structure for the object list contains the SERVER-CLASS field. |
| MAX-SN-LEN          | I4     | 1                           | Length of longest SERVER-NAME value in total object list. This field is only relevant if the object-specific structure for the object list contains the SERVER-NAME field.   |
| MAX-SV-LEN          | I4     | 1                           | Length of longest SERVICE value in total object list. This field is only relevant if the object-specific structure for the object list contains the SERVICE field.           |
| MAX-UID-LEN         | I4     | 1                           | Length of longest USER-ID value in total object list. This field is only relevant if the object-specific structure for the object list contains the USER-ID field.           |
| MAX-TK-LEN          | I4     | 1                           | Length of longest TOKEN value in total object list. This field is only relevant if the object-specific structure for the object list contains the TOKEN field.               |
| REQUESTTIME         | I4     | 4                           | This is the time that the request was received by the Broker kernel.                                                                                                    |
| ETB-ERROR-CODE      | A8     | 5                           | This is any secondary error code from the broker kernel. See <i>Error Messages and Codes</i> .                                                                               |
| ETB-ERROR-TEXT      | A40    | 5                           | This is any secondary error text from the broker kernel. See <i>Error Messages and Codes</i> .                                                                               |
| MAX-PPC-LIB-LEN     | I4     | 6                           | Length of longest RPC-LIB value in total object list. This field is only relevant if the object-specific structure for the object list contains the RPC-LIB field.           |

| Field Name      |    | CIS<br>Interface<br>Version | Comment                                                                                                    |
|-----------------|----|-----------------------------|----------------------------------------------------------------------------------------------------|
| MAX-PPC-PGM-LEN | I4 |                             | Length of longest RPC-PGM value in total object list. This field is only relevant if the object-specific structure for the object list contains the RPC-PGM field. |

#### **Information Request Structure**

The information services can handle many different information structures. Applications use the information request structure to specify which information structure is required. See also *Examples of Selection Criteria*.

The layout of the information request structure is shown in the following table. Fields BLOCK-LENGTH, VERSION, and OBJECT-TYPE are mandatory. All other fields are optional. Fields of type I or B are considered "not specified" if they contain low value. Fields of type A are considered "not specified" if they contain low value or spaces (according to the caller's character set).

| Field Name   |    | CIS<br>Interface<br>Version | Opt/<br>Req | Comment                                                                                                    |                                                                                                    |  |  |  |  |  |  |
|--------------|----|-----------------------------|-------------|----------------------------------------------------------------------------------------------------|----------------------------------------------------------------------------------------------------|--|--|--|--|--|--|
| BLOCK-LENGTH | I4 | 1                           | R           | length of header.)                                                                                                    | ength of the data packages returned (without field of ACI not used in order to keep the dent.)                                                                                                |  |  |  |  |  |  |
| VERSION      | I2 | 1                           | R           | Interface version. This describes the kind and amount of information wanted and enables us to extend the information in further versions of INFO services. Valid versions are 1 and above. |                                                                                                    |  |  |  |  |  |  |
| OBJECT-TYPE  | I2 | 1                           | R           | If an object type is criteria, a list of all                                                                                                    | type for which the information is required. specified without additional selection active objects of that type is returned in e information service being addressed (INFO ossible values are: |  |  |  |  |  |  |
|              |    |                             |             | BROKER                                                                                                    | 7 Info on this Broker. (1)                                                                                                    |  |  |  |  |  |  |
|              |    |                             |             | CLIENT                                                                                                    | 2 Info on active clients                                                                                                    |  |  |  |  |  |  |
|              |    |                             |             | CMDLOG_FILTER                                                                                                    | 23 Info on command log filters                                                                                                    |  |  |  |  |  |  |
|              |    |                             |             | CONVERSATION                                                                                                    | 4 Info on active conversations                                                                                                    |  |  |  |  |  |  |
|              |    |                             |             | NET                                                                                                    | 24 Info on the Entire Net-Work communicator. (1)                                                                                                    |  |  |  |  |  |  |
|              |    |                             |             | PARTICIPANT                                                                                                    | 18 Info on participants                                                                                                    |  |  |  |  |  |  |
|              |    |                             |             | POOL_USAGE                                                                                                    | 25 Info on Broker pool usage and dynamic memory management. (1)                                                                                                    |  |  |  |  |  |  |
|              |    |                             |             | PSF                                                                                                    | 9 Info on a unit of work's status                                                                                                    |  |  |  |  |  |  |
|              |    |                             |             | PSFADA                                                                                                    | 12 Info on the Adabas persistent store. (1)                                                                                                    |  |  |  |  |  |  |
|              |    |                             |             | PSFCTREE                                                                                                    | 20 Info on the c-tree persistent store. (1)                                                                                                    |  |  |  |  |  |  |
|              |    |                             |             | PSFDIV                                                                                                    | 11 Info on the DIV persistent store. (1)                                                                                                    |  |  |  |  |  |  |

| Field Name   | Format | CIS<br>Interface<br>Version |   | Comment                                                                                                    |
|--------------|--------|-----------------------------|---|----------------------------------------------------------------------------------------------------|
|              |        |                             |   | RESOURCE_USAGE 26 Info on Broker resource usage. (1) SECURITY 21 Info on EntireX Security. (1) SERVER 1 Info on active servers SERVICE 6 Info on active services SSL 22 Info on SSL communicators. (1) STATISTICS 27 Statistics on selected Broker resources. (1) TCP 19 Info on TCP communicators. (1) U0W_STATISTICS 31 Statistics on UOWs of selected services. USER 28 Info on all users of Broker regardless of the user type |
|              |        |                             |   | WORKER 8 Info on all workers. (1)  WORKER_USAGE 30 Info on usage of worker tasks and dynamic worker management. (1)  (1) No additional selection criteria are needed. Other selection criteria fields are ignored.                                                                                                    |
| USER-ID      | A32    | 1                           | O | Selection criteria field. This is the user ID of the client or server as specified in the field USER-ID of the EntireX Broker ACI. The value of the field is used to restrict information to related objects of a specific user.                                                                                                    |
| P-USER-ID    | B28    | 1                           | O | Selection criteria field. Specifies the internal unique ID which is used to distinguish between several users with the same user ID.  This field uniquely identifies a client or server process. The value for this field must be obtained by a previous info request. This field is used as a handle, i.e. no translation is performed. Any value different from low value will be treated as selection value.                    |
| TOKEN        | A32    | 1                           | Ο | Selection criteria field. Corresponds to the TOKEN field of the EntireX Broker ACI. The value restricts the information to objects of users which have specified this TOKEN value in their Broker calls.                                                                                                    |
| SERVER-CLASS | A32    | 1                           | O | Selection criteria field. Corresponds to field SERVER-CLASS in the EntireX Broker ACI. The value of this field is used to restrict information to objects concerning the services registered with this class.                                                                                                    |
| SERVER-NAME  | A32    | 1                           | Ο | Selection criteria field. Corresponds to field SERVER-NAME in the EntireX Broker ACI. The value of this field is used to restrict information to objects concerning the services registered with this server name.                                                                                                    |

| Field Name        | Format | CIS<br>Interface<br>Version | Opt/<br>Req | Comment                                                                                                    |
|-------------------|--------|-----------------------------|-------------|----------------------------------------------------------------------------------------------------|
| SERVICE           | A32    | 1                           | О           | Selection criteria field. Corresponds to field SERVICE in the EntireX Broker ACI. The value of this field is used to restrict information to objects concerning the services registered with this service name. |
| CONV-ID           | A16    | 1                           | О           | Selection criteria field. Specifies the conversation ID of a conversation. Using this field uniquely identifies a conversation. The value for this field must be obtained by a previous info request.           |
| RESERVED          | I2     | 1                           |             | Reserved for future use.                                                                                                    |
| UOWID             | A16    | 2                           | О           | Selection criteria field. Specifies the unit of work ID.                                                                                                    |
| UOWSTATUS         | I1     | 2                           | О           | Selection criteria field. Specifies the unit of work status search criteria:                                                                                                    |
|                   |        |                             |             | 1 RECEIVED                                                                                                    |
|                   |        |                             |             | 2 ACCEPTED                                                                                                    |
|                   |        |                             |             | 3 DELIVERED                                                                                                    |
|                   |        |                             |             | 4 BACKEDOUT                                                                                                    |
|                   |        |                             |             | 5 PROCESSED                                                                                                    |
|                   |        |                             |             | 6 CANCELLED                                                                                                    |
|                   |        |                             |             | 7 TIMEOUT                                                                                                    |
|                   |        |                             |             | 8 DISCARDED                                                                                                    |
| USERSTATUS        | A32    | 2                           | 0           | Selection field. Specifies the user status selection value.                                                                                                    |
| RECVUID           | A32    | 2                           | 0           | Selection field. Specifies the unit-of-work receiver's user ID.                                                                                                    |
| RECVTOKEN         | A32    | 2                           | 0           | Selection field. Specifies the unit-of-work receiver's token ID.                                                                                                    |
| RECVSERVER        | A32    | 2                           | Ο           | Selection field. Specifies the unit-of-work receiver's server name.                                                                                                    |
| RECVSERVICE       | A32    | 2                           | О           | Selection field. Specifies the unit-of-work receiver's service name.                                                                                                    |
| RECVCLASS         | A32    | 2                           | О           | Selection field. Specifies the unit-of-work receiver's class name.                                                                                                    |
| CONVERSATION-TYPE | I2     | 5                           | О           | Selection field. Specifies the conversation type:                                                                                                    |
|                   |        |                             |             | 1 NON-CONVERSATIONAL                                                                                                    |
|                   |        |                             |             | 2 CONVERSATIONAL                                                                                                    |

## Legend

| Abbreviation | Long Form / Description                                                        |
|--------------|--------------------------------------------------------------------------------|
| Y            | The field is specified.                                                        |
| I            | The field is ignored.                                                          |
| N            | The field is not specified; information should not be restricted by its value. |

## **Column Abbreviation Table**

| Abbreviation | Long Form / Description |
|--------------|-------------------------|
| UID          | USER-ID                 |
| RECV-UID     | RECEIVER USER-ID        |
| PUID         | P-USER-ID               |
| TK           | TOKEN                   |
| RECV-TK      | RECEIVER TOKEN          |
| SC           | SERVER-CLASS            |
| RECV-SC      | RECEIVER SERVER-CLASS   |
| SN           | SERVER-NAME             |
| RECV-SN      | RECEIVER SERVER-NAME    |
| SV           | SERVICE                 |
| RECV-SV      | RECEIVER SERVICE        |
| CID          | CONV-ID                 |
| UOWID        | UNIT OF WORK ID         |
| UWSTAT       | UNIT OF WORK STATUS     |
| USTAT        | USER STATUS             |

#### **Selection Criteria CLIENT Object Type**

| Selection        | PUID | UID | TK | SC | SN | SV | CID |
|------------------|------|-----|----|----|----|----|-----|
| Client (1)       | Y    | I   | I  | Ι  | I  | Ι  | I   |
| Client (2)       | N    | Y   | Y  | I  | I  | Ι  | I   |
| Clients with UID | N    | Y   | N  | Ι  | I  | Ι  | I   |
| Clients with TK  | N    | N   | Y  | Ι  | I  | Ι  | I   |
| all clients      | N    | N   | N  | Ι  | I  | Ι  | I   |

## Selection Criteria SERVER Object Type

| Selection                | PUID | UID | TK | SC | SN | SV | CID |
|--------------------------|------|-----|----|----|----|----|-----|
| Server (1)               | Y    | Ι   | Ι  | I  | Ι  | I  | I   |
| Server (2)               | N    | Y   | Y  | I  | Ι  | I  | I   |
| Servers with UID         | N    | Y   | N  | I  | Ι  | I  | Ι   |
| Servers with TK          | N    | N   | Y  | I  | I  | I  | Ι   |
| Servers offering service | N    | N   | N  | Y  | Y  | Y  | Ι   |
| All Servers              | N    | N   | N  | N  | N  | N  | I   |

## **Selection Criteria SERVICE Object Type**

| Selection                           | PUID | UID | TK | SC | SN | SV | CID |
|-------------------------------------|------|-----|----|----|----|----|-----|
| Services offered by this server (1) | Y    | I   | I  | I  | I  | Ι  | I   |
| Services offered by this server (2) | N    | Y   | Y  | I  | I  | Ι  | I   |
| Services with this SC/SN/SV         | N    | N   | N  | Y  | Y  | Y  | I   |
| Services with this SC/SN            | N    | N   | N  | Y  | Y  | N  | I   |
| Services with this SC/SV            | N    | N   | N  | Y  | N  | Y  | I   |
| Services with this SC               | N    | N   | N  | Y  | N  | N  | I   |
| Services with this SN/SV            | N    | N   | N  | N  | Y  | Y  | I   |
| Services with this SN               | N    | N   | N  | N  | Y  | N  | I   |
| Services with this SV               | N    | N   | N  | N  | N  | Y  | I   |
| All services                        | N    | N   | N  | N  | N  | N  | I   |

# **Selection Criteria CONV Object Type**

| Selection                               | PUID | UID | TK | SC | SN | SV | CID |
|-----------------------------------------|------|-----|----|----|----|----|-----|
| Conversations of this client/server (1) | Y    | I   | Ι  | I  | I  | Ι  | I   |
| Conversations of this client/server (2) | N    | Y   | Y  | I  | I  | Ι  | I   |
| Conversations of this service           | N    | N   | N  | Y  | Y  | Y  | I   |
| The conversation with CID               | N    | N   | N  | N  | N  | N  | Y   |
| All Conversations                       | N    | N   | N  | N  | N  | N  | N   |

## **Selection Criteria PSF Object Type (Version 2 and above)**

| Selection                              | UOWID | UID | TK | SC | SN | SV | CID |
|----------------------------------------|-------|-----|----|----|----|----|-----|
| The unit of work                       | Y     | I   | I  | I  | I  | Ι  | I   |
| All units of work for the conversation | N     | I   | I  | I  | I  | Ι  | Y   |
| UOWs with client UID                   | N     | Y   | N  | N  | N  | N  | N   |
| UOWs with clients having TK            | N     | N   | Y  | N  | N  | N  | N   |
| UOWs with the client SC                | N     | N   | N  | Y  | N  | N  | N   |
| UOWs with the client SN                | N     | N   | N  | N  | Y  | N  | N   |
| UOWs with the client SV                | N     | N   | N  | N  | N  | Y  | N   |
| UOWs with the client SC/SN             | N     | N   | N  | Y  | Y  | N  | N   |
| UOWs with the client SC/SV             | N     | N   | N  | Y  | N  | Y  | N   |
| UOWs with the client SC/SN/SV          | N     | N   | N  | Y  | Y  | Y  | N   |
| UOWs with the client SN/SV             | N     | N   | N  | N  | Y  | Y  | N   |
| All UOWs                               | N     | N   | N  | N  | N  | N  | N   |
| UOWs with user status                  | I     | I   | I  | I  | I  | N  | Y   |
| UOWs with UOW status                   | I     | I   | I  | I  | I  | Y  | N   |
| UOWs with server ID                    | Y     | N   | N  | N  | N  | N  | N   |
| UOWs with server having TK             | N     | N   | Y  | N  | N  | N  | N   |
| UOWs with the server SC                | N     | N   | N  | Y  | N  | N  | N   |
| UOWs with the server SN                | N     | N   | N  | N  | Y  | N  | N   |
| UOWs with the server SV                | N     | N   | N  | N  | N  | Y  | N   |
| UOWs with the server SC/SN             | N     | N   | N  | Y  | Y  | N  | N   |
| UOWs with the server SC/SV             | N     | N   | N  | Y  | N  | Y  | N   |
| UOWs with the server SC/SN/SV          | N     | N   | N  | Y  | Y  | Y  | N   |
| UOWs with the server SN/SV             | N     | N   | N  | N  | Y  | Y  | N   |
| All UOWs                               | N     | N   | N  | N  | N  | N  | N   |
|                                        |       |     |    |    |    |    |     |

#### Key

- $^{\left(1\right)}$  if participant is not using TK (token) for authentication
- $^{\left( 2\right) }$  if participant is using TK (token) for authentication

#### **Information Reply Structures**

The information reply structures are defined and described in the delivered source code. The structures are available for programming languages Assembler, C, Natural and COBOL.

- BROKER-OBJECT (Struct INFO BKR)
- CLIENT-SERVER-PARTICIPANT-OBJECT (Struct INFO\_CS)
- CMDLOG\_FILTER-OBJECT (Struct INFO\_CMDLOG\_FILTER)
- CONVERSATION-OBJECT (Struct INFO\_CV)
- NET-OBJECT (Struct INFO\_NET)
- POOL-USAGE-OBJECT (Struct INFO POOL USAGE)
- PSF-OBJECT (Struct INFO\_PSF)
- PSFADA-OBJECT (Struct INFO\_PSFADA)
- PSFCTREE-OBJECT (Struct INFO\_PSTCTREE)
- PSFDIV-OBJECT (Struct INFO\_PSFDIV)
- RESOURCE-USAGE-OBJECT (Struct INFO\_RESOURCE\_USAGE)
- SECURITY-OBJECT (Struct INFO SECURITY)
- SERVICE-OBJECT (Struct INFO SV)
- SSL-OBJECT (Struct INFO\_SSL)
- STATISTICS-OBJECT (Struct INFO STATISTICS) (Excerpt of BROKER-OBJECT)
- TCP-OBJECT (Struct INFO TCP)
- UOW-STATISTICS (Struct INFO\_UOW\_STATISTICS)
- USER-OBJECT (Struct INFO USER)
- WORKER-OBJECT (Struct INFO\_WKR)
- WORKER-USAGE-OBJECT (Struct INFO\_WORKER-USAGE)

# BROKER-OBJECT (Struct INFO\_BKR)

|                |        | CIS<br>Interface |                                                                                          |
|----------------|--------|------------------|------------------------------------------------------------------------------------------|
| Field Name     | Format | Version          | Description / Action                                                                     |
| PLATFORM       | A8     | 1                | Platform dependent.                                                                      |
| RUNTIME        | I4     | 1                | Time since Broker started, in seconds. Computed from current time - Broker start time.   |
| NUM-WORKER-ACT | I4     | 1                | Number of active workers.                                                                |
| NUM-LONG       | I4     | 1                | Number of long buffers defined (see NUM - LONG - BUFFER).                                |
| LONG-ACT       | I4     | 1                | Number of long buffers active (in use).                                                  |
| LONG-HIGH      | I4     | 1                | Highest number of long buffers active since Broker started.                              |
| NUM-SHORT      | I4     | 1                | Number of short buffers defined (see NUM-SHORT-BUFFER).                                  |
| SHORT-ACT      | I4     | 1                | Number of short buffers active.                                                          |
| SHORT-HIGH     | I4     | 1                | Highest number of short buffers active since Broker started.                             |
| LONG-SIZE      | I4     | 1                | Size of long buffer entry.                                                               |
| SHORT-SIZE     | I4     | 1                | Size of short buffer entry.                                                              |
| NUM-SERVICE    | I4     | 1                | Number of services defined (see NUM-SERVICE).                                            |
| SERVICE-ACT    | I4     | 1                | Number of services active.                                                               |
| NUM-SERVER     | I4     | 1                | Number of servers defined (see NUM-SERVER).                                              |
| SERVER-ACT     | I4     | 1                | Number of servers active. This counter also includes the active Attach Server instances. |
| SERVER-HIGH    | I4     | 1                | Highest number of servers active since Broker started.                                   |
| NUM-CLIENT     | I4     | 1                | Number of clients defined (see NUM-CLIENT).                                              |
| CLIENT-ACT     | I4     | 1                | Number of clients active.                                                                |
| CLIENT-HIGH    | I4     | 1                | Highest number of clients active since Broker started.                                   |
| NUM-CONV       | I4     | 1                | Number of conversations defined (see NUM-CONVERSATION).                                  |
| CONV-HIGH      | I4     | 1                | Highest number of conversations active since Broker started.                             |
| TRACE-LEVEL    | I2     | 1                | Actual Trace Level value.                                                                |
| UNUSED1        | I2     | 1                | Unused.                                                                                  |
| LMAXUOWS       | I4     | 2                | Maximum number of active UOWs.                                                           |
| LMAXUOWMSG     | I4     | 2                | Maximum number of messages in a UOW.                                                     |

|                  |        | CIS                  |                                                                   |
|------------------|--------|----------------------|-------------------------------------------------------------------|
| Field Name       | Format | Interface<br>Version | Description / Action                                              |
| LUWTIME          | I4     | 2                    | Maximum UOW lifetime                                              |
| LMAXDELCNT       | I4     | 2                    | Currently not in use. (Count is always zero.)                     |
| LMAXMSGSIZE      | I4     | 2                    | Maximum size of a message                                         |
| LTOTALUOWS       | I4     | 2                    | Number of UOWs.                                                   |
| CSTORE           | I1     | 2                    | Store attribute for all UOWs:                                     |
|                  |        |                      | 0 0FF                                                             |
|                  |        |                      | 1 BROKER                                                          |
| CPSTORE          | I1     | 2                    | Startup value for persistent store:                               |
|                  |        |                      |                                                                   |
|                  |        |                      | 0 NO                                                              |
|                  |        |                      | 1 HOT                                                             |
|                  |        |                      | 2 COLD                                                            |
|                  |        |                      | 4 WARM                                                            |
| CUWSTATP         | I1     | 2                    | UOW status lifetime multiplier (0-255)                            |
| CDEFERRED        | I1     | 2                    | Default status attribute for all UOWs:                            |
|                  |        |                      | 0 NO                                                              |
|                  |        |                      | 1 YES                                                             |
| CACCOUNTING      | A3     | 3                    | 1112                                                              |
| CACCOONTING      | AS     | 3                    | NO Accounting not active                                          |
|                  |        |                      | YES Accounting active on UNIX and Windows                         |
|                  |        |                      | nnn SMF Record number on z/OS                                     |
| CAUTHDEFAULT     | I1     | 3                    | Authorization Default:                                            |
|                  |        |                      | 0.110                                                             |
|                  |        |                      | 0 NO                                                              |
| 10010007         |        | _                    | 1 YES                                                             |
| LSSLPORT         | I4     | 3                    | Port number being used for SSL transport (UNIX and Windows only). |
| NEW-UOW-MESSAGES | I1     | 3                    | New UOW messages:                                                 |
|                  |        |                      | 0 NO                                                              |
|                  |        |                      | 1 YES                                                             |
| UNUSED2          | I1     | 3                    | Unused.                                                           |
| CPLATNAME        | A32    | 3                    | Full platform name where Broker is running                        |
|                  |        | <u> </u>             | 1                                                                 |

| Field Name              | Format | CIS<br>Interface<br>Version | Description / Action                                            |  |
|-------------------------|--------|-----------------------------|-----------------------------------------------------------------|--|
| CPSTORETYPE             | A8     | 3                           | Persistent store type. It will be one of the following values:  |  |
|                         |        |                             | DIV Data-in-Virtual Persistent Store (z/OS only)                |  |
|                         |        |                             | FILE B-Tree Store (UNIX and Windows only, no longer supported)  |  |
|                         |        |                             | ADABAS Adabas Persistent Store (all platforms)                  |  |
| HIGHEST-API-VERSION     | I1     | 4                           | For example: 0x06.                                              |  |
| HIGHEST-CIS-VERSION     | I1     | 4                           | For example: 0x06.                                              |  |
| PSTORE-CONNECTED        | I1     | 4                           |                                                                 |  |
|                         |        |                             | 0 NO                                                            |  |
|                         |        |                             | 1 YES                                                           |  |
| ATTACH-MGRS-ACT         | I4     | 4                           | Number of attach servers active.                                |  |
| LUWSTAT-ADD-TIME        | I4     | 4                           | Unit of work status additional lifetime.                        |  |
| PRODUCT-VERSION         | A16    | 4                           | Version, release, service pack, and patch level, e.g. 8.0.1.00. |  |
| LICENSE-EXPIRATION-DATE | A10    | 5                           | License expiration date.                                        |  |
| SECURITY-TYPE           | I1     | 5                           | Security type:                                                  |  |
|                         |        |                             | 0 None                                                          |  |
|                         |        |                             | 1 SAG                                                           |  |
|                         |        |                             | 2 Light                                                         |  |
|                         |        |                             | 3 Other                                                         |  |
| ACCOUNTING-ENABLED      | I1     | 5                           |                                                                 |  |
|                         |        |                             | 1 Accounting enabled                                            |  |
|                         |        |                             | 0 Accounting disabled                                           |  |
| NUM-FREE-CCB            | I4     | 5                           | Number of free CCB entries (conversation control block).        |  |
| NUM-FREE-PCB            | I4     | 5                           | Number of free PCB entries(participant control block).          |  |
| NUM-FREE-PCBEXT         | I4     | 5                           | Number of free PCBEXT entries (PCB extension).                  |  |
| NUM-FREE-SCB            | I4     | 5                           | Number of free SCB entries (service control block).             |  |
| NUM-FREE-SCBEXT         | I4     | 5                           | Number of free SCBEXT entries (SCB extension).                  |  |
| NUM-FREE-TCBEXT         | I4     | 5                           | Number of free TCBEXT entries (TCP extension).                  |  |
| NUM-FREE-TOQ            | I4     | 5                           | Number of free TOQ entries (timeout queue).                     |  |
| NUM-FREE-UWCB           | I4     | 5                           | Number of free UWCB entries (UOW control block).                |  |
|                         |        |                             | 1 11 (1 1 1 1 1 1 1 1 1 1 1 1 1 1 1 1 1                         |  |

|                          |        | CIS<br>Interface |                                                                                                    |
|--------------------------|--------|------------------|----------------------------------------------------------------------------------------------------|
| Field Name               | Format | Version          | Description / Action                                                                                                    |
| NUM-COM-BUFFER           | I4     | 5                | Number of communication buffers.                                                                                                    |
| NUM-COM-SLOT             | I4     | 5                | Number of communication buffer slots.                                                                                                 |
| NUM-COM-SLOT-FREE        | I4     | 5                | Number of communication buffer slots free.                                                                                            |
| NUM-CMDLOG-FILTER        | I4     | 5                | Number of CMDLOG filters.                                                                                                    |
| NUM-CMDLOG-FILTER-ACTIVE | I4     | 5                | Number of CMDLOG filters active.                                                                                                    |
| CMDLOG                   | I1     | 5                | Reflects status of Broker attribute CMDLOG:  1 Command logging features are available for the Broker  0 Command logging not available |
| CMDLOG-ENABLED           | I1     | 5                | Reflects result of commands DISABLE-CMDLOG and ENABLE-CMDLOG:  1 Command logging enabled 0 Command logging temporarily disabled       |
| NOTUSED3                 | A2     | 5                | Alignment.                                                                                                    |
| ATTRIBUTE-FILE-NAME      | A256   | 5                | Attribute file name.                                                                                                    |
| LOG-FILE-NAME            | A256   | 5                | Name of trace log file.                                                                                                    |
| LOG-FILE-SIZE            | I4     | 5                | Size of trace log file.                                                                                                    |
| LICENSE-FILE-NAME        | A256   | 5                | License file name.                                                                                                    |
| CMDLOG-FILE-SIZE         | I4     | 5                | Max. size of CMDLOG file.                                                                                                    |
| OPEN-CMDLOG-FILE-NAME    | A256   | 5                | Name of open CMDLOG file.                                                                                                    |
| OPEN-CMDLOG-FILE-SIZE    | I4     | 5                | Size of CMDLOG file.                                                                                                    |
| CLOSED-CMDLOG-FILE-NAME  | A256   | 5                | Name of closed CMDLOG file.                                                                                                    |
| CLOSED-CMDLOG-FILE-SIZE  | I4     | 5                | Size of closed CMDLOG file.                                                                                                    |
| RESERVED                 | I4     | 5                | Reserved for future use.                                                                                                    |
| ACCOUNTING-FILE-NAME     | A256   | 5                | Name of accounting output file.                                                                                                    |
| ACCOUNTING-FILE-SIZE     | I4     | 5                | Size of accounting output file.                                                                                                    |
| CONTROL-INTERVAL         | I4     | 5                | Control interval in seconds.                                                                                                    |
| MAX-TAKEOVER-ATTEMPTS    | I4     | 5                | Max. number of takeover attempts.                                                                                                    |
| RUN-MODE                 | A16    | 5                | Broker run mode.                                                                                                    |
| PARTNER-CLUSTER-ADDRESS  | A32    | 5                | Partner Cluster Address.                                                                                                    |
| CMDLOG-SWITCHES-BY-SIZE  | I4     | 5                | Number of CMDLOG switches by size.                                                                                                    |
| CMDLOG-SWITCHES-BY-CIS   | I4     | 5                | Number of CMDLOG switches by CIS.                                                                                                    |
| CLIENT-NONACT            | I4     | 7                | Client timeout in seconds. See broker attribute CLIENT-NONACT.                                                                        |

| Field Name                   | Format | CIS<br>Interface<br>Version | Description / Action                                                       |
|------------------------------|--------|-----------------------------|----------------------------------------------------------------------------|
| NUM-WQE                      | I4     | 7                           | Number of work queue entries. See broker attribute NUM - WQE.              |
| TOTAL-STORAGE-ALLOCATED      | I4     | 7                           | Size of allocated storage in bytes.                                        |
| TOTAL-STORAGE-ALLOCATED-HIGH | I4     | 7                           | Highest size of allocated storage in bytes since Broker started.           |
| TOTAL-STORAGE-LIMIT          | I4     | 7                           | Maximum of storage that can be allocated. See broker attribute MAX-MEMORY. |
| BROKER-ID                    | A32    | 7                           | BROKER-ID. See broker attribute BROKER-ID.                                 |
| HOST-NAME                    | A256   | 7                           | Name of host running broker (on z/OS copied from CVTSNAME).                |
| SYSPLEX-NAME                 | A8     | 7                           | Name of SYSPLEX (copied from ECVTSPLX).                                    |
| CAUTOLOGON                   | I1     | 7                           | Auto logon:                                                                |
|                              |        |                             | 0 NO 1 YES See broker attribute AUTOLOGON.                                 |
| CDYNAMIC-MEMORY-MANAGEMENT   | I1     | 7                           | Dynamic memory management:                                                 |
|                              |        |                             | 0 NO 1 YES See broker attribute DYNAMIC-MEMORY-MANAGEMENT.                 |
| CDYNAMIC-WORKER-MANAGEMENT   | I1     | 7                           | Dynamic worker management:                                                 |
| COTRAPIC WORKER PARAGERENT   |        | ,                           | 0 NO 1 YES See broker attribute DYNAMIC-WORKER-MANAGEMENT.                 |
| CSERVICE-UPDATES             | I1     | 7                           | Service updates:                                                           |
|                              |        |                             | 0 NO 1 YES See broker attribute SERVICE-UPDATES.                           |
| CTRANSPORT-NET               | I1     | 7                           | Was TRANSPORT=NET specified?                                               |
|                              |        |                             | 0 NO 1 YES See broker attribute TRANSPORT=NET.                             |

| Field Name                    | Format | CIS<br>Interface<br>Version | Description / Action                                                                                                    |
|-------------------------------|--------|-----------------------------|----------------------------------------------------------------------------------------------------|
| CTRANSPORT-SSL                | I1     | 7                           | Was TRANSPORT=SSL specified?                                                                                                    |
|                               |        |                             | 0 NO                                                                                                    |
|                               |        |                             | 1 YES                                                                                                    |
|                               |        |                             | See broker attribute TRANSPORT=SSL.                                                                                                    |
| CTRANSPORT-TCP                | I1     | 7                           | Was TRANSPORT=TCP specified?                                                                                                    |
|                               |        |                             | O NO                                                                                                    |
|                               |        |                             | 1 YES                                                                                                    |
|                               |        |                             | See broker attribute TRANSPORT=TCP.                                                                                                    |
| NTRAP-ERROR                   | I4     | 7                           | Value defined for attribute TRAP-ERROR.                                                                                                    |
| CPU-USED-IN-SECONDS           | I4     | 9                           | Amount of CPU time in seconds used by Broker process since Broker start.                                                                                                    |
| CPU-USED-REST-IN-MICROSECONDS | I4     | 9                           | Additional CPU time in microseconds used by Broker process since Broker start. (CPU time is provided by two fields because total value including microseconds may exceed one 4-byte integer.) |
| CPU-USED-PERCENTAGE           | I4     | 9                           | CPU time consumed by Broker process in relation to total CPU workload in percent and normalized by the number of CPUs. It never exceeds 100%.                                                 |

## CLIENT-SERVER-PARTICIPANT-OBJECT (Struct INFO\_CS)

|                |        | CIS<br>Interface |                                                                                                    |
|----------------|--------|------------------|----------------------------------------------------------------------------------------------------|
| Field Name     | Format | Version          | Description / Action                                                                                                    |
| USER-ID        | A32    | 1                | Corresponds to USER-ID in the ACI. The maximum length of this field is determined by field MAX-UID-LEN in the header. See <i>Common Header Structure for Response Data</i> .                                                                                                    |
| P-USER-ID      | B28    | 1                | Specifies the physical internal unique ID which is used to distinguish between several users with the same user ID. This field is used as a handle, i.e. no translation is performed. With CIS commands SHUTDOWN PARTICIPANT and SHUTDOWN SERVER, field <i>SEQNO</i> is provided as unique criterion. |
| P-USER-ID-CHAR | A28    | 1                | No longer used.                                                                                                    |
| TOKEN          | A32    | 1                | Corresponds to TOKEN in the ACI. The maximum length of this field is determined by MAX-TK-LEN in the header. See <i>Common Header Structure for Response Data</i> .                                                                                                    |
| CHAR-SET       | I2     | 1                | Character set of user's platform:                                                                                                    |
|                |        |                  | 34 EBCDIC IBM                                                                                                    |
|                |        |                  | 66 EBCDIC SNI                                                                                                    |
|                |        |                  | 1 ASCII PC 386                                                                                                    |
|                |        |                  | 16 ASCII PC OS/2                                                                                                    |
|                |        |                  | 128 ASCII 8859-1                                                                                                    |
| ENDIAN         | I2     | 1                | Endian type of user's platform:                                                                                                    |
|                |        |                  | 1 Big endian (high order first)                                                                                                    |
|                |        |                  | 0 Little endian                                                                                                    |
| STATUS         | I2     | 1                | Status of user:                                                                                                    |
|                |        |                  | 0 Not waiting                                                                                                    |
|                |        |                  | 5 Waiting                                                                                                    |
| UNUSED1        | I2     | 1                | Unused.                                                                                                    |
| WAIT-CONV-TYPE | A16    | 1                | Only valid if user is waiting. Indicates what kind of conversation user is waiting for:                                                                                                    |
|                |        |                  | NEW User waiting for new conversations                                                                                                    |
|                |        |                  | ANY User waiting for any conversation                                                                                                    |
|                |        |                  | 0LD User waiting for old conversations                                                                                                    |

|                        |        | CIS                  |                                                                                                    |
|------------------------|--------|----------------------|----------------------------------------------------------------------------------------------------|
| Field Name             | Format | Interface<br>Version | Description / Action                                                                                                    |
|                        |        |                      | NONE User waiting for non-conversational reply CONV-ID User waiting for specific conversation                                                                                                    |
| WAIT-SERVER-CLASS      | A32    | 1                    | When waiting for ANY, NEW or OLD, the class name of the service to wait for is returned.                                                                                                    |
| WAIT-SERVER-NAME       | A32    | 1                    | When waiting for ANY, NEW or OLD, the server name of the service to wait for is returned.                                                                                                    |
| WAIT-SERVICE           | A32    | 1                    | When waiting for ANY, NEW or OLD, the name of the service to wait for is returned.                                                                                                    |
| CONV-ACT               | I4     | 1                    | Number of active conversations of this user.                                                                                                    |
| SERVICE-ACT            | I4     | 1                    | Number of services active (offered) by this server.<br>This information is available for server only.                                                                                                    |
| LAST-ACTIVE            | I4     | 1                    | Elapsed time since the last activity of the user.                                                                                                    |
| NONACT                 | I4     | 1                    | Non-activity time-out value.                                                                                                    |
| WAIT-NEW               | I4     | 1                    | Accumulated time a server waited for new conversations. (Receive with CONVID=NEW or CONVID=ANY). A high value indicates that server has capacity.                                                                                                    |
| NUM-WAIT-NEW           | I4     | 1                    | Number of times a server had to wait for new conversations.                                                                                                    |
| WAIT-OLD               | I4     | 1                    | Accumulated time a server or client waited for messages of existing conversations. (Receive with CONVID=cid or CONVID=OLD.) A high value for a server indicates that server had to wait for the clients. A high value for a client indicates that the server's response was delayed. |
| NUM-WAIT-OLD           | I4     | 1                    | Number of times a server or client had to wait for messages of existing conversations.                                                                                                    |
| SUM-CONV               | I4     | 1                    | Sum of conversations (including non-conversational requests) for the user since start of User.                                                                                                    |
| LTOTALUOWS             | I4     | 2                    | Number of UOWs.                                                                                                    |
| IP-ADDRESS             | A16    | 4                    | IPv4 address of client/server.                                                                                                    |
| HOST-NAME              | A256   | 4                    | Host name of client/server.                                                                                                    |
| RECV-OPTION            | I1     | 4                    | Receive option.                                                                                                    |
| ATTACH-MGR             | I1     | 4                    | Attach manager indicator.                                                                                                    |
| UNUSED2                | I2     | 4                    | Unused.                                                                                                    |
| RESERVED_ETBINFO_V73_1 | A32    | 5                    | Reserved for future use.                                                                                                    |

| Field Name                    | Format | CIS<br>Interface<br>Version | Description / Action                                                                                                    |
|-------------------------------|--------|-----------------------------|----------------------------------------------------------------------------------------------------|
| APPLICATION - NAME            | A64    | 5                           | The name of the executable that called the broker. If the program that issued the broker call is running on a mainframe system, the eight-byte job name is used as application name. If the job name is shorter than eight bytes, it is padded with underscore characters.  If the z/OS program issuing the broker call is running in a TP monitor (except IDMS/DC), a dash sign is set as ninth byte. The following eight bytes from position 10-17 contain monitor-dependent data: |
|                               |        |                             | CICS The four-byte transaction ID is set.                                                                                                    |
|                               |        |                             | Com-plete The eight-byte program name is set.                                                                                                    |
|                               |        |                             | IMS The four-byte IMS ID is set.                                                                                                    |
|                               |        |                             | Padding blanks in bytes 10-17 are replaced by underscore characters.                                                                                                    |
| APPLICATION-TYPE              | A8     | 5                           | Application type. This field is used internally. It can be set by other Software AG products, which pass this value to the Broker stub via an unpublished control block. If no value is set, the respective operating system is displayed here.                                                                                                    |
| RESERVED_ETBINFO_V73_3        | A32    | 5                           | Reserved for future use.                                                                                                    |
| COUNT-AUTHORIZATION-SUCCEEDED | I4     | 5                           | Counter AUTHORIZ succeeded.                                                                                                    |
| COUNT-AUTHORIZATION-FAILED    | I4     | 5                           | Counter AUTHORIZ failed.                                                                                                    |
| CREATE-TIME                   | I4     | 5                           | Creation time of the participant. Time as time_t value (number of seconds since the epoch (00:00:00 UTC, January 1, 1970)).                                                                                                    |
| RPC-LIBRARY-NAME              | A128   | 6                           | Name of the RPC library of the current user request. If the user is inactive at the time of the request and has not issued a request to be processed by the Broker, no RPC information is displayed.                                                                                                    |
| RPC-PROGRAM-NAME              | A128   | 6                           | Name of the RPC program of the current user request. If the user is inactive at the time of the request and has not issued a request to be processed by the Broker, no RPC information is displayed.                                                                                                    |
| SEQNO                         | I4     | 7                           | Unique sequence number of client/server. Can be used with CIS command SHUTDOWN.                                                                                                    |
| APPLICATION-VERSION           | A16    | 7                           | Application version. This field is used internally. It can be set by other Software AG products, which pass this value to the Broker stub via an unpublished                                                                                                    |

| Field Name   | Format | CIS<br>Interface<br>Version | Description / Action                                                                                                    |
|--------------|--------|-----------------------------|----------------------------------------------------------------------------------------------------|
|              |        |                             | control block. The value is the version of the program that calls the Broker stub.                                                                              |
| IPV6-ADDRESS | A46    | 8                           | IPv6 address corresponding to attribute $HOST$ in DEFAULTS=SSL   TCP section of Broker attribute file.                                                          |
| NOTUSED8     | A2     | 8                           | Alignment.                                                                                                    |
| ARF          | I1     | 10                          | Ordinary client or server.     Client or server is an Adabas Event Replicator source or target.                                                                 |
| SCM          | I1     | 10                          | <ul> <li>If ARF=1:</li> <li>Single Conversation Mode was not activated by the client.</li> <li>Single Conversation Mode was activated by the client.</li> </ul> |
| PREFETCH     | I1     | 10                          | If ARF=1 and SCM=1:  0 Server is not prefetching units of work  1 Server is prefetching units of work                                                           |
| ROAMING      | I1     | 10                          | Server is not using roaming of conversations.      Server is using roaming of conversations.                                                                    |
| RPC          | A5     | 10                          | YES Server identified as RPC server.  NO Server identified as ACI server.  UNDEF Server not identified at all.                                                  |
| NOTUSED10    | A3     | 10                          | Alignment.                                                                                                    |

## CMDLOG\_FILTER-OBJECT (Struct INFO\_CMDLOG\_FILTER)

| Field Name   | Format | CIS<br>Interface<br>Version | Description / Action |
|--------------|--------|-----------------------------|----------------------|
| UID          | A32    | 5                           | User ID.             |
| SERVER-CLASS | A32    | 5                           | Class.               |
| SERVER       | A32    | 5                           | Server.              |
| SERVICE      | A32    | 5                           | Service.             |

| Field Name | Format | CIS<br>Interface<br>Version | Description / Action      |
|------------|--------|-----------------------------|---------------------------|
| SETTER-UID | A32    | 5                           | User ID of filter setter. |
| ENABLED    | I1     | 5                           |                           |
|            |        |                             | 1 Enabled                 |
|            |        |                             | 0 Disabled                |

# CONVERSATION-OBJECT (Struct INFO\_CV)

| Field Name            | Format | CIS<br>Interface<br>Version | Description / Action                                                                                                    |
|-----------------------|--------|-----------------------------|----------------------------------------------------------------------------------------------------|
| CONV-ID               | A16    | 1                           | Unique identification of conversation.                                                                                                    |
| SERVER-USER-ID        | A32    | 1                           | User ID of server - corresponds to USER-ID in the ACI. The maximum length of this field is determined by field MAX-UID-LEN in the header. See <i>Common Header Structure for Response Data</i> .                                        |
| SERVER-P-USER-ID      | B28    | 1                           | Specifies the physical internal unique ID which is used to distinguish between several users with the same user ID. This field is used as a handle i.e. no translation is performed.                                                    |
| SERVER-P-USER-ID-CHAR | A28    | 1                           | No longer used.                                                                                                    |
| SERVER-TOKEN          | A32    | 1                           | Partner's additional identification - corresponds to TOKEN in the ACI. The maximum length of this field is determined by MAX-TK-LEN in the header. See <i>Common Header Structure for Response Data</i> .                               |
| CLIENT-USER-ID        | A32    | 1                           | Owners name. Corresponds to USER-ID in the ACI.                                                                                                    |
| CLIENT-P-USER-ID      | B28    | 1                           | Specifies the physical internal unique ID which is used to distinguish between several users with the same user ID. This field is used as a handle i.e. no translation is performed.                                                    |
| CLIENT-P-USER-ID-CHAR | A28    | 1                           | No longer used.                                                                                                    |
| CLIENT-TOKEN          | A32    | 1                           | Owner's additional identification - corresponds to T0 KEN in the ACI.                                                                                                    |
| SERVER-CLASS          | A32    | 1                           | Server class of Service of Conversation.                                                                                                    |
| SERVER-NAME           | A32    | 1                           | Server name of Service of Conversation. The maximum length of SERVER-CLASS, SERVER-NAME and SERVICE is determined by fields MAX-SC-LEN, MAX-SN-LEN and MAX-SV-LEN in the header. See <i>Common Header Structure for Response Data</i> . |
| SERVICE               | A32    | 1                           | Service name of Service of Conversation.                                                                                                    |
| CONV-TIME-OUT         | I4     | 1                           | Conversation timeout (corresponds to CONV-NONACT of the service in the attribute file)                                                                                                    |

| Field Name              | Format | CIS<br>Interface<br>Version | Description / Action                                                                                                    |
|-------------------------|--------|-----------------------------|----------------------------------------------------------------------------------------------------|
| LAST-ACTIVE             | I4     | 1                           | Elapsed time since the last activity for this conversation.                                                                                                    |
| TYPE                    | I2     | 1                           | Type of conversation:                                                                                                    |
|                         |        |                             | 0 conversational                                                                                                    |
|                         |        |                             | 1 non-conversational                                                                                                    |
| UNUSED1                 | I2     | 2                           | Unused.                                                                                                    |
| LTOTALUOWS              | I4     | 2                           | Number of UOWs.                                                                                                    |
| CLIENT-RPC-LIBRARY-NAME | A128   | 6                           | Name of the RPC library that was provided by the RPC client at the start of the conversation, that is, the first SEND that contains both RPC library and RPC program is stored in the conversation.           |
| CLIENT-RPC-PROGRAM-NAME | A128   | 6                           | Name of the RPC program that was provided by the RPC client at the start of the conversation, that is, the first SEND that contains both RPC library and RPC program is stored in the conversation.           |
| SERVER-RPC-LIBRARY-NAME | A128   | 6                           | Name of the RPC library that was provided by the RPC server with the first response to clients request, that is, the first SEND that contains both RPC library and RPC program is stored in the conversation. |
| SERVER-RPC-PROGRAM-NAME | A128   | 6                           | Name of the RPC program that was provided by the RPC server with the first response to clients request, that is, the first SEND that contains both RPC library and RPC program is stored in the conversation. |
| ARF                     | I1     | 10                          | Ordinary conversation.     Conversation belongs to Adabas Event Replication.                                                                                                    |
| SCM                     | I1     | 10                          | If ARF=1:                                                                                                    |
|                         |        |                             | Conversation does not run in Single Conversation Mode.     conversation runs in Single Conversation Mode.                                                                                                    |
| PREFETCH                | I1     | 10                          | If ARF=1 and SCM=1:                                                                                                    |
|                         |        |                             | <ul><li>0 Server is not prefetching units of work.</li><li>1 Server is prefetching units of work.</li></ul>                                                                                                   |
| ROAMING                 | I1     | 10                          | Server is not using roaming of conversations.      Server is using roaming of conversations.                                                                                                    |

#### **NET-OBJECT (Struct INFO\_NET)**

|             |        | CIS<br>Interface |                                                                        |
|-------------|--------|------------------|------------------------------------------------------------------------|
| Field Name  | Format | Version          | Description / Action                                                   |
| CLONE-INDEX | I4     | 5                | Clone index.                                                           |
| STATUS      | I4     | 5                | Status of communicator. Possible values defined as ETB_INFO_COM_STATUS |
| DBID        | I2     | 5                | DBID.                                                                  |
| SVC-NUMBER  | I2     | 5                | Adabas SVC number.                                                     |
| IUBL        | I4     | 5                | Maximum buffer length.                                                 |
| TIME        | I4     | 5                | MPM-12 timeout.                                                        |
| NABS        | I4     | 5                | Number of attached buffers.                                            |
| CQES        | I4     | 5                | Number of CQEs.                                                        |
| FORCE       | I1     | 5                | DBID table entry overwrite.                                            |
| LOCAL       | I1     | 5                |                                                                        |
|             |        |                  | 1 Local node                                                           |
|             |        |                  | 0 Not local                                                            |
| NOTUSED0    | A2     | 5                | Alignment.                                                             |

# POOL-USAGE-OBJECT (Struct INFO\_POOL\_USAGE)

| Field Name                      | Format | CIS<br>Interface<br>Version | Description / Action                          |
|---------------------------------|--------|-----------------------------|-----------------------------------------------|
| TOTAL-NUM-POOLS                 | I4     | 7                           | Number of pools currently allocated.          |
| TOTAL-STORAGE-ALLOCATED         | I4     | 7                           | Size of allocated storage in bytes.           |
| ACCOUNTING-NUM-POOLS            | I4     | 7                           | ACCOUNTING: Number of pools.                  |
| ACCOUNTING-SIZE-ALL-POOLS       | I4     | 7                           | ACCOUNTING: Size of all pools in bytes.       |
| ACCOUNTING-SIZE-ONE-POOL        | I4     | 7                           | ACCOUNTING: Size of one pool in bytes.        |
| BLACKLIST-NUM-POOLS             | I4     | 7                           | BLACKLIST: Number of pools.                   |
| BLACKLIST-SIZE-ALL-POOLS        | I4     | 7                           | BLACKLIST: Size of all pools in bytes.        |
| BLACKLIST-SIZE-ONE-POOL         | I4     | 7                           | BLACKLIST: Size of one pool in bytes.         |
| BROKER-TO-BROKER-NUM-POOLS      | I4     | 7                           | BROKER-TO-BROKER: Number of pools.            |
| BROKER-TO-BROKER-SIZE-ALL-POOLS | I4     | 7                           | BROKER-TO-BROKER: Size of all pools in bytes. |
| BROKER-TO-BROKER-SIZE-ONE-POOL  | I4     | 7                           | BROKER-TO-BROKER: Size of one pool in bytes.  |
| COM-BUFFER-NUM-POOLS            | I4     | 7                           | COM-BUFFER: Number of pools.                  |
| COM-BUFFER-SIZE-ALL-POOLS       | I4     | 7                           | COM-BUFFER: Size of all pools in bytes.       |
| COM-BUFFER-SIZE-ONE-POOL        | I4     | 7                           | COM-BUFFER: Size of one pool in bytes.        |

|                                   |        | CIS                  |                                                 |
|-----------------------------------|--------|----------------------|-------------------------------------------------|
| Field Name                        | Format | Interface<br>Version | Description / Action                            |
| CMDLOG-NUM-POOLS                  | I4     | 7                    |                                                 |
|                                   | I4     | 7                    | CMDLOG: Number of pools.                        |
| CMDLOG-SIZE-ALL-POOLS             |        |                      | CMDLOG: Size of all pools in bytes.             |
| CMDLOG-SIZE-ONE-POOL              | I4     | 7                    | CMDLOG: Size of one pool in bytes.              |
| CONNECTION - NUM - POOLS          | I4     | 7                    | CONNECTION: Number of pools.                    |
| CONNECTION-SIZE-ALL-POOLS         | I4     | 7                    | CONNECTION: Size of all pools in bytes.         |
| CONNECTION - SIZE - ONE - POOL    | I4     | 7                    | CONNECTION: Size of one pool in bytes.          |
| CONVERSATION-NUM-POOLS            | I4     | 7                    | CONVERSATION: Number of pools.                  |
| CONVERSATION-SIZE-ALL-POOLS       | I4     | 7                    | CONVERSATION: Size of all pools in bytes.       |
| CONVERSATION-SIZE-ONE-POOL        | I4     | 7                    | CONVERSATION: Size of one pool in bytes.        |
| HEAP-NUM-POOLS                    | I4     | 7                    | HEAP: Number of pools.                          |
| HEAP-SIZE-ALL-POOLS               | I4     | 7                    | HEAP: Size of all pools in bytes.               |
| HEAP-SIZE-ONE-POOL                | I4     | 7                    | HEAP: Size of one pool in bytes.                |
| MSG-BUFFER-LONG-NUM-POOLS         | I4     | 7                    | MSG-BUFFER-LONG: Number of pools.               |
| MSG-BUFFER-LONG-SIZE-ALL-POOLS    | I4     | 7                    | MSG-BUFFER-LONG: Size of all pools in bytes.    |
| MSG-BUFFER-LONG-SIZE-ONE-POOL     | I4     | 7                    | MSG-BUFFER-LONG: Size of one pool in bytes.     |
| MSG-BUFFER-SHORT-NUM-POOLS        | I4     | 7                    | MSG-BUFFER-SHORT: Number of pools.              |
| MSG-BUFFER-SHORT-SIZE-ALL-POOLS   | I4     | 7                    | MSG-BUFFER-SHORT: Size of all pools in bytes.   |
| MSG-BUFFER-SHORT-SIZE-ONE-POOL    | I4     | 7                    | MSG-BUFFER-SHORT: Size of one pool in bytes.    |
| PARTICIPANT-NUM-POOLS             | I4     | 7                    | PARTICIPANT: Number of pools.                   |
| PARTICIPANT-SIZE-ALL-POOLS        | I4     | 7                    | PARTICIPANT: Size of all pools in bytes.        |
| PARTICIPANT-SIZE-ONE-POOL         | I4     | 7                    | PARTICIPANT: Size of one pool in bytes.         |
| PARTICIPANT-EXT-NUM-POOLS         | I4     | 7                    | PARTICIPANT-EXT: Number of pools.               |
| PARTICIPANT-EXT-SIZE-ALL-POOLS    | I4     | 7                    | PARTICIPANT-EXT: Size of all pools in bytes.    |
| PARTICIPANT-EXT-SIZE-ONE-POOL     | I4     | 7                    | PARTICIPANT-EXT: Size of one pool in bytes.     |
| PROXY-QUEUE-NUM-POOLS             | I4     | 7                    | PROXY - QUEUE: Number of pools.                 |
| PROXY-QUEUE-SIZE-ALL-POOLS        | I4     | 7                    | PROXY - QUEUE: Size of all pools in bytes.      |
| PROXY-QUEUE-SIZE-ONE-POOL         | I4     | 7                    | PROXY-QUEUE: Size of one pool in bytes.         |
| SERVICE-ATTRIBUTES-NUM-POOLS      | I4     | 7                    | SERVICE-ATTRIBUTES: Number of pools.            |
| SERVICE-ATTRIBUTES-SIZE-ALL-POOLS | I4     | 7                    | SERVICE-ATTRIBUTES: Size of all pools in bytes. |
| SERVICE-ATTRIBUTES-SIZE-ONE-POOL  | I4     | 7                    | SERVICE-ATTRIBUTES: Size of one pool in bytes.  |
| SERVICE-NUM-POOLS                 | I4     | 7                    | SERVICE: Number of pools.                       |
| SERVICE-SIZE-ALL-POOLS            | I4     | 7                    | SERVICE: Size of all pools in bytes.            |
| SERVICE-SIZE-ONE-POOL             | I4     | 7                    | SERVICE: Size of one pool in bytes.             |

|                              |        | CIS<br>Interface |                                            |
|------------------------------|--------|------------------|--------------------------------------------|
| Field Name                   | Format | Version          | Description / Action                       |
| SERVICE-EXT-NUM-POOLS        | I4     | 7                | SERVICE-EXT: Number of pools.              |
| SERVICE-EXT-SIZE-ALL-POOLS   | I4     | 7                | SERVICE-EXT: Size of all pools in bytes.   |
| SERVICE-EXT-SIZE-ONE-POOL    | I4     | 7                | SERVICE-EXT: Size of one pool in bytes.    |
| TIMEOUT-QUEUE-NUM-POOLS      | I4     | 7                | TIMEOUT - QUEUE: Number of pools.          |
| TIMEOUT-QUEUE-SIZE-ALL-POOLS | I4     | 7                | TIMEOUT-QUEUE: Size of all pools in bytes. |
| TIMEOUT-QUEUE-SIZE-ONE-POOL  | I4     | 7                | TIMEOUT-QUEUE: Size of one pool in bytes.  |
| TRANSLATION-NUM-POOLS        | I4     | 7                | TRANSLATION: Number of pools.              |
| TRANSLATION-SIZE-ALL-POOLS   | I4     | 7                | TRANSLATION: Size of all pools in bytes.   |
| TRANSLATION-SIZE-ONE-POOL    | I4     | 7                | TRANSLATION: Size of one pool in bytes.    |
| UOW-NUM-POOLS                | I4     | 7                | UOW: Number of pools.                      |
| UOW-SIZE-ALL-POOLS           | I4     | 7                | UOW: Size of all pools in bytes.           |
| UOW-SIZE-ONE-POOL            | I4     | 7                | UOW: Size of one pool in bytes.            |
| WORK-QUEUE-NUM-POOLS         | I4     | 7                | WORK-QUEUE: Number of pools.               |
| WORK-QUEUE-SIZE-ALL-POOLS    | I4     | 7                | WORK-QUEUE: Size of all pools in bytes.    |
| WORK-QUEUE-SIZE-ONE-POOL     | I4     | 7                | WORK-QUEUE: Size of one pool in bytes.     |

## **PSF-OBJECT (Struct INFO\_PSF)**

Information about individual UOWs, or groups of UOWs, can be obtained through information services.

| Field Name    | Format | CIS<br>Interface<br>Version | Description / Action  |
|---------------|--------|-----------------------------|-----------------------|
| UOWID         | A16    | 2                           | Unit of work ID.      |
| CONVID        | A16    | 2                           | Conversation ID.      |
| SENDERUID     | A32    | 2                           | Sender user ID.       |
| SENDERTOKEN   | A32    | 2                           | Sender user token     |
| SENDERSERVER  | A32    | 2                           | Sender server name    |
| SENDERCLASS   | A32    | 2                           | Sender server class   |
| SENDERSERVICE | A32    | 2                           | Sender service name   |
| RECVRUID      | A32    | 2                           | Receiver user ID.     |
| RECVRTOKEN    | A32    | 2                           | Receiver user token   |
| RECVRSERVER   | A32    | 2                           | Receiver server name  |
| RECVRCLASS    | A32    | 2                           | Receiver server class |
| RECVRSERVICE  | A32    | 2                           | Receiver service name |

|                  |        | CIS       |                                                           |
|------------------|--------|-----------|-----------------------------------------------------------|
| Field Name       | Format | Interface | Description / Action                                      |
|                  |        | Version   | Description / Action                                      |
| USERSTATUS       | A32    | 2         | User status                                               |
| UWSTATUS         | I1     | 2         | UOW status:                                               |
|                  |        |           | 1 RECEIVED                                                |
|                  |        |           | 2 ACCEPTED                                                |
|                  |        |           | 3 DELIVERED                                               |
|                  |        |           | 4 BACKEDOUT                                               |
|                  |        |           | 5 PROCESSED                                               |
|                  |        |           | 6 CANCELLED                                               |
|                  |        |           | 7 TIMEOUT                                                 |
|                  |        |           | 8 DISCARDED                                               |
| CEOC             | I1     | 2         | End of conversation state:                                |
|                  |        |           | O NO                                                      |
|                  |        |           | 0 NO                                                      |
| 007005           |        |           | 1 YES                                                     |
| CSTORE           | I1     | 2         | Persistence flag:                                         |
|                  |        |           | 0 none                                                    |
|                  |        |           | 1 off                                                     |
|                  |        |           | 2 Broker                                                  |
| CUOWSTATSTORE    | I1     | 2         | Multiplier used to calculate lifetime for the persistent  |
|                  |        |           | status of a UOW:                                          |
|                  |        |           | 255 - no monistrat status                                 |
|                  |        |           | 255 no persistent status                                  |
| 150051001        |        |           | 1-254 valid multiplier values                             |
| LEOCREASON       | I4     | 2         | End of conversation reason code.                          |
| LATTEMPTCOUNT    | I4     | 2         | Attempted delivery count.                                 |
| LMSQCNT          | I4     | 2         | Number of messages.                                       |
| LMSQSIZE         | I4     | 2         | Total message size.                                       |
| UWSTATUSLIFETIME | A32    | 2         | Status lifetime.                                          |
| UWCREATETIME     | A32    | 2         | Pseudo time UOW created. Broker downtimes are subtracted. |
| UWLIFETIME       | I4     | 2         | UOW lifetime.                                             |
| ARF              | I1     | 10        |                                                           |
|                  |        |           | 0 Ordinary unit of work.                                  |
|                  |        |           | 1 Unit of work belongs to Adabas Event Replication.       |

| Field Name                  | Format | CIS<br>Interface<br>Version | Description / Action                                                                                                    |
|-----------------------------|--------|-----------------------------|----------------------------------------------------------------------------------------------------|
| SCM                         | I1     | 10                          | <ul> <li>If ARF=1:</li> <li>Unit of work was not created in Single<br/>Conversation Mode.</li> <li>Unit of work was created in Single Conversation<br/>Mode.</li> </ul> |
| MAX-POSTPONE-ATTEMPTS       | I4     | 10                          | Number of POSTPONE - ATTEMPTS configured for the related service.                                                                                                    |
| REMAINING-POSTPONE-ATTEMPTS | I4     | 10                          | Remaining attempts moving the UOW to the postpone queue.                                                                                                    |
| POSTPONE - DELAY            | I4     | 10                          | POSTPONE-DELAY in number of seconds configured for the related service.                                                                                                 |
| TIME-BACK-TO-ACCEPTED       | A32    | 10                          | Time when UOW will be taken out of the postpone queue for another processing attempt.                                                                                   |
| COMMIT-TIME                 | A32    | 10                          | Time UOW was committed.                                                                                                    |
| CREATE-TIME                 | A32    | 10                          | Time UOW was created.                                                                                                    |

#### PSFADA-OBJECT (Struct INFO\_PSFADA)

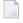

**Note**: Some of the fields listed in this table are represented by blanks or zeros under Windows. Such fields will not be displayed under Windows because of this limitation.

| Field Name      | Format | CIS<br>Interface<br>Version | Description / Action                                   |
|-----------------|--------|-----------------------------|--------------------------------------------------------|
| ADA-INFO-VERS   | I4     | 3                           | Adabas persistent store information services version.  |
| ADA-DBID        | I4     | 3                           | Adabas database ID (DBID) where the store is located.  |
| ADA-FNR         | I4     | 3                           | Adabas file number of the store (FNR).                 |
| ADA-FNAME       | A16    | 3                           | Adabas file name of the store.                         |
| ADA-FORMAT-TOD  | A16    | 3                           | TOD of persistent store last format in YYYMMDDHHMMSST. |
| ADA-FORMAT-VERS | I4     | 3                           | Persistent store format version.                       |
| ADA-START-CNT   | I4     | 3                           | Number of times the persistent store has been opened.  |
| ADA-START-TOD   | A16    | 3                           | TOD of persistent store last open in YYYMMDDHHMMSST.   |
| ADA-ATTLEN      | I4     | 3                           | Length of attribute data.                              |
| ADA-OID-LEN     | I4     | 3                           | Length of object identifier.                           |
| ADA-OID-OFF     | I4     | 3                           | Offset of object identifier.                           |
| ADA-ATT-CNT     | I4     | 3                           | Number of attributes in the store.                     |
| ADA-OID-CNT     | I4     | 3                           | Number of object identifiers in the store.             |

| Field Name     | Format | CIS<br>Interface<br>Version | Description / Action                                                      |
|----------------|--------|-----------------------------|---------------------------------------------------------------------------|
| ADA-UI-EXTS    | I4     | 3                           | Number of upper index extents of the Adabas file used by the store.       |
| ADA-NI-EXTS    | I4     | 3                           | Number of normal index extents of the Adabas file used by the store.      |
| ADA-AC-EXTS    | I4     | 3                           | Number of address converter extents of the Adabas file used by the store. |
| ADA-DA-EXTS    | I4     | 3                           | Number of data extents of the Adabas file used by the store.              |
| ADA-INDEX-LVLS | I4     | 3                           | Number of index levels in the Adabas file used by the store.              |
| ADA-UI-PCT     | I4     | 3                           | Percentage of upper index that has been used by the store.                |
| ADA-NI-PCT     | I4     | 3                           | Percentage of normal index that has been used by the store.               |
| ADA-AC-PCT     | I4     | 3                           | Percentage of address converter that has been used by the store.          |
| ADA - DA - PCT | I4     | 3                           | Percentage of data area that has been used by the store.                  |
| TRACE-LEVEL    | I2     | 5                           | PSTORE trace level.                                                       |
| NOTUSED0       | I2     | 5                           | Alignment.                                                                |

#### PSFCTREE-OBJECT (Struct INFO\_PSTCTREE)

| Field Name           | Format | CIS<br>Interface<br>Version | Description / Action              |
|----------------------|--------|-----------------------------|-----------------------------------|
| FORMAT-VERS          | I4     | 5                           | Store version format.             |
| COLD-START-TIME      | A16    | 5                           | YYYYMMDDHHMMSST cold start.       |
| HOT-STARTS           | I4     | 5                           | Hot starts since format.          |
| MSG-DAT-FILE-NAME    | A256   | 5                           | Message data file name.           |
| MSG-DAT-FILE-SIZE    | I8     | 5                           | Message data file size (64-bit).  |
| MSG-IDX-FILE-NAME    | A256   | 5                           | Message index file name.          |
| MSG-IDX-FILE-SIZE    | I8     | 5                           | Message index file size (64-bit). |
| STATUS-DAT-FILE-NAME | A256   | 5                           | Status data file name.            |
| STATUS-DAT-FILE-SIZE | I8     | 5                           | Status data file size (64-bit).   |
| STATUS-IDX-FILE-SIZE | A256   | 5                           | Status index file name.           |
| STATUS-IDX-FILE-SIZE | I8     | 5                           | Status index file size (64-bit).  |
| TRACE-LEVEL          | I2     | 5                           | PSTORE trace level.               |
| NOTUSED0             | I2     | 5                           | Alignment.                        |

#### PSFDIV-OBJECT (Struct INFO\_PSFDIV)

Information services also provide detailed information on the allocation and usage of the various storage pools that implement the z/OS-DIV persistent store. This information can be used to tune the persistent store.

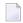

**Note**: Persistent store administration was simplified with EntireX version 9.7 and cell pool services are no longer used. Cell pool information is no longer returned in the PSFDIV-OBJECT; all returned fields from DIV-SH-IXMODULUS to DIV-CX-QUERY-RC contain zeros only.

| Field Name         |     | CIS<br>Interface<br>Version | Description / Action                                                            |
|--------------------|-----|-----------------------------|---------------------------------------------------------------------------------|
| DIV-INFO-VERS      | I4  | 2                           | PSD query structure version.                                                    |
| DIV-SH-NAME        | A8  | 2                           | Persistent store name (DATASPACE-NAME in DIV-specific attributes).              |
| DIV-SH-FORMAT-TOD  | A16 | 2                           | TOD of persistent store cold start at YYYYMMDDHHMMSST.                          |
| DIV-SH-FORMAT-VERS | I4  | 2                           | Persistent store format version (PSTORE-VERSION in Broker-specific attributes). |
| DIV-SH-HWMARK      | B4  | 2                           | Highest address in the data space.                                              |
| DIV-SH-START-CNT   | I4  | 2                           | Number of times the persistent store has been opened.                           |

|                            |        | CIS                  |                                                           |
|----------------------------|--------|----------------------|-----------------------------------------------------------|
| Field Name                 | Earmat | Interface<br>Version | Description / Action                                      |
|                            |        |                      |                                                           |
| DIV-SH-DS-ALET             | B4     | 2                    | ALET (Access List Entry Token) for data space.            |
| DIV-SH-ATT-LEN             | I4     | 2                    | Length of attribute data.                                 |
| DIV-SH-OID-LEN             | I4     | 2                    | Length of object identifier.                              |
| DIV-SH-OID-OFF             | I4     | 2                    | Offset of object identifier.                              |
| DIV-SH-IXMODULUS (1)       | I4     | 2                    | Size of array/hash modulus.                               |
| DIV-SH-CP-DEF-CNT (1)      | I4     | 2                    | Number of cell pool definitions.                          |
| DIV-CP-NAME (1)            | A8     | 2                    | Cell pool name.                                           |
| DIV-CP-CELL-SIZE (1)       | I4     | 2                    | Cell size.                                                |
| DIV-CP-CELL-TOTAL (1)      | I4     | 2                    | Total number of cells.                                    |
| DIV-CP-CELL-AVAIL (1)      | I4     | 2                    | Number of cells available.                                |
| DIV-CP-EXTENT-CNT (1)      | I4     | 2                    | Number of cell pool extents.                              |
| DIV-CP-QUERY-RC (1)        | I4     | 2                    | Return code from cell pool query.                         |
| DIV-CX-STATUS (1)          | I4     | 2                    | Cell pool extent status.                                  |
| DIV-CX-EXTENT-ADDR (1)     | B4     | 2                    | Address of cell pool extent.                              |
| DIV-CX-EXTENT-LEN (1)      | I4     | 2                    | Length of cell pool extent.                               |
| DIV-CX-AREA-ADDR (1)       | B4     | 2                    | Address of cell area.                                     |
| DIV-CX-AREA-LEN (1)        | I4     | 2                    | Length of cell area.                                      |
| DIV-CX-CELL-TOTAL (1)      | I4     | 2                    | Number of cells in extent.                                |
| DIV-CX-CELL-AVAIL (1)      | I4     | 2                    | Number of cells available in extent.                      |
| DIV-CX-QUERY-RC (1)        | I4     | 2                    | Return code from cell pool extent query.                  |
| TRACE-LEVEL                | I2     | 5                    | PSTORE trace level.                                       |
| NOTUSED0                   | I2     | 5                    | Alignment.                                                |
| DIV-CNTLDAT-NUM-POOLS      | I4     | 9                    | Number of CONTROL-DATA pools in data space.               |
| DIV-CNTLDAT-BYTES-PER-SLOT | I4     | 9                    | Size of one slot in a CONTROL-DATA pool.                  |
| DIV-CNTLDAT-ALLOC-SLOTS    | I4     | 9                    | Number of allocated slots in all CONTROL - DATA pools.    |
| DIV-CNTLDAT-FREE-SLOTS     | I4     | 9                    | Number of free slots in all CONTROL-DATA pools.           |
| DIV-CNTLDAT-USED-SLOTS     | I4     | 9                    | Number of used slots in all CONTROL-DATA pools.           |
| DIV-LMSGDAT-NUM-POOLS      | I4     | 9                    | Number of LONG-MESSAGE-DATA pools in data space.          |
| DIV-LMSGDAT-BYTES-PER-SLOT | I4     | 9                    | Size of one slot in a LONG-MESSAGE-DATA pool.             |
| DIV-LMSGDAT-ALLOC-SLOTS    | I4     | 9                    | Number of allocated slots in all LONG-MESSAGE-DATA pools. |
| DIV-LMSGDAT-FREE-SLOTS     | I4     | 9                    | Number of free slots in all LONG-MESSAGE-DATA pools.      |
| DIV-LMSGDAT-USED-SLOTS     | I4     | 9                    | Number of used slots in all LONG-MESSAGE-DATA pools.      |
| DIV-SMSGDAT-NUM-POOLS      | I4     | 9                    | Number of SHORT - MESSAGE - DATA pools in data space.     |
| DIV-SMSGDAT-BYTES-PER-SLOT | I4     | 9                    | Size of one slot in a SHORT-MESSAGE-DATA pool.            |

| Field Name                | Format | CIS<br>Interface<br>Version | Description / Action                                       |
|---------------------------|--------|-----------------------------|------------------------------------------------------------|
| DIV-SMSGDAT-ALLOC-SLOTS   | I4     | 9                           | Number of allocated slots in all SHORT-MESSAGE-DATA pools. |
| DIV-SMSGDAT-FREE-SLOTS    | I4     | 9                           | Number of free slots in all SHORT-MESSAGE-DATA pools.      |
| DIV-SMSGDAT-USED-SLOTS    | I4     | 9                           | Number of used slots in all SHORT-MESSAGE-DATA pools.      |
| DIV-UOWIDX-NUM-POOLS      | I4     | 9                           | Number of UOW index pools in data space.                   |
| DIV-UOWIDX-BYTES-PER-SLOT | I4     | 9                           | Size of one slot in a UOW index pool.                      |
| DIV-UOWIDX-ALLOC-SLOTS    | I4     | 9                           | Number of allocated slots in all UOW index pools.          |
| DIV-UOWIDX-FREE-SLOTS     | I4     | 9                           | Number of free slots in all UOW index pools.               |
| DIV-UOWIDX-USED-SLOTS     | I4     | 9                           | Number of used slots in all UOW index pools.               |

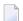

#### Notes:

 $1. \ Obsolete \ since \ EntireX \ 9.7. \ Returned \ field \ contains \ zeros \ only.$ 

## RESOURCE-USAGE-OBJECT (Struct INFO\_RESOURCE\_USAGE)

|                                    |        | CIS                  |                                                                         |
|------------------------------------|--------|----------------------|-------------------------------------------------------------------------|
| Field Name                         | Format | Interface<br>Version | Description / Action                                                    |
| TOTAL-STORAGE-ALLOCATED            | I4     | 7                    | Size of allocated storage in bytes.                                     |
| TOTAL-STORAGE-ALLOCATED-HIGH       | I4     | 7                    | Highest size of allocated storage in bytes since Broker started.        |
| TOTAL-STORAGE-LIMIT                | I4     | 7                    | Maximum of storage that can be allocated (broker attribute MAX-MEMORY). |
| ACCOUNTING-BUFFERS-ALLOCATED       | I4     | 7                    | ACCOUNTING: Number of buffers allocated.                                |
| ACCOUNTING-BUFFERS-FREE            | I4     | 7                    | ACCOUNTING: Number of buffers free.                                     |
| ACCOUNTING-BUFFERS-USED            | I4     | 7                    | ACCOUNTING: Number of buffers used.                                     |
| BLACKLIST-ENTRIES-ALLOCATED        | I4     | 7                    | BLACKLIST: Number of entries allocated.                                 |
| BLACKLIST-ENTRIES-FREE             | I4     | 7                    | BLACKLIST: Number of entries free.                                      |
| BLACKLIST-ENTRIES-USED             | I4     | 7                    | BLACKLIST: Number of entries used.                                      |
| BROKER-TO-BROKER-ENTRIES-ALLOCATED | I4     | 7                    | BROKER-TO-BROKER: Number of entries allocated.                          |
| BROKER-TO-BROKER-ENTRIES-FREE      | I4     | 7                    | BROKER-TO-BROKER: Number of entries free.                               |
| BROKER-TO-BROKER-ENTRIES-USED      | I4     | 7                    | BROKER-TO-BROKER: Number of entries used.                               |
| COM-BUFFERS-ALLOCATED              | I4     | 7                    | COM-BUFFER: Number of buffers allocated.                                |
| COM-BUFFERS-FREE                   | I4     | 7                    | COM-BUFFER: Number of buffers free.                                     |
| COM-BUFFERS-USED                   | I4     | 7                    | COM-BUFFER: Number of buffers used.                                     |
| CMDLOG-FILTER-ENTRIES-ALLOCATED    | I4     | 7                    | CMDLOG-FILTER: Number of entries allocated.                             |
| CMDLOG-FILTER-ENTRIES-FREE         | I4     | 7                    | CMDLOG-FILTER: Number of entries free.                                  |
| CMDLOG-FILTER-ENTRIES-USED         | I4     | 7                    | CMDLOG-FILTER: Number of entries used.                                  |
| CONNECTION-ENTRIES-ALLOCATED       | I4     | 7                    | CONNECTION: Number of entries allocated.                                |
| CONNECTION-ENTRIES-FREE            | I4     | 7                    | CONNECTION: Number of entries free.                                     |
| CONNECTION-ENTRIES-USED            | I4     | 7                    | CONNECTION: Number of entries used.                                     |
| CONVERSATION-ENTRIES-ALLOCATED     | I4     | 7                    | CONVERSATION: Number of entries allocated.                              |
| CONVERSATION-ENTRIES-FREE          | I4     | 7                    | CONVERSATION: Number of entries free.                                   |
| CONVERSATION-ENTRIES-USED          | I4     | 7                    | CONVERSATION: Number of entries used.                                   |
| HEAP-BYTES-ALLOCATED               | I4     | 7                    | HEAP: Number of bytes allocated.                                        |
| HEAP-BYTES-FREE                    | I4     | 7                    | HEAP: Number of bytes free.                                             |
| HEAP-BYTES-USED                    | I4     | 7                    | HEAP: Number of bytes used.                                             |
| MSG-BUFFER-LONG-ALLOCATED          | I4     | 7                    | MSG-BUFFER-LONG: Number of buffers allocated.                           |

| Field Name                          |    | CIS<br>Interface<br>Version | Description / Action                            |
|-------------------------------------|----|-----------------------------|-------------------------------------------------|
| MSG-BUFFER-LONG-FREE                | I4 | 7                           | MSG-BUFFER-LONG: Number of buffers free.        |
| MSG-BUFFER-LONG-USED                | I4 | 7                           | MSG-BUFFER-LONG: Number of buffers used.        |
| MSG-BUFFER-SHORT-ALLOCATED          | I4 | 7                           | MSG-BUFFER-SHORT: Number of buffers allocated.  |
| MSG-BUFFER-SHORT-FREE               | I4 | 7                           | MSG-BUFFER-SHORT: Number of buffers free.       |
| MSG-BUFFER-SHORT-USED               | I4 | 7                           | MSG-BUFFER-SHORT: Number of buffers used.       |
| PARTICIPANT-ENTRIES-ALLOCATED       | I4 | 7                           | PARTICIPANT: Number of entries allocated.       |
| PARTICIPANT-ENTRIES-FREE            | I4 | 7                           | PARTICIPANT: Number of entries free.            |
| PARTICIPANT-ENTRIES-USED            | I4 | 7                           | PARTICIPANT: Number of entries used.            |
| PARTICIPANT-EXT-ENTRIES-ALLOCATED   | I4 | 7                           | PARTICIPANT-EXT: Number of entries allocated.   |
| PARTICIPANT-EXT-ENTRIES-FREE        | I4 | 7                           | PARTICIPANT-EXT: Number of entries free.        |
| PARTICIPANT-EXT-ENTRIES-USED        | I4 | 7                           | PARTICIPANT-EXT: Number of entries used.        |
| PROXY-QUEUE-ENTRIES-ALLOCATED       | I4 | 7                           | PROXY - QUEUE: Number of entries allocated.     |
| PROXY-QUEUE-ENTRIES-FREE            | I4 | 7                           | PROXY-QUEUE: Number of entries free.            |
| PROXY-QUEUE-ENTRIES-USED            | I4 | 7                           | PROXY-QUEUE: Number of entries used.            |
| SERVICE-ATTRIBUTE-ENTRIES-ALLOCATED | I4 | 7                           | SERVICE-ATTRIBUTE: Number of entries allocated. |
| SERVICE-ATTRIBUTE-ENTRIES-FREE      | I4 | 7                           | SERVICE-ATTRIBUTE: Number of entries free.      |
| SERVICE-ATTRIBUTE-ENTRIES-USED      | I4 | 7                           | SERVICE-ATTRIBUTE: Number of entries used.      |
| SERVICE-ENTRIES-ALLOCATED           | I4 | 7                           | SERVICE: Number of entries allocated.           |
| SERVICE-ENTRIES-FREE                | I4 | 7                           | SERVICE: Number of entries free.                |
| SERVICE-ENTRIES-USED                | I4 | 7                           | SERVICE: Number of entries used.                |
| SERVICE-EXT-ENTRIES-ALLOCATED       | I4 | 7                           | SERVICE-EXT: Number of entries allocated.       |
| SERVICE-EXT-ENTRIES-FREE            | I4 | 7                           | SERVICE-EXT: Number of entries free.            |
| SERVICE-EXT-ENTRIES-USED            | I4 | 7                           | SERVICE-EXT: Number of entries used.            |
| TIMEOUT-QUEUE-ENTRIES-ALLOCATED     | I4 | 7                           | TIMEOUT - QUEUE: Number of entries allocated.   |
| TIMEOUT-QUEUE-ENTRIES-FREE          | I4 | 7                           | TIMEOUT-QUEUE: Number of entries free.          |
| TIMEOUT-QUEUE-ENTRIES-USED          | I4 | 7                           | TIMEOUT-QUEUE: Number of entries used.          |
| TRANSLATION-ENTRIES-ALLOCATED       | I4 | 7                           | TRANSLATION: Number of entries allocated.       |
| TRANSLATION-ENTRIES-FREE            | I4 | 7                           | TRANSLATION: Number of entries free.            |
| TRANSLATION-ENTRIES-USED            | I4 | 7                           | TRANSLATION: Number of entries used.            |

| Field Name                   |    | CIS<br>Interface<br>Version | Description / Action                     |
|------------------------------|----|-----------------------------|------------------------------------------|
| UOW-ENTRIES-ALLOCATED        | I4 | 7                           | UOW: Number of entries allocated.        |
| UOW-ENTRIES-FREE             | I4 | 7                           | UOW: Number of entries free.             |
| UOW-ENTRIES-USED             | I4 | 7                           | UOW: Number of entries used.             |
| WORK-QUEUE-ENTRIES-ALLOCATED | I4 | 7                           | WORK-QUEUE: Number of entries allocated. |
| WORK-QUEUE-ENTRIES-FREE      | I4 | 7                           | WORK-QUEUE: Number of entries free.      |
| WORK-QUEUE-ENTRIES-USED      | I4 | 7                           | WORK-QUEUE: Number of entries used.      |

## SECURITY-OBJECT (Struct INFO\_SECURITY)

| Field Name                     | Format | CIS<br>Interface<br>Version | Description / Action               |
|--------------------------------|--------|-----------------------------|------------------------------------|
| COUNT-AUTHENTICATION-SUCCEEDED | I4     | 5                           | Successful authentications.        |
| COUNT-AUTHENTICATION-FAILED    | I4     | 5                           | Failed authentications.            |
| COUNT-AUTHORIZATION-SUCCEEDED  | I4     | 5                           | Successful authorizations.         |
| COUNT-AUTHORIZATION-FAILED     | I4     | 5                           | Failed authorizations.             |
| SAF-PROFILE-LENGTH             | I4     | 5                           | Max profile length (CDT) m/f.      |
| TRACE-LEVEL                    | I2     | 5                           | Security trace level.              |
| SECURITY-LEVEL                 | I2     | 5                           | Security Level m/f.                |
| AUTHENTICATION-TYPE            | A8     | 5                           | Authentication type.               |
| SAF-CLASS                      | A8     | 5                           | SAF profile CLASS (8) m/f.         |
| SECURITY-NODE                  | A8     | 5                           | Security node m/f.                 |
| INCLUDE-CLASS                  | I1     | 5                           | Include CLASS in prof m/f.         |
| INCLUDE-NAME                   | I1     | 5                           | Include NAME in prof m/f.          |
| INCLUDE-SERVICE                | I1     | 5                           | Include SERVICE in prof m/f.       |
| UNIVERSAL                      | I1     | 5                           | Allow undefined profile m/f.       |
| CHECK-IP-ADDRESS               | I1     | 5                           | Check IP address m/f.              |
| WARN-MODE                      | I1     | 5                           | Run in warn mode m/f.              |
| IGNORE-STOKEN                  | I1     | 5                           | Ignore ACI STOKEN m/f.             |
| TRUSTED-USER                   | I1     | 5                           | Trusted User ID m/f.               |
| PROPAGATE-TRUSTED-USER         | I1     | 5                           | VerifiedId m/f.                    |
| PASSWORD-TO-UPPER-CASE         | I1     | 5                           | Convert password to uppercase m/f. |
| NOTUSEDO                       | A2     | 5                           | Alignment.                         |

# SERVICE-OBJECT (Struct INFO\_SV)

| Field Name      | Format | CIS<br>Interface<br>Version | Description / Action                                                                                                    |
|-----------------|--------|-----------------------------|----------------------------------------------------------------------------------------------------|
| SERVER-CLASS    | A32    | 1                           | Name of server class.                                                                                                    |
| SERVER-NAME     | A32    | 1                           | Name of server.                                                                                                    |
| SERVICE         | A32    | 1                           | Name of service. The header contains the maximum length for the SERVER-CLASS, SERVER-NAME and SERVICE fields for all retrieved objects. See <i>Common Header Structure for Response Data</i> .        |
| TRANS           | A8     | 1                           | Name of translation routine used.                                                                                                    |
| CONV-NONACT     | I4     | 1                           | Conversation timeout (corresponds to CONV-NONACT for the service in the attribute file).                                                                                                    |
| SERVER-ACT      | I4     | 1                           | Number of servers active for service. This counter also includes the active Attach Server instances. You may subtract the field ATTACH-MGRS-ACT to calculate the number of ordinary server instances. |
| CONV-ACT        | I4     | 1                           | Number of conversations active for service.                                                                                                    |
| CONV-HIGH       | I4     | 1                           | Highest number of conversations active for service.                                                                                                    |
| LONG-ACT        | I4     | 1                           | Number of long buffers active (in use) for the service.                                                                                                    |
| LONG-HIGH       | I4     | 1                           | Highest number of long buffers active (in use) for the service.                                                                                                    |
| SHORT-ACT       | I4     | 1                           | Number of short buffers active (in use) for the service.                                                                                                    |
| SHORT-HIGH      | I4     | 1                           | Highest number of short buffers active (in use) for the service.                                                                                                    |
| NUM-WAIT-SERVER | I4     | 1                           | Number of times a client had to wait for this service or messages from the server.                                                                                                    |
| NUM-SERV-OCC    | I4     | 1                           | Number of times a client request (SEND with CONVID=NEW or NONE) could not be immediately assigned to a waiting server, i.e. all servers offering this service are occupied.                           |
| NUM-PEND        | I4     | 1                           | Number of new conversations which are currently in the queue, but not yet assigned to a server (pending).                                                                                             |
| PEND-HIGH       | I4     | 1                           | Highest number of pending conversations.                                                                                                    |
| REQ-SUM         | I4     | 1                           | Accumulated number of requests (number of SEND commands with CONVID=NEW or NONE).                                                                                                    |
| LMAXUOWS        | I4     | 2                           | Maximum number of active UOWs                                                                                                    |
| LMAXUOWMSG      | I4     | 2                           | Maximum number of messages in a UOW                                                                                                    |
| LUWTIME         | I4     | 2                           | Maximum UOW lifetime                                                                                                    |
| LMAXDELCNT      | I4     | 2                           | Is currently not in use (count is always zero.)                                                                                                    |
| LMAXMSGSIZE     | I4     | 2                           | Maximum size of a message                                                                                                    |
| LTOTALUOWS      | I4     | 2                           | Number of UOWs                                                                                                    |

|                      |        | CIS<br>Interface |                                                                                                    |
|----------------------|--------|------------------|----------------------------------------------------------------------------------------------------|
| Field Name           | Format | Version          | Description / Action                                                                                                    |
| CSTORE               | I1     | 2                | Store attribute for all UOWs:<br>0=OFF<br>1=BROKER                                                                                                    |
| CUWSTATP             | I1     | 2                | UOWstatus lifetime multiplier (0-255)                                                                                                    |
| CDEFERRED            | I1     | 2                | Default status attribute for all UOWs:  0 N0 1 YES                                                                                                    |
| CENCLEVEL            | I1     | 3                | Deprecated. For encrypted transport we strongly recommend using the Secure Sockets Layer/Transport Layer Security protocol. See <i>SSL/TLS and Certificates with EntireX</i> . |
| ATTACH-MGRS-ACT      | I4     | 4                | Number of attach servers active                                                                                                    |
| LUWSTAT-ADD-TIME     | I4     | 4                | Unit of work status additional lifetime                                                                                                    |
| NUM - CONV           | I4     | 5                | Number of conversations.                                                                                                    |
| NUM-SERVER           | I4     | 5                | Number of servers.                                                                                                    |
| NUM-LONG-MSG-BUFFER  | I4     | 5                | Number of long message buffers.                                                                                                    |
| NUM-SHORT-MSG-BUFFER | I4     | 5                | Number of short message buffers.                                                                                                    |
| CONVERSION           | A8     | 5                | Name of conversion routine.                                                                                                    |
| CONVERSION-PARMS     | A255   | 5                | Conversion parameters.                                                                                                    |
| NOTUSED1             | A1     | 5                | Alignment.                                                                                                    |
| RESERVED             | I4     | 5                | Reserved for future use.                                                                                                    |
| ARF                  | I1     | 10               | Ordinary service.     Service belongs to Adabas Event Replication.                                                                                                    |
| SCM                  | I1     | 10               | If ARF=1:                                                                                                    |
|                      |        |                  | 0 Single Conversation Mode was not activated for this service.                                                                                                    |
|                      |        |                  | 1 Single Conversation Mode was activated for this service.                                                                                                    |
| PREFETCH             | I1     | 10               | If ARF=1 and SCM=1:                                                                                                    |
|                      |        |                  | 0 Server is not prefetching units of work                                                                                                    |
|                      |        |                  | 1 Server is prefetching units of work                                                                                                    |
| RPC                  | A5     | 10               | YES Server identified as RPC server.  NO Server identified as ACI server.  UNDEF Server not identified at all.                                                                 |

| Field Name            |    | CIS<br>Interface<br>Version | Description / Action                                               |
|-----------------------|----|-----------------------------|--------------------------------------------------------------------|
| MAX-POSTPONE-ATTEMPTS | I4 | 10                          | Number of POSTPONE - ATTEMPTS configured for this service.         |
| POSTPONE-DELAY        | I4 |                             | POSTPONE - DELAY in number of seconds configured for this service. |

## **SSL-OBJECT (Struct INFO\_SSL)**

| Field Name       | Format | CIS<br>Interface<br>Version | Description / Action                                                                                                 |
|------------------|--------|-----------------------------|----------------------------------------------------------------------------------------------------|
| CLONE - INDEX    | I4     | 5                           | Clone index.                                                                                                    |
| STATUS           | I4     | 5                           | Status of communicator. Possible values defined as ETB_INFO_COM_STATUS                                               |
| OPEN-CONNECTIONS | I4     | 5                           | Number of open connections.                                                                                          |
| MAX-CONNECTIONS  | I4     | 5                           | Maximum number of connections.                                                                                       |
| PORT-NUMBER      | I4     | 5                           | Port number.                                                                                                    |
| IP-ADDRESS       | A16    | 6                           | IPv4 address corresponding to attribute HOST in DEFAULTS=SSL section of Broker attribute file.                       |
| HOST - NAME      | A256   | 6                           | Host name specified using attribute <code>HOST</code> in <code>DEFAULTS=SSL</code> section of Broker attribute file. |
| TASK-RUNNING     | I1     | 8                           | Transport task running. 0=NO, 1=YES.                                                                                 |
| IPV6-ADDRESS     | A46    | 8                           | IPV6 address corresponding to attribute HOST in the DEFAULTS=SSL section of the Broker attribute file.               |

# STATISTICS-OBJECT (Struct INFO\_STATISTICS) (Excerpt of BROKER-OBJECT)

| Field Name  | Format | CIS<br>Interface<br>Version | Description / Action                                                                     |  |
|-------------|--------|-----------------------------|------------------------------------------------------------------------------------------|--|
| NUM-SERVICE | I4     | 7                           | Number of services defined (see NUM-SERVER).                                             |  |
| SERVICE-ACT | I4     | 7                           | Number of services active.                                                               |  |
| NUM-CLIENT  | I4     | 7                           | Number of clients defined (see NUM-CLIENT).                                              |  |
| CLIENT-ACT  | I4     | 7                           | Number of clients active.                                                                |  |
| CLIENT-HIGH | I4     | 7                           | Highest number of clients active since Broker started.                                   |  |
| NUM-SERVER  | I4     | 7                           | Number of servers (see NUM-SERVER).                                                      |  |
| SERVER-ACT  | I4     | 7                           | Number of servers active. This counter also includes the active Attach Server instances. |  |
| SERVER-HIGH | I4     | 7                           | Highest number of servers active since Broker started.                                   |  |
| NUM-CONV    | I4     | 7                           | Number of conversations defined (see NUM-CONVERSATION).                                  |  |
| CONV-ACT    | I4     | 7                           | Number of conversations active.                                                          |  |
| CONV-HIGH   | I4     | 7                           | Highest number of conversations active since Broker started.                             |  |
| NUM-LONG    | I4     | 7                           | Number of long buffers defined (see NUM-LONG-BUFFER).                                    |  |
| LONG-ACT    | I4     | 7                           | Number of long buffers active.                                                           |  |
| LONG-HIGH   | I4     | 7                           | Highest number of long buffers active since Broker started.                              |  |
| NUM-SHORT   | I4     | 7                           | Number of short buffers defined (see NUM-SHORT-BUFFER).                                  |  |

| Field Name |    | CIS<br>Interface<br>Version | Description / Action                                         |
|------------|----|-----------------------------|--------------------------------------------------------------|
| SHORT-ACT  | I4 | 7                           | Number of short buffers active.                              |
| SHORT-HIGH | I4 | 7                           | Highest number of short buffers active since Broker started. |

## TCP-OBJECT (Struct INFO\_TCP)

| Field Name       | Format | CIS<br>Interface<br>Version | Description / Action                                                                                                    |  |
|------------------|--------|-----------------------------|----------------------------------------------------------------------------------------------------|--|
| CLONE - INDEX    | I4     | 5                           | Clone index.                                                                                                    |  |
| STATUS           | I4     | 5                           | Status of communicator ETB_INFO_COM_STATUS                                                                                                 |  |
| OPEN-CONNECTIONS | I4     | 5                           | Number of open connections.                                                                                                    |  |
| MAX-CONNECTIONS  | I4     | 5                           | Maximum number of connections. Platform-dependent. See<br>Maximum TCP/IP Connections per Communicator under Broker Resource<br>Allocation. |  |
| PORT - NUMBER    | I4     | 5                           | Port number.                                                                                                    |  |
| IP-ADDRESS       | A16    | 6                           | IPv4 address corresponding to attribute HOST in DEFAULTS=TCP section of Broker attribute file.                                             |  |
| HOST - NAME      | A256   | 6                           | Host name specified using attribute HOST in DEFAULTS=TCP section of Broker attribute file.                                                 |  |
| TASK-RUNNING     | I1     | 8                           | Transport task running. 0=NO, 1=YES.                                                                                                    |  |
| IPV6-ADDRESS     | A46    | 8                           | IPV6 address corresponding to attribute HOST in the DEFAULTS=TCP section of the Broker attribute file.                                     |  |

## **UOW-STATISTICS (Struct INFO\_UOW\_STATISTICS)**

| Field Name                                  |        | CIS<br>Interface | Description / Action                                          |
|---------------------------------------------|--------|------------------|---------------------------------------------------------------|
| rieiu name                                  | Format | version          | Description / Action                                          |
| SERVER-CLASS                                | A32    | 9                | Name of server class.                                         |
| SERVER-NAME                                 | A32    | 9                | Name of server.                                               |
| SERVICE                                     | A32    | 9                | Name of service.                                              |
| CURRENT-NUMBER-OF-UOWS                      | 18     | 9                | Current number of units of work for this service.             |
| CURRENT-NUMBER-OF-UOW-MESSAGES              | 18     | 9                | Current number of UOW messages for this service.              |
| CURRENT-NUMBER-OF-BYTES-IN-ALL-UOW-MESSAGES | I8     | 9                | Current number of bytes in all UOW messages for this service. |

|                                      |        | CIS<br>Interface | ,                                                 |
|--------------------------------------|--------|------------------|---------------------------------------------------|
| Field Name                           | Format | Version          | Description / Action                              |
| MAX-VALUE-MESSAGES-IN-ONE-UOW        | I4     | 9                | Max value of 'number of messages in one UOW'.     |
| MAX-VALUE-NUMBER-OF-BYTES-IN-ONE-UOW | I4     | 9                | Max value of 'number of bytes in one UOW'.        |
| OLDEST-TIME-OF-UOW-CREATION          | A32    | 9                | Date and time of the oldest UOW for this service. |
| NEWEST-TIME-OF-UOW-CREATION          | A32    | 9                | Date and time of the newest UOW for this service. |

## **USER-OBJECT (Struct INFO\_USER)**

| Field Name | Format | CIS<br>Interface<br>Version | Description / Action                                                                                                    |  |
|------------|--------|-----------------------------|----------------------------------------------------------------------------------------------------|--|
| USER-ID    | A32    | 7                           | Corresponds to USER-ID in the ACI. The maximum length of this field is determined by field MAX-UID-LEN in the header. See Common Header Structure. |  |
| IS-CLIENT  | I1     | 7                           | Is user a client?  0 NO 1 YES                                                                                                    |  |
| IS-SERVER  | I1     | 7                           | Is user a server?  0 NO 1 YES                                                                                                    |  |
| SEQNO      | I4     | 7                           | Unique sequence number of user. Can be used with CIS command SHUTDOWN.                                                                             |  |
| ENDIAN     | I2     | 7                           | Endian type of user's platform:  1 BIG ENDIAN (high order first)  0 LITTLE ENDIAN                                                                  |  |
| CHAR-SET   | I2     | 7                           | Character set of user's platform:  34 EBCDIC IBM  66 EBCDIC SNI  1 ASCII PC 386  16 ASCII PC OS/2  128 ASCII 8859-1                                |  |

| Field Name  |     | CIS<br>Interface<br>Version | Description / Action                                                                                                    |
|-------------|-----|-----------------------------|----------------------------------------------------------------------------------------------------|
| P-USER-ID   | B28 | 7                           | Specifies the physical internal unique ID which is used to distinguish between several users with the same user ID. This field is used as a handle, i.e. no translation is performed. With CIS commands SHUTDOWN PARTICIPANT and SHUTDOWN SERVER, field SEQNO is provided as unique criterion. |
| TOKEN       | A32 | 7                           | Corresponds to TOKEN in the ACI. The maximum length of this field is determined by MAX-TK-LEN in the header. See <i>Common Header Structure for Response Data</i> .                                                                                                    |
| LAST-ACTIVE | I4  | 7                           | Elapsed time since the last activity of the user.                                                                                                    |

## WORKER-OBJECT (Struct INFO\_WKR)

| Field Name  |    | CIS<br>Interface<br>Version | Description / Action                                                   |
|-------------|----|-----------------------------|------------------------------------------------------------------------|
| WORKER-ID   | I2 | 1                           | The worker ID is the table number of this worker's worker queue entry. |
| WORKER-STAT | 12 | 1                           | Status of worker:  2 ACTIVE 4 STARTED 5 WAITING                        |
| CALL-SUM    | I4 | 1                           | Sum of calls per worker since Broker started.                          |
| IDLE-SUM    | I4 | 1                           | Sum of idle time per worker since Broker started.                      |

## WORKER-USAGE-OBJECT (Struct INFO\_WORKER-USAGE)

| Field Name              |    | CIS<br>Interface<br>Version | Description / Action                                                                                         |
|-------------------------|----|-----------------------------|----------------------------------------------------------------------------------------------------|
| WORKER-MAX-ATTRIBUTE    | I4 | 7                           | Maximum number of worker tasks the Broker can use. See broker attribute WORKER-MAX.                          |
| WORKER-MIN-ATTRIBUTE    | I4 | 7                           | Minimum number of worker tasks the Broker can use. See broker attribute WORKER-MIN.                          |
| WORKER-NONACT-ATTRIBUTE | I4 | 7                           | Non-activity time in seconds to elapse before a worker tasks is stopped. See broker attribute WORKER-NONACT. |

| Field Name                          | Format | CIS<br>Interface<br>Version | Description / Action                                                                                                    |
|-------------------------------------|--------|-----------------------------|----------------------------------------------------------------------------------------------------|
| WORKER-QUEUE-DEPTH                  | I4     | 7                           | Number of unassigned user requests in the input queue before another worker task gets started. See broker attribute WORKER-QUEUE-DEPTH. |
| WORKER-START-DELAY-ATTRIBUTE        | I4     | 7                           | Delay after a successful worker task invocation before another worker task can be started. See broker attribute WORKER-START-DELAY.     |
| LAST-START-TIME                     | I4     | 7                           | Time of last worker startup.                                                                                                    |
| LAST-STOP-TIME                      | I4     | 7                           | Time of last worker stop.                                                                                                    |
| EFFECTIVE-START-DELAY-SECONDS       | I4     | 7                           | Time value representing the seconds of the timeval structure that contains the effective time consumption starting a worker task.       |
| EFFECTIVE-START-DELAY-MICRO-SECONDS | I4     | 7                           | Time value representing the microseconds of the timeval structure that contains the effective time consumption starting a worker task.  |
| WORKER-HIGH                         | I4     | 7                           | Highest number of worker tasks active since Broker started.                                                                             |
| WORKER-LOW                          | I4     | 7                           | Lowest number of worker tasks active since Broker started.                                                                              |